# **pymrio Documentation**

*Release 0.3.dev1*

**Konstantin Stadler**

**Feb 26, 2021**

## **Contents**

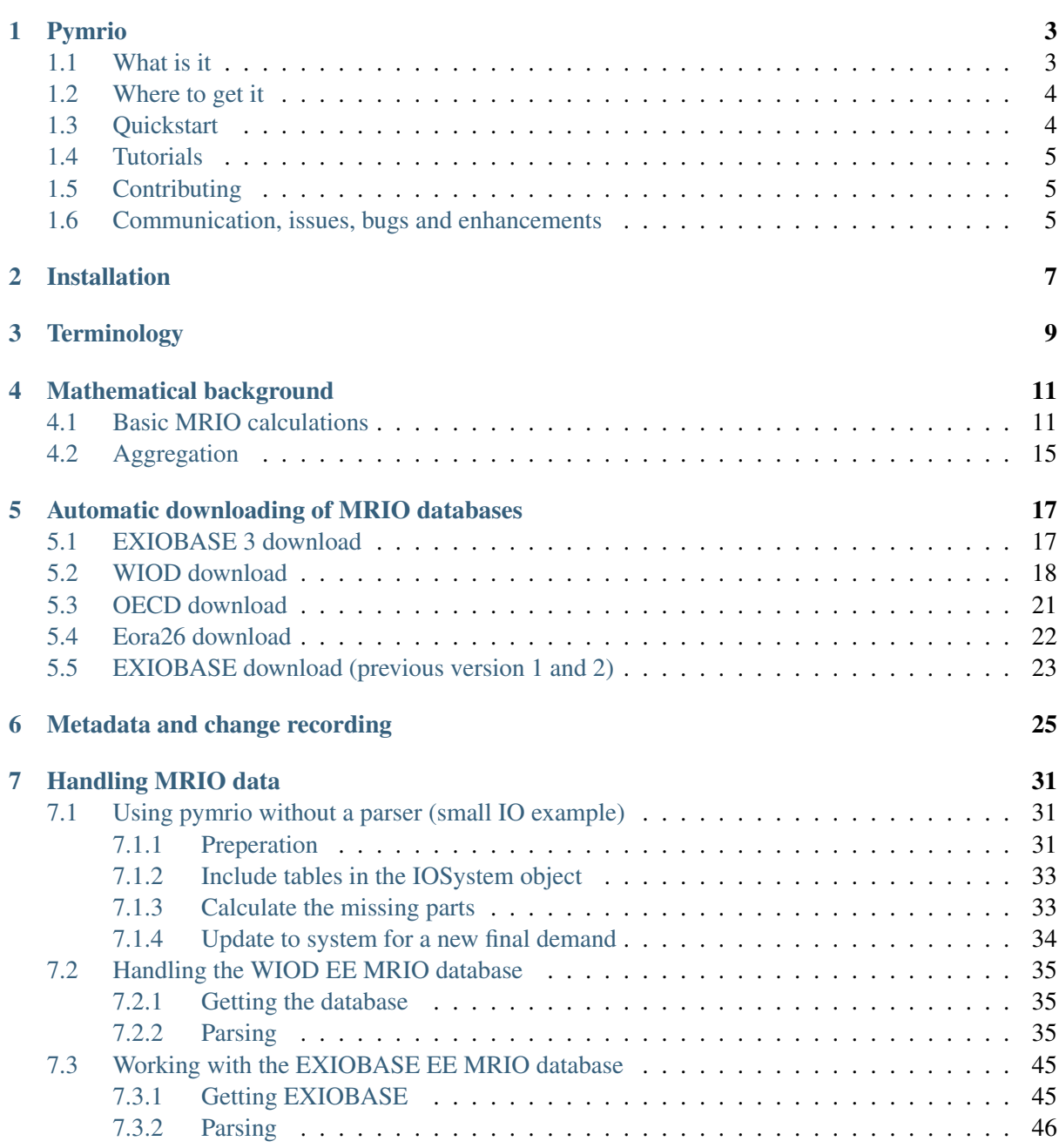

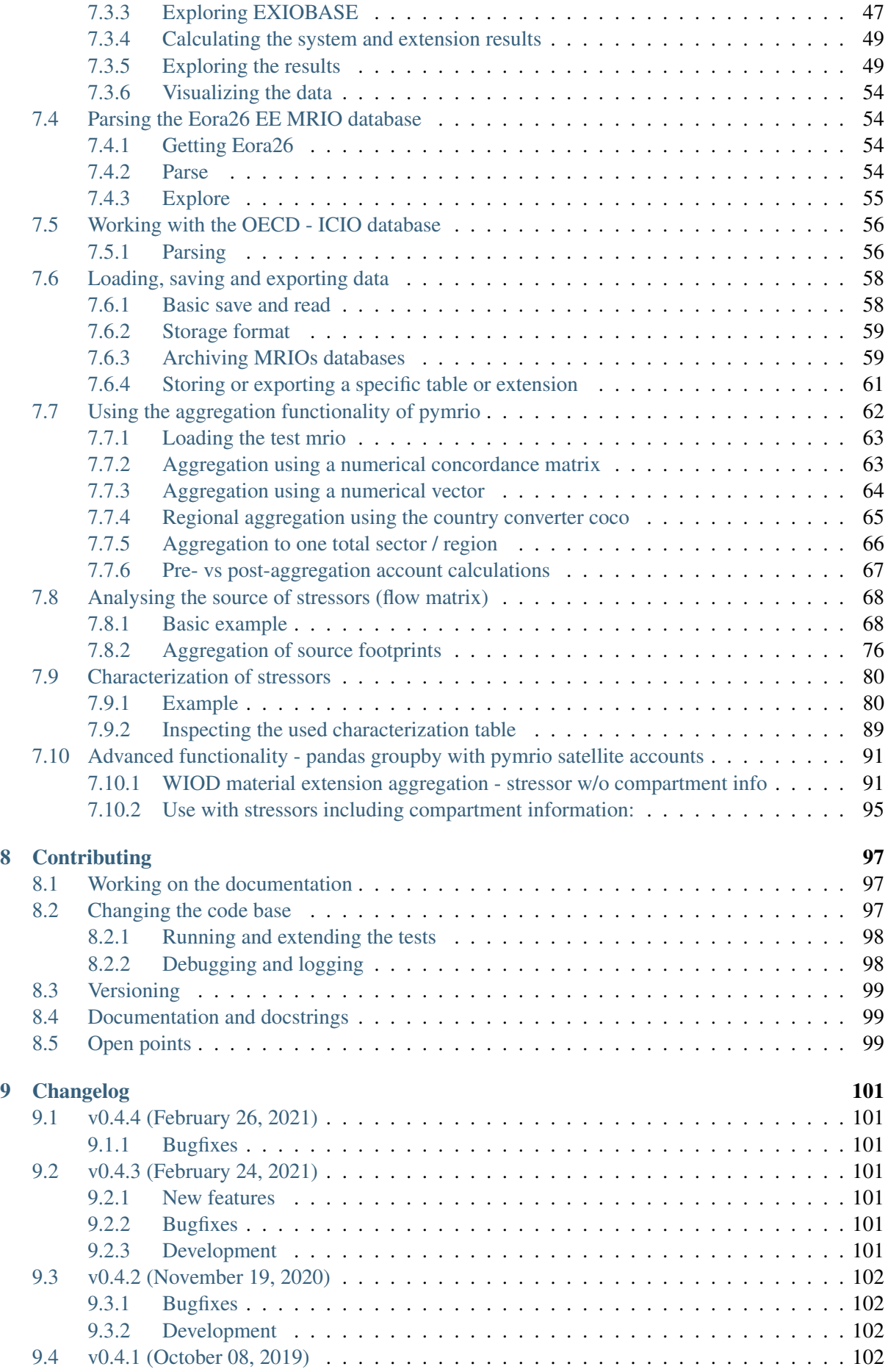

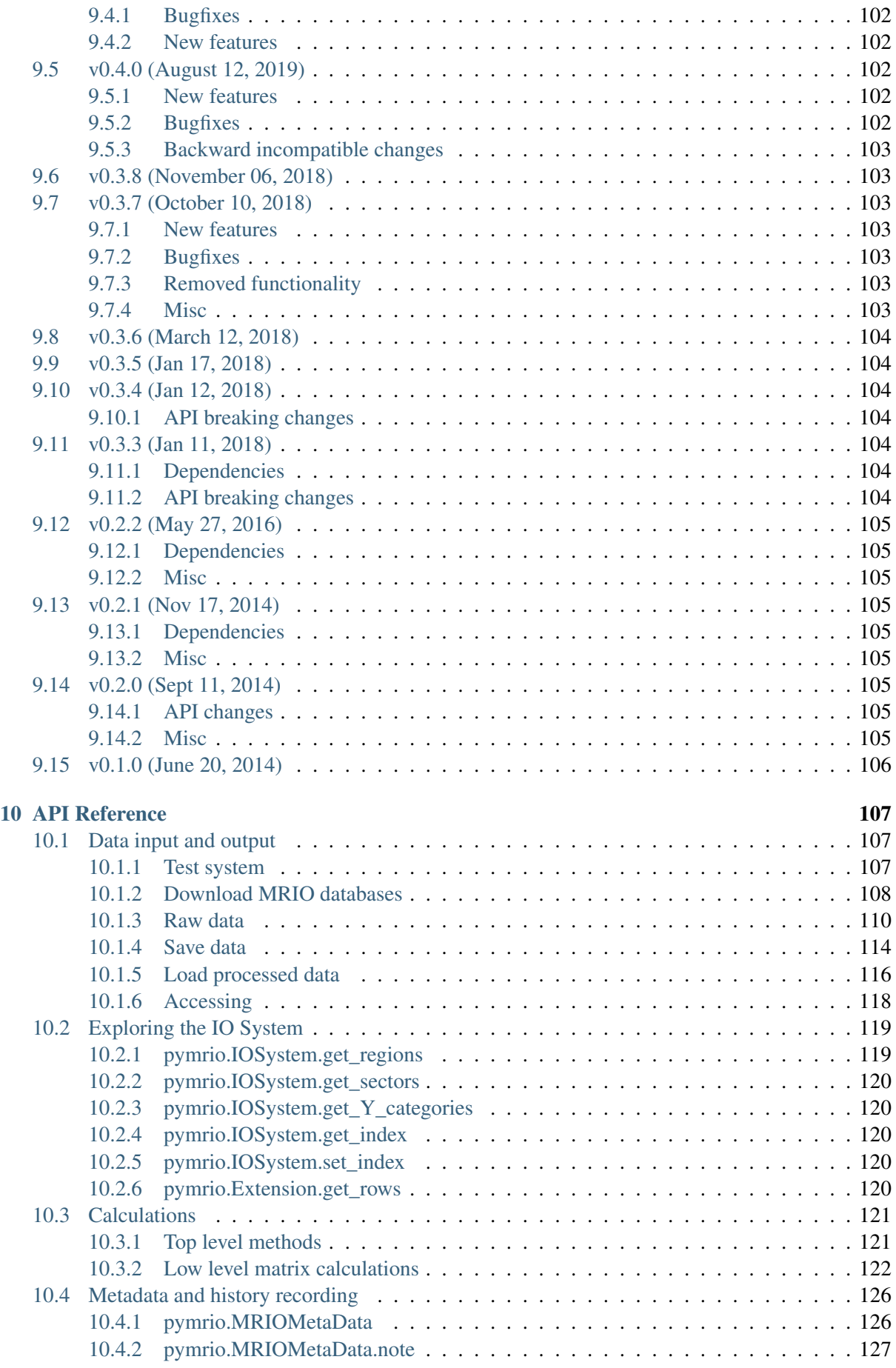

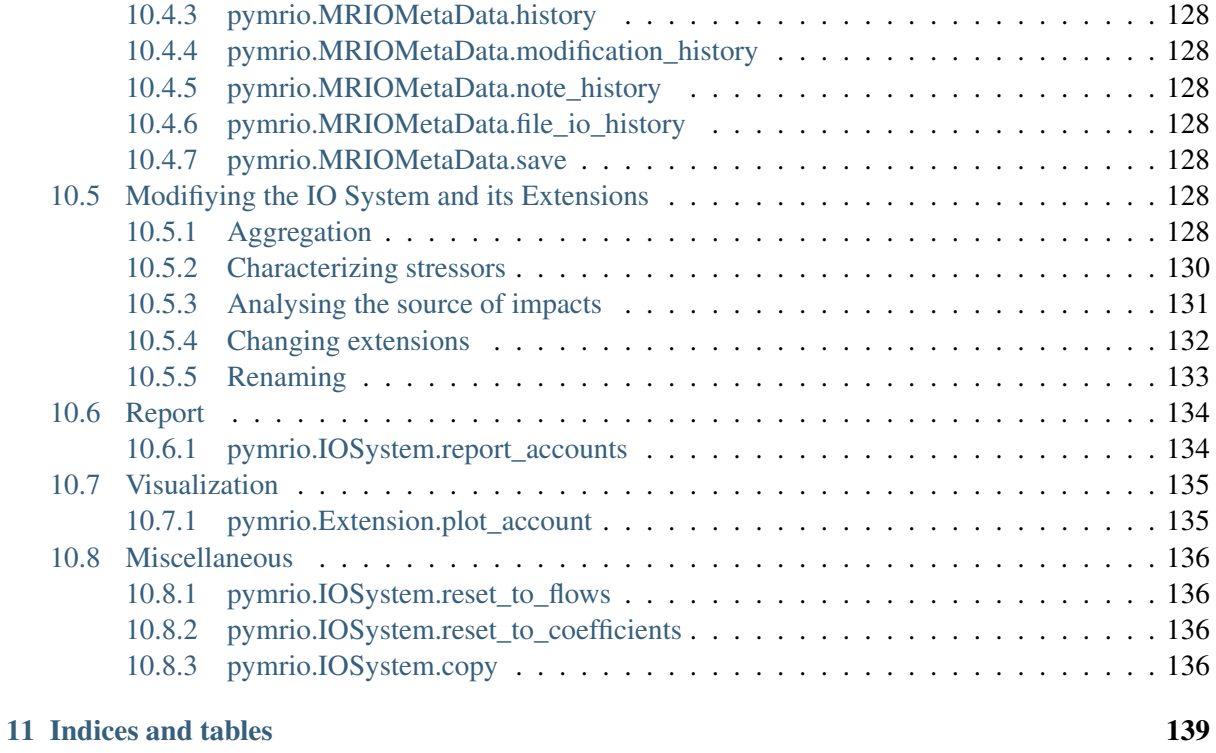

[Index](#page-146-0) 141

Contents:

Pymrio

<span id="page-8-0"></span>Pymrio: Multi-Regional Input-Output Analysis in Python.

### <span id="page-8-1"></span>**1.1 What is it**

Pymrio is an open source tool for analysing global environmentally extended multi-regional input-output tables (EE MRIOs). Pymrio aims to provide a high-level abstraction layer for global EE MRIO databases in order to simplify common EE MRIO data tasks. Pymrio includes automatic download functions and parsers for available EE MRIO databases like [EXIOBASE,](http://www.exiobase.eu/) [WIOD](http://www.wiod.org/home) and [EORA26.](http://www.worldmrio.com/simplified/) It automatically checks parsed EE MRIOs for missing data necessary for calculating standard EE MRIO accounts (such as footprint, territorial, impacts embodied in trade) and calculates all missing tables. Various data report and visualization methods help to explore the dataset by comparing the different accounts across countries.

Further functions include:

- analysis methods to identify where certain impacts occur
- modifying region/sector classification
- restructuring extensions
- export to various formats
- visualization routines and
- automated report generation

### <span id="page-9-0"></span>**1.2 Where to get it**

The full source code is available on Github at: <https://github.com/konstantinstadler/pymrio>

Pymrio is registered at PyPI and on the Anaconda Cloud. Install it by:

pip install pymrio --upgrade

or when using conda install it by

```
conda install -c conda-forge pymrio
```
or update to the latest version by

conda update -c conda-forge pymrio

The source-code of Pymrio available at the GitHub repo: <https://github.com/konstantinstadler/pymrio>

The master branch in that repo is supposed to be ready for use and might be ahead of the official releases. To install directly from the master branch use:

pip install git+https://github.com/konstantinstadler/pymrio@master

### <span id="page-9-1"></span>**1.3 Quickstart**

A small test mrio is included in the package.

To use it call

```
import pymrio
test_mrio = pymrio.load_test()
```
The test mrio consists of six regions and eight sectors:

```
print(test_mrio.get_sectors())
print(test_mrio.get_regions())
```
The test mrio includes tables flow tables and some satellite accounts. To show these:

```
test_mrio.Z
test_mrio.emissions.F
```
However, some tables necessary for calculating footprints (like test\_mrio.A or test\_mrio.emissions.S) are missing. pymrio automatically identifies which tables are missing and calculates them:

test\_mrio.calc\_all()

Now, all accounts are calculated, including footprints and emissions embodied in trade:

```
test_mrio.A
test_mrio.emissions.D_cba
test_mrio.emissions.D_exp
```
To visualize the accounts:

```
import matplotlib as plt
test_mrio.emissions.plot_account('emission_type1')
plt.show()
```
Everything can be saved with

test\_mrio.save\_all('some/folder')

See the [documentation](http://pymrio.readthedocs.io/en/latest/) and [tutorials](http://pymrio.readthedocs.io/en/latest/handling.html) for further examples.

## <span id="page-10-0"></span>**1.4 Tutorials**

The [documentation](http://pymrio.readthedocs.io/en/latest/) includes information about how to use pymrio for automatic [downloading](http://pymrio.readthedocs.io/en/latest/notebooks/autodownload.html) and [pars](http://pymrio.readthedocs.io/en/latest/handling.html)[ing](http://pymrio.readthedocs.io/en/latest/handling.html) of the EE MRIOs [EXIOBASE,](http://www.exiobase.eu/) [WIOD,](http://www.wiod.org/home) [OECD](https://www.oecd.org/sti/ind/inter-country-input-output-tables.htm) and [EORA26](http://www.worldmrio.com/simplified/) as well as [tutorials](http://pymrio.readthedocs.io/en/latest/handling.html) for the handling, aggregating and analysis of these databases.

## <span id="page-10-1"></span>**1.5 Contributing**

Want to contribute? Great! Please check [CONTRIBUTING.rst](https://github.com/konstantinstadler/pymrio/blob/master/CONTRIBUTING.rst) if you want to help to improve Pymrio.

## <span id="page-10-2"></span>**1.6 Communication, issues, bugs and enhancements**

Please use the issue tracker for documenting bugs, proposing enhancements and all other communication related to pymrio.

You can follow me on [twitter](https://twitter.com/kst_stadler) to get the latest news about all my open-source and research projects (and occasionally some random retweets).

Installation

<span id="page-12-0"></span>Pymrio is registered at PyPI and on the Anaconda Cloud. Install it by:

pip install pymrio --upgrade

or when using conda install it by

conda install -c conda-forge pymrio

or update to the latest version by

conda update -c conda-forge pymrio

The source-code is available at the GitHub repo: <https://github.com/konstantinstadler/pymrio>

The master branch in that repo is supposed to be ready for use and might be ahead of the official releases. To install directly from the master branch use:

pip install git+https://github.com/konstantinstadler/pymrio@master

**Terminology** 

<span id="page-14-0"></span>So far, there is no consistent terminology for MRIO systems and parameters in the scientific community. For pymrio, the following variable names (= attributes of the IOSystem and Extensions) are used (the alias columns are other names and abbreviations often found in the literature):

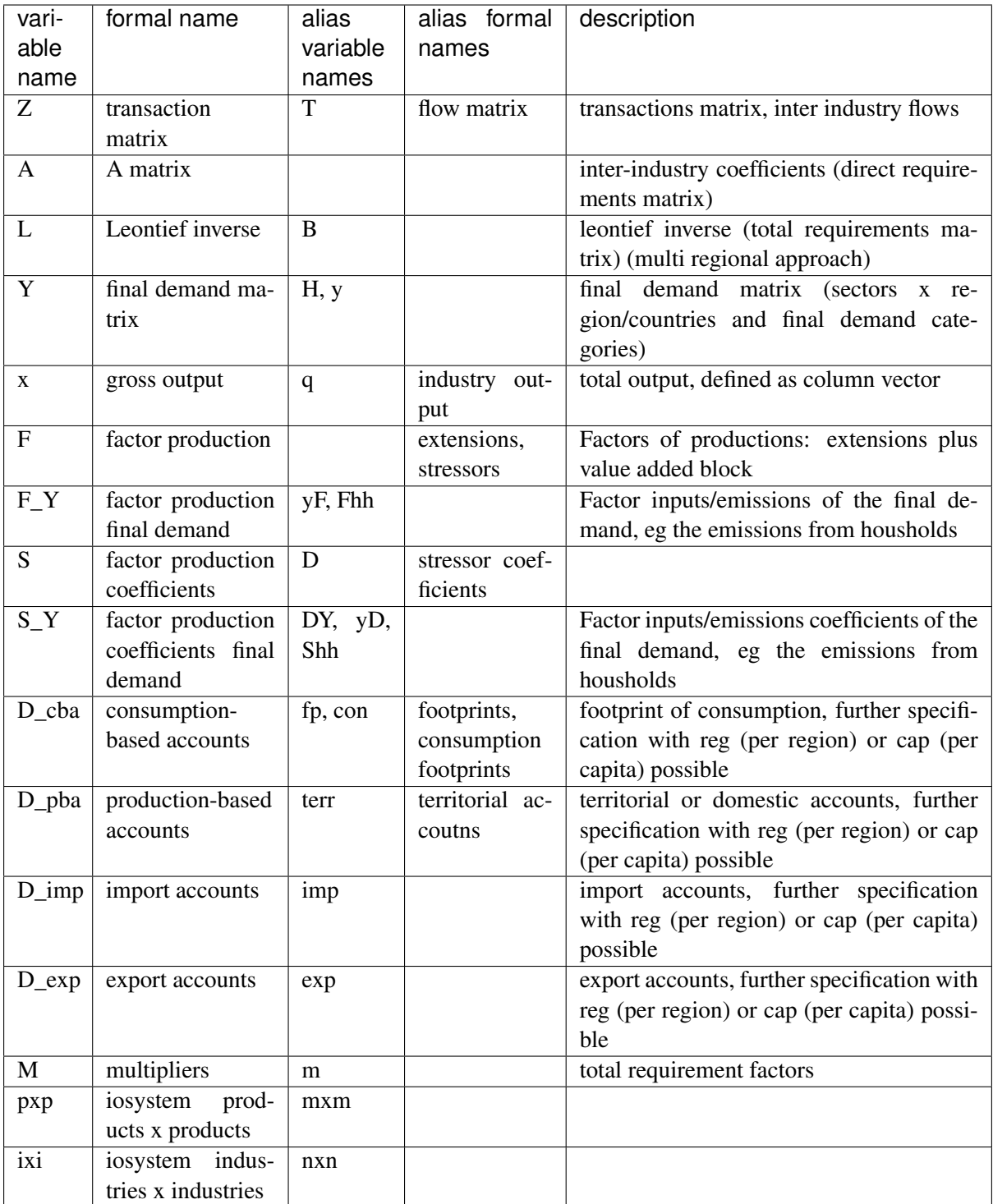

## Mathematical background

<span id="page-16-0"></span>This section gives a general overview about the mathematical background of Input-Output calculations. For a full detail account of this matter please see [Miller and Blair 2009](http://www.cambridge.org/no/academic/subjects/economics/econometrics-statistics-and-mathematical-economics/input-output-analysis-foundations-and-extensions-2nd-edition)

Generally, mathematical routines implemented in pymrio follow the equations described below. If, however, a more efficient mechanism was available this was preferred. This was generally the case when [numpy broadcasting](https://docs.scipy.org/doc/numpy-1.13.0/user/basics.broadcasting.html) was available for a specific operation, resulting in a substantial speed up of the calculations. In these cases the original formula remains as comment in the source code.

### <span id="page-16-1"></span>**4.1 Basic MRIO calculations**

MRIO tables describe the global inter-industries flows within and across countries for  $k$  countries with a transaction matrix  $Z$ :

$$
Z = \begin{pmatrix} Z_{1,1} & Z_{1,2} & \cdots & Z_{1,k} \\ Z_{2,1} & Z_{2,2} & \cdots & Z_{2,k} \\ \vdots & \vdots & \ddots & \vdots \\ Z_{k,1} & Z_{k,2} & \cdots & Z_{k,k} \end{pmatrix} (4.1)
$$

· · ·  $Z_{2,2}$  $Z_{2,k}$ : . . .  $Z_{k,2}$  $Z_{k,k}$ 

Each submatrix on the main diagonal  $(Z_{i,i})$  represents the domestic interactions for each industry n. The off diagonal matrices  $(Z_{i,j})$  describe the trade from region *i* to region *j* (with  $i, j = 1, \ldots, k$ ) for each industry. Accordingly, global final demand can be represented by

 $Y =$  $\sqrt{ }$  $\begin{bmatrix} \frac{1}{2} & \frac{1}{2} \\ \frac{1}{2} & \frac{1}{2} \end{bmatrix}$  $Y_{1,1}$   $Y_{1,2}$   $\cdots$   $Y_{1,k}$  $Y_{2,1}$   $Y_{2,2}$   $\cdots$   $Y_{2,k}$  $\vdots$   $\vdots$   $\vdots$  $Y_{k,1}$   $Y_{k,2}$   $\cdots$   $Y_{k,k}$ ⎞  $\frac{1}{2}$ · · ·  $Y_{2,2}$  $Y_{2,k}$ : . . .  $Y_{k,2}$  $Y_{k,k}$ 

with final demand satisfied by domestic production in the main diagonal  $(Y_{i,i})$  and direct import to final demand from country *i* to *j* by  $Y_{i,j}$ .

The global economy can thus be described by:

 $x = Ze + Ye$ 

with  $e$  representing the summation vector (column vector with 1's of appropriate dimension) and  $x$  the total industry output.

The direct requirement matrix  $A$  is given by multiplication of  $Z$  with the diagonalised and inverted industry output  $x$ :

 $A = Z\hat{x}^{-1}$ 

Based on the linear economy assumption of the IO model and the classic [Leontief](https://en.wikipedia.org/wiki/Wassily_Leontief) demand-style model-ing (see [Leontief 1970\)](https://www.jstor.org/stable/1926294?seq=1#page_scan_tab_contents), total industry output  $x$  can be calculated for any arbitrary vector of final demand  $y$  by multiplying with the total requirement matrix (Leontief matrix)  $L$ .

$$
x = (\mathbf{I} - A)^{-1}y = Ly
$$

with I defined as the identity matrix with the size of  $A$ .

The global multi regional IO system can be extended with various factors of production  $f_{h,i}$ . These can represent among others value added, employment and social factors  $(h, \text{ with } h = 1, \dots, r)$  per country. The row vectors of factors can be summarised in a factor of production matrix  $F$ :

$$
F = \begin{pmatrix} f_{1,1} & f_{1,2} & \cdots & f_{1,k} \\ f_{2,1} & f_{2,2} & \cdots & f_{2,k} \\ \vdots & \vdots & \ddots & \vdots \\ f_{r,1} & f_{r,2} & \cdots & f_{r,k} \end{pmatrix}
$$
  
...  

$$
f_{2,2}
$$
  

$$
f_{2,k}
$$
  

$$
\vdots
$$
  

$$
f_{r,2}
$$
  

$$
f_{r,k}
$$

with the factor of production coefficients  $S$  given by

$$
S = F\hat{x}^{-1}
$$

Multipliers (total, direct and indirect, requirement factors for one unit of output) are then obtained by

#### $M = SL$

Total requirements (footprints in case of environmental requirements) for any given final demand vector  $y$  are then given by

 $D_{cba} = My$ 

Setting the domestically satisfied final demand  $Y_{i,i}$  to zero  $(Y_t = Y - Y_{i,j} \mid i = j)$  allows to calculate the factor of production occurring abroad (embodied in imports)

 $D_{imp} = SLY_t$ 

The factors of production occurring domestically to satisfy final demand in other countries is given by:

 $D_{ern} = S \widehat{LY_t e}$ 

with the hat indicating diagonalization of the resulting column-vector of the term underneath.

If the factor of production represent required environmental impacts, these can also occur during the final use phase. In that case  $F_Y$  describe the impacts associated with final demand (e.g. household emissions).

These need to be added to the total production- and consumption-based accounts to obtain the total impacts per country. Production-based accounts (direct territorial requirements) per region *i* are therefore given by summing over the stressors per sector  $(0 \ldots m)$  plus the stressors occurring due to the final consumption for all final demand categories  $(0 \ldots w)$  of that region.

$$
D_{pba}^i = \sum_{s=0}^m F_s^i + \sum_{c=0}^w F_{Yc}^i
$$

Similarly, total requirements (footprints in case of environmental requirements) per region *i* are given by summing the detailed footprint accounts and adding the aggregated final demand stressors.

$$
D_{cba}^{i} = \sum_{s=0}^{m} D_{cba,s}^{i} + \sum_{c=0}^{w} F_{Yc}^{i}
$$

Internally, the summation are implemented with the [group-by](https://pandas.pydata.org/pandas-docs/stable/reference/api/pandas.DataFrame.groupby.html) functionality provided by the pandas package.

## <span id="page-20-0"></span>**4.2 Aggregation**

For the aggregation of the MRIO system the matrix  $B_k$  defines the aggregation matrix for regions and  $B_n$  the aggregation matrix for sectors.

$$
B_{k} = \begin{pmatrix} b_{1,1} & b_{1,2} & \cdots & b_{1,k} \\ b_{2,1} & b_{2,2} & \cdots & b_{2,k} \\ \vdots & \vdots & \ddots & \vdots \\ b_{w,1} & b_{w,2} & \cdots & b_{w,k} \end{pmatrix} B_{n} = \begin{pmatrix} b_{1,1} & b_{1,2} & \cdots & b_{1,n} \\ b_{2,1} & b_{2,2} & \cdots & b_{2,n} \\ \vdots & \vdots & \ddots & \vdots \\ b_{x,1} & b_{x,2} & \cdots & b_{x,n} \end{pmatrix}
$$
  
\n...  
\n
$$
b_{2,2}
$$
  
\n
$$
b_{2,k}
$$
  
\n
$$
b_{w,k}
$$
  
\n
$$
B_{n} = \begin{pmatrix} b_{1,1} & b_{1,2} & \cdots & b_{1,n} \\ b_{2,1} & b_{2,2} & \cdots & b_{2,n} \\ \vdots & \vdots & \ddots & \vdots \\ b_{x,1} & b_{x,2} & \cdots & b_{x,n} \end{pmatrix}
$$

With  $w$  and  $x$  defining the aggregated number of countries and sectors, respectively. Entries  $b$  are set to 1 if the sector/country of the column belong to the aggregated sector/region in the corresponding row and zero otherwise. The complete aggregation matrix B is given by the [Kronecker product](https://en.wikipedia.org/wiki/Kronecker_product)  $\otimes$  of  $B_k$  and  $B_n$ :

 $B = B_k \otimes B_n$ 

This effectively arranges the sector aggregation matrix  $B_n$  as defined by the region aggregation matrix  $B_k$ . Thus, for each 0 entry in  $B_k$  a block  $B_n * 0$  is inserted in B and each 1 corresponds to  $B_n * 1$  in B.

The aggregated IO system can then be obtained by

 $Z_{agg} = BZB^{T}$ 

and

$$
Y_{agg} = BY(B_k \otimes I)^{\mathrm{T}}
$$

with I defined as the identity matrix with the size equal to the number of final demand categories per country.

Factors of production are aggregated by

 $F_{agg} = FB^{\mathrm{T}}$ 

and final demand impacts by

 $F_{Y,agg} = F_Y (B_k \otimes I)^{\mathrm{T}}$ 

## CHAPTER<sup>5</sup>

## <span id="page-22-0"></span>Automatic downloading of MRIO databases

Pymrio includes functions to automatically download some of the publicly available global EE MRIO databases. This is currently implemented for [EXIOBASE 3,](https://doi.org/10.5281/zenodo.3583070) [OECD](https://www.oecd.org/sti/ind/inter-country-input-output-tables.htm) and [WIOD.](http://www.wiod.org)

The functions described here download the raw data files. Thus, they can also be used for post processing by other tools.

## <span id="page-22-1"></span>**5.1 EXIOBASE 3 download**

EXIOBASE 3 is licensed under the [Creative Commons Attribution 4.0 International-license.](http://creativecommons.org/licenses/by/4.0/) Thus you can remix, tweak, and build upon EXIOBASE 3, even commercially, as long as you give credit to the EXIOBASE compilers. The suggested citation for EXIOBASE 3 is [Stadler et al 2018.](https://doi.org/10.1111/jiec.12715) You can find more information, links to documentation as well as concordance matrices on the [EXIOBASE 3 Zenodo](https://doi.org/10.5281/zenodo.3583070) [repository.](https://doi.org/10.5281/zenodo.3583070) The download function of pymrio also downloads the files from this repository.

To download, start with:

```
[1]: import pymrio
```
and define a folder for storing the data:

```
[2]: exio3_folder = "/tmp/mrios/autodownload/EXIO3"
```
With that we can start the download with (this might take a moment):

```
[3]: exio meta = pymrio.download exiobase3(
        storage_folder=exio3_folder, system="pxp", years=[2011, 2012]
    )
```
The command above will download the latest EXIOBASE 3 tables in the product by product classification (system='pxp') for the years 2011 and 2012. Both parameters (system and years) are optional and when omitted the function will download all available files.

The function returns the meta data for the release (which is stored in metadata.json in the download folder). You can inspect the meta data by:

[4]: print(exio meta)

```
Description: EXIOBASE3 metadata file for pymrio
MRIO Name: EXIO3
System: pxp
Version: 10.5281/zenodo.3583070
File: /tmp/mrios/autodownload/EXIO3/metadata.json
History:
20210223 15:40:31 - FILEIO - Downloaded https://zenodo.org/record/4277368/
˓→files/IOT_2012_pxp.zip to IOT_2012_pxp.zip
20210223 15:38:16 - FILEIO - Downloaded https://zenodo.org/record/4277368/
˓→files/IOT_2011_pxp.zip to IOT_2011_pxp.zip
```
By default, the download\_exiobase3 fetches the latest version of EXIOBASE3 available at the [EX-](https://doi.org/10.5281/zenodo.3583070)[IOBASE 3 Zenodo repository.](https://doi.org/10.5281/zenodo.3583070) To download one of the previous versions specify the DOI with the doi parameter:

```
[5]: prev_version_storage = "/tmp/mrios/autodownload/EXIO3_7"
    exio_meta_37 = pymrio.download_exiobase3(
        storage_folder=prev_version_storage,
        system="ixi",
        years=2004,
        doi="10.5281/zenodo.3583071",
    )
```

```
[6]: print(exio_meta_37)
```

```
Description: EXIOBASE3 metadata file for pymrio
MRIO Name: EXIO3
System: ixi
Version: 10.5281/zenodo.3583071
File: /tmp/mrios/autodownload/EXIO3_7/metadata.json
History:
20210223 15:43:42 - FILEIO - Downloaded https://zenodo.org/record/3583071/
˓→files/IOT_2004_ixi.zip to IOT_2004_ixi.zip
```
Currently (Feb 2021), the following versions are available. Please double-check at the [EXIOBASE 3](https://doi.org/10.5281/zenodo.3583070) [Zenodo repository](https://doi.org/10.5281/zenodo.3583070) (a box at the left sidebar titled 'Versions')

- Version 3.7: 10.5281/zenodo.3583071 (only ixi files from 1995 to 2011 are available)
- Version 3.8: 10.5281/zenodo.4277368

## <span id="page-23-0"></span>**5.2 WIOD download**

WIOD is licensed under the [Creative Commons Attribution 4.0 International-license.](http://creativecommons.org/licenses/by/4.0/) Thus you can remix, tweak, and build upon WIOD, even commercially, as long as you give credit to WIOD. The WIOD web-page suggest to cite [Timmer et al. 2015](http://doi.wiley.com/10.1111/roie.12178) when you use the database. You can find more information on the [WIOD webpage.](http://www.wiod.org)

The download function for WIOD currently processes the [2013 release version of WIOD.](http://www.wiod.org/database/wiots13)

To download, start with:

#### [7]: **import pymrio**

Define a folder for storing the data

[8]: wiod\_folder = "/tmp/mrios/autodownload/WIOD2013"

And start the download with (this will take a couple of minutes):

[9]: wiod\_meta = pymrio.download\_wiod2013(storage\_folder=wiod\_folder)

The function returns the meta data for the release (which is stored in metadata.json in the download folder). You can inspect the meta data by:

[10]: print(wiod\_meta)

```
Description: WIOD metadata file for pymrio
MRIO Name: WIOD
System: IxI
Version: data13
File: /tmp/mrios/autodownload/WIOD2013/metadata.json
History:
20210223 15:46:26 - FILEIO - Downloaded http://www.wiod.org/protected3/
˓→data13/water/wat_may12.zip to wat_may12.zip
20210223 15:46:25 - FILEIO - Downloaded http://www.wiod.org/protected3/
˓→data13/materials/mat_may12.zip to mat_may12.zip
20210223 15:46:25 - FILEIO - Downloaded http://www.wiod.org/protected3/
˓→data13/land/lan_may12.zip to lan_may12.zip
20210223 15:46:24 - FILEIO - Downloaded http://www.wiod.org/protected3/
˓→data13/AIR/AIR_may12.zip to AIR_may12.zip
20210223 15:46:24 - FILEIO - Downloaded http://www.wiod.org/protected3/
˓→data13/CO2/CO2_may12.zip to CO2_may12.zip
20210223 15:46:23 - FILEIO - Downloaded http://www.wiod.org/protected3/
˓→data13/EM/EM_may12.zip to EM_may12.zip
20210223 15:46:22 - FILEIO - Downloaded http://www.wiod.org/protected3/
˓→data13/EU/EU_may12.zip to EU_may12.zip
20210223 15:46:21 - FILEIO - Downloaded http://www.wiod.org/protected3/
˓→data13/SEA/WIOD_SEA_July14.xlsx to WIOD_SEA_July14.xlsx
20210223 15:46:20 - FILEIO - Downloaded http://www.wiod.org/protected3/
˓→data13/update_sep12/wiot/wiot09_row_sep12.xlsx to wiot09_row_sep12.xlsx
20210223 15:46:15 - FILEIO - Downloaded http://www.wiod.org/protected3/
˓→data13/wiot_analytic/wiot04_row_apr12.xlsx to wiot04_row_apr12.xlsx
 ... (more lines in history)
```
The WIOD database provide data for several years and satellite accounts. In the default case, all of them are downloaded. You can, however, specify years and satellite account.

You can specify the years as either int or string  $(2 \text{ or } 4 \text{ digits})$ :

 $[11]$ : res\_years =  $[97, 2004, "2005"]$ 

The available satellite accounts for WIOD are listed in the WIOD\_CONFIG. To get them import this dict by:

[12]: **from pymrio.tools.iodownloader import** WIOD\_CONFIG

```
[13]: WIOD CONFIG
```

```
[13]: {'url_db_view': 'http://www.wiod.org/database/wiots13',
       'url_db_content': 'http://www.wiod.org/',
       'mrio_regex': 'protected.*?wiot\\d\\d.*?xlsx',
      'satellite_urls': ['http://www.wiod.org/protected3/data13/SEA/WIOD_SEA_
      ˓→July14.xlsx',
       'http://www.wiod.org/protected3/data13/EU/EU_may12.zip',
       'http://www.wiod.org/protected3/data13/EM/EM_may12.zip',
       'http://www.wiod.org/protected3/data13/CO2/CO2_may12.zip',
       'http://www.wiod.org/protected3/data13/AIR/AIR_may12.zip',
       'http://www.wiod.org/protected3/data13/land/lan_may12.zip',
       'http://www.wiod.org/protected3/data13/materials/mat_may12.zip',
       'http://www.wiod.org/protected3/data13/water/wat_may12.zip']}
```
To restrict this list, you can either copy paste the urls or automatically select the accounts:

```
[14]: sat_accounts = ["EU", "CO2"]res_satellite = [
         sat
         for sat in WIOD_CONFIG["satellite_urls"]
         if any (acc in sat for acc in sat accounts)
     ]
```
[15]: res satellite

```
[15]: ['http://www.wiod.org/protected3/data13/EU/EU_may12.zip',
      'http://www.wiod.org/protected3/data13/CO2/CO2_may12.zip']
```

```
[16]: wiod_meta_res = pymrio.download_wiod2013(
         storage_folder="/tmp/foo_folder/WIOD2013_res",
         years=res_years,
         satellite urls=res satellite,
     )
```
[17]: print(wiod\_meta\_res)

```
Description: WIOD metadata file for pymrio
MRIO Name: WIOD
System: IxI
Version: data13
File: /tmp/foo_folder/WIOD2013_res/metadata.json
History:
20210218 15:29:34 - FILEIO - Downloaded http://www.wiod.org/protected3/
˓→data13/wiot_analytic/wiot01_row_apr12.xlsx to wiot01_row_apr12.xlsx
20210218 15:29:33 - FILEIO - Downloaded http://www.wiod.org/protected3/
˓→data13/wiot_analytic/wiot00_row_apr12.xlsx to wiot00_row_apr12.xlsx
20210218 15:29:32 - FILEIO - Downloaded http://www.wiod.org/protected3/
˓→data13/CO2/CO2_may12.zip to CO2_may12.zip
20210218 15:29:31 - FILEIO - Downloaded http://www.wiod.org/protected3/
˓→data13/EU/EU_may12.zip to EU_may12.zip
20210218 15:29:30 - FILEIO - Downloaded http://www.wiod.org/protected3/
˓→data13/wiot_analytic/wiot04_row_apr12.xlsx to wiot04_row_apr12.xlsx
20210218 15:29:27 - FILEIO - Downloaded http://www.wiod.org/protected3/
˓→data13/wiot_analytic/wiot97_row_apr12.xlsx to wiot97_row_apr12.xlsx
20210218 15:29:26 - FILEIO - Downloaded http://www.wiod.org/protected3/
˓→data13/wiot_analytic/wiot05_row_apr12.xlsx to wiot05_row_apr12.xlsx
```
Subsequent download will only catch files currently not present in the folder, e.g.:

```
[18]: additional_years = [2000, 2001]wiod_meta_res = pymrio.download_wiod2013(
         storage_folder="/tmp/foo_folder/WIOD2013_res",
         years=res years + additional years,
         satellite urls=res_satellite,
     )
```
only downloads the years given in additional\_years, appending these downloads to the meta data file.

```
[19]: print(wiod meta res)
```

```
Description: WIOD metadata file for pymrio
MRIO Name: WIOD
System: IxI
Version: data13
File: /tmp/foo_folder/WIOD2013_res/metadata.json
History:
20210218 15:29:34 - FILEIO - Downloaded http://www.wiod.org/protected3/
˓→data13/wiot_analytic/wiot01_row_apr12.xlsx to wiot01_row_apr12.xlsx
20210218 15:29:33 - FILEIO - Downloaded http://www.wiod.org/protected3/
˓→data13/wiot_analytic/wiot00_row_apr12.xlsx to wiot00_row_apr12.xlsx
20210218 15:29:32 - FILEIO - Downloaded http://www.wiod.org/protected3/
˓→data13/CO2/CO2_may12.zip to CO2_may12.zip
20210218 15:29:31 - FILEIO - Downloaded http://www.wiod.org/protected3/
→data13/EU/EU_may12.zip to EU_may12.zip
20210218 15:29:30 - FILEIO - Downloaded http://www.wiod.org/protected3/
˓→data13/wiot_analytic/wiot04_row_apr12.xlsx to wiot04_row_apr12.xlsx
20210218 15:29:27 - FILEIO - Downloaded http://www.wiod.org/protected3/
˓→data13/wiot_analytic/wiot97_row_apr12.xlsx to wiot97_row_apr12.xlsx
20210218 15:29:26 - FILEIO - Downloaded http://www.wiod.org/protected3/
˓→data13/wiot_analytic/wiot05_row_apr12.xlsx to wiot05_row_apr12.xlsx
```
To catch all files, irrespective if present in the storage-folder or not pass overwrite\_existing=True

### <span id="page-26-0"></span>**5.3 OECD download**

The OECD Inter-Country Input-Output tables (ICIO) are available on the [OECD webpage.](https://www.oecd.org/sti/ind/inter-country-input-output-tables.htm) There is no specific licence given for the these tables, but the webpage state that "Data can be downloaded for free" (per July 2019).

The download function works for both, the 2016 and 2018 release.

To download the data, we first define the folder for storing the data (these will be created if they do not exist yet):

```
[20]: oecd_folder_v2018 = "/tmp/mrios/autodownload/OECD_2018"
     oecd_folder_v2016 = "/tmp/mrios/autodownload/OECD_2016"
```
Than we can start the download with

[21]: meta\_2018 = pymrio.download\_oecd(storage\_folder=oecd\_folder\_v2018)

Be default, the 2018 release of the OECD - ICIO tables are downloaded. To retrieve the 2016 version, pass "version='v2016".

As for WIOD, specific years can be specified by passing a list of years:

```
[22]: meta 2016 = pymrio.download oecd(
         storage_folder=oecd_folder_v2016, version="v2016", years=[2003, 2008]
     )
```
Both functions return the meta data describing the download progress and MRIO info. Thus:

[23]: print(meta\_2018)

```
Description: OECD-ICIO download
MRIO Name: OECD-ICIO
System: IxI
Version: v2018
File: /tmp/mrios/autodownload/OECD_2018/metadata.json
History:
20210223 16:00:46 - FILEIO - Downloaded http://stats.oecd.org/wbos/
˓→fileview2.aspx?IDFile=9f579ef3-4685-45e4-a0ba-d1acbd9755a6 to ICIO2018_
\rightarrow2015.zip
20210223 15:59:29 - FILEIO - Downloaded http://stats.oecd.org/wbos/
˓→fileview2.aspx?IDFile=0190bd9d-31d0-4171-bd1c-82d96b88e469 to ICIO2018_
\rightarrow2014.zip
20210223 15:58:34 - FILEIO - Downloaded http://stats.oecd.org/wbos/
˓→fileview2.aspx?IDFile=8c8ac674-1b6c-4c8e-94d1-158f06285659 to ICIO2018_
\rightarrow2013.zip
20210223 15:57:23 - FILEIO - Downloaded http://stats.oecd.org/wbos/
˓→fileview2.aspx?IDFile=cfd03495-8a90-4449-8097-a30f06853cab to ICIO2018_
\rightarrow2012.zip
20210223 15:56:04 - FILEIO - Downloaded http://stats.oecd.org/wbos/
˓→fileview2.aspx?IDFile=dc48c8c0-f200-487a-aecb-0c2c17fe3ddf to ICIO2018_
˓→2011.zip
20210223 15:54:27 - FILEIO - Downloaded http://stats.oecd.org/wbos/
˓→fileview2.aspx?IDFile=16d04830-3c27-47a5-bc03-e429d27f585e to ICIO2018_
\rightarrow2010.zip
20210223 15:52:54 - FILEIO - Downloaded http://stats.oecd.org/wbos/
˓→fileview2.aspx?IDFile=4cc79090-d1ee-48b6-a252-e75312d32a1c to ICIO2018_
˓→2009.zip
20210223 15:51:25 - FILEIO - Downloaded http://stats.oecd.org/wbos/
˓→fileview2.aspx?IDFile=1fd2fc03-c140-46f4-818e-9a66b671ff70 to ICIO2018_
\rightarrow2008.zip
20210223 15:50:08 - FILEIO - Downloaded http://stats.oecd.org/wbos/
˓→fileview2.aspx?IDFile=c4d4c21d-00db-48d8-9f9a-f722fcdca494 to ICIO2018_
˓→2007.zip
20210223 15:48:55 - FILEIO - Downloaded http://stats.oecd.org/wbos/
˓→fileview2.aspx?IDFile=da62c835-f4fa-4450-bf19-1dd60f88a385 to ICIO2018_
˓→2006.zip
... (more lines in history)
```
## <span id="page-27-0"></span>**5.4 Eora26 download**

Eora26 requires registration prior to download and therefore an automatic download has not been implemented. For further information check the download instruction at the *[Eora26 example notebook.](#page-59-2)*

## <span id="page-28-0"></span>**5.5 EXIOBASE download (previous version 1 and 2)**

Previous EXIOBASE version requires registration prior to download and therefore an automatic download has not been implemented. For further information check the download instruction at the *[EX-](#page-50-1)[IOBASE example notebook.](#page-50-1)*

#### Metadata and change recording

<span id="page-30-0"></span>Each pymrio core system object contains a field 'meta' which stores meta data as well as changes to the MRIO system. This data is stored as json file in the root of a saved MRIO data and accessible through the attribute '.meta':

```
[1]: import pymrio
    io = pymrio.load_test()
```
[2]: io.meta

```
[2]: Description: test mrio for pymrio
    MRIO Name: testmrio
    System: pxp
    Version: v1
    File: /home/konstans/proj/pymrio/pymrio/mrio_models/test_mrio/metadata.json
    History:
    20210224 10:41:58 - FILEIO - Load test_mrio from /home/konstans/proj/
     ˓→pymrio/pymrio/mrio_models/test_mrio
    20171024 12:11:47 - FILEIO - Created metadata file ../test_mrio/metadata.
     \rightarrowjson
```
[3]: io.meta('Loaded the pymrio test sytem')

```
Description: test mrio for pymrio
MRIO Name: testmrio
System: pxp
Version: v1
File: /home/konstans/proj/pymrio/pymrio/mrio_models/test_mrio/metadata.json
History:
20210224 10:41:58 - NOTE - Loaded the pymrio test sytem
20210224 10:41:58 - FILEIO - Load test_mrio from /home/konstans/proj/
˓→pymrio/pymrio/mrio_models/test_mrio
20171024 12:11:47 - FILEIO - Created metadata file ../test_mrio/metadata.
\rightarrowjson
```
We can now do several steps to modify the system, for example:

 $[4]$ : io.calc all()

```
io.aggregate(region_agg = 'global')
[4]: <pymrio.core.mriosystem.IOSystem at 0x7f4ed6d73d30>
[5]: io.meta
[5]: Description: test mrio for pymrio
    MRIO Name: testmrio
    System: pxp
    Version: v1
    File: /home/konstans/proj/pymrio/pymrio/mrio_models/test_mrio/metadata.json
    History:
    20210224 10:41:58 - MODIFICATION - Calculating accounts for extension
    ˓→emissions
    20210224 10:41:58 - MODIFICATION - Calculating accounts for extension
    ˓→factor_inputs
    20210224 10:41:58 - MODIFICATION - Aggregate extensions...
    20210224 10:41:58 - MODIFICATION - Aggregate extensions...
    20210224 10:41:58 - MODIFICATION - Aggregate population vector
    20210224 10:41:58 - MODIFICATION - Aggregate industry output x
    20210224 10:41:58 - MODIFICATION - Aggregate transaction matrix Z
    20210224 10:41:58 - MODIFICATION - Aggregate final demand y
    20210224 10:41:58 - MODIFICATION - Reset to absolute flows
    20210224 10:41:58 - MODIFICATION - Calculating accounts for extension
     ˓→emissions
     ... (more lines in history)
```
#### Notes can added at any time:

```
[7]: io.meta
[7]: Description: test mrio for pymrio
    MRIO Name: testmrio
    System: pxp
    Version: v1
    File: /home/konstans/proj/pymrio/pymrio/mrio_models/test_mrio/metadata.json
    History:
    20210224 10:41:58 - NOTE - First round of calculations finished
    20210224 10:41:58 - MODIFICATION - Calculating accounts for extension
    ˓→emissions
    20210224 10:41:58 - MODIFICATION - Calculating accounts for extension
    ˓→factor_inputs
    20210224 10:41:58 - MODIFICATION - Aggregate extensions...
    20210224 10:41:58 - MODIFICATION - Aggregate extensions...
    20210224 10:41:58 - MODIFICATION - Aggregate population vector
    20210224 10:41:58 - MODIFICATION - Aggregate industry output x
    20210224 10:41:58 - MODIFICATION - Aggregate transaction matrix Z
    20210224 10:41:58 - MODIFICATION - Aggregate final demand y
    20210224 10:41:58 - MODIFICATION - Reset to absolute flows
     ... (more lines in history)
```
In addition, all file io operations are recorde in the meta data:

[6]: io.meta.note('First round of calculations finished')

[8]: io.save\_all('/tmp/foo') [8]: <pymrio.core.mriosystem.IOSystem at 0x7f4ed6d73d30>  $[9]$ : io new = pymrio.load all('/tmp/foo') [10]: io new.meta [10]: Description: test mrio for pymrio MRIO Name: testmrio System: pxp Version: v1 File: /tmp/foo/metadata.json History: 20210224 10:41:58 - FILEIO - Added satellite account from /tmp/foo/factor\_ ˓<sup>→</sup>inputs 20210224 10:41:58 - FILEIO - Added satellite account from /tmp/foo/ ˓<sup>→</sup>emissions 20210224 10:41:58 - FILEIO - Loaded IO system from /tmp/foo 20210224 10:41:58 - FILEIO - Saved testmrio to /tmp/foo 20210224 10:41:58 - NOTE - First round of calculations finished 20210224 10:41:58 - MODIFICATION - Calculating accounts for extension ˓<sup>→</sup>emissions 20210224 10:41:58 - MODIFICATION - Calculating accounts for extension ˓<sup>→</sup>factor\_inputs 20210224 10:41:58 - MODIFICATION - Aggregate extensions... 20210224 10:41:58 - MODIFICATION - Aggregate extensions... 20210224 10:41:58 - MODIFICATION - Aggregate population vector ... (more lines in history)

The top level meta data can be changed as well. These changes will also be recorded in the history:

```
[11]: io new.meta.change meta('Version', 'v2')
```

```
[12]: io_new.meta
```

```
[12]: Description: test mrio for pymrio
     MRIO Name: testmrio
     System: pxp
     Version: v2
     File: /tmp/foo/metadata.json
     History:
     20210224 10:41:58 - METADATA_CHANGE - Changed parameter "version" from "v1
      ightharpoonup" to "v2"
     20210224 10:41:58 - FILEIO - Added satellite account from /tmp/foo/factor_
      ˓→inputs
     20210224 10:41:58 - FILEIO - Added satellite account from /tmp/foo/
      ˓→emissions
     20210224 10:41:58 - FILEIO - Loaded IO system from /tmp/foo
     20210224 10:41:58 - FILEIO - Saved testmrio to /tmp/foo
     20210224 10:41:58 - NOTE - First round of calculations finished
     20210224 10:41:58 - MODIFICATION - Calculating accounts for extension
      ˓→emissions
     20210224 10:41:58 - MODIFICATION - Calculating accounts for extension
      ˓→factor_inputs
     20210224 10:41:58 - MODIFICATION - Aggregate extensions...
     20210224 10:41:58 - MODIFICATION - Aggregate extensions...
                                                                    (continues on next page)
```
(continued from previous page)

... (more lines in history)

To get the full history list, use:

[13]: io\_new.meta.history [13]: ['20210224 10:41:58 - METADATA\_CHANGE - Changed parameter "version" from ˓<sup>→</sup>"v1" to "v2"', '20210224 10:41:58 - FILEIO - Added satellite account from /tmp/foo/ ˓<sup>→</sup>factor\_inputs', '20210224 10:41:58 - FILEIO - Added satellite account from /tmp/foo/ ˓<sup>→</sup>emissions', '20210224 10:41:58 - FILEIO - Loaded IO system from /tmp/foo', '20210224 10:41:58 - FILEIO - Saved testmrio to /tmp/foo', '20210224 10:41:58 - NOTE - First round of calculations finished', '20210224 10:41:58 - MODIFICATION - Calculating accounts for extension ˓<sup>→</sup>emissions', '20210224 10:41:58 - MODIFICATION - Calculating accounts for extension ˓<sup>→</sup>factor\_inputs', '20210224 10:41:58 - MODIFICATION - Aggregate extensions...', '20210224 10:41:58 - MODIFICATION - Aggregate extensions...', '20210224 10:41:58 - MODIFICATION - Aggregate population vector', '20210224 10:41:58 - MODIFICATION - Aggregate industry output x', '20210224 10:41:58 - MODIFICATION - Aggregate transaction matrix Z', '20210224 10:41:58 - MODIFICATION - Aggregate final demand y', '20210224 10:41:58 - MODIFICATION - Reset to absolute flows', '20210224 10:41:58 - MODIFICATION - Calculating accounts for extension ˓<sup>→</sup>emissions', '20210224 10:41:58 - MODIFICATION - Calculating accounts for extension ˓<sup>→</sup>factor\_inputs', '20210224 10:41:58 - MODIFICATION - Leontief matrix L calculated', '20210224 10:41:58 - MODIFICATION - Coefficient matrix A calculated', '20210224 10:41:58 - MODIFICATION - Industry output x calculated', '20210224 10:41:58 - NOTE - Loaded the pymrio test sytem', '20210224 10:41:58 - FILEIO - Load test\_mrio from /home/konstans/proj/ ˓<sup>→</sup>pymrio/pymrio/mrio\_models/test\_mrio', '20171024 12:11:47 - FILEIO - Created metadata file ../test\_mrio/ ˓<sup>→</sup>metadata.json']

This can be restricted to one of the history types by:

```
[14]: io_new.meta.modification_history
[14]: [120210224 \t10:41:58 - MODIFICATION - Calculating accounts for extension,
     ˓→emissions',
      '20210224 10:41:58 - MODIFICATION - Calculating accounts for extension
     ˓→factor_inputs',
      '20210224 10:41:58 - MODIFICATION - Aggregate extensions...',
      '20210224 10:41:58 - MODIFICATION - Aggregate extensions...',
      '20210224 10:41:58 - MODIFICATION - Aggregate population vector',
      '20210224 10:41:58 - MODIFICATION - Aggregate industry output x',
      '20210224 10:41:58 - MODIFICATION - Aggregate transaction matrix Z',
      '20210224 10:41:58 - MODIFICATION - Aggregate final demand y',
      '20210224 10:41:58 - MODIFICATION - Reset to absolute flows',
      '20210224 10:41:58 - MODIFICATION - Calculating accounts for extension
      ˓→emissions',
      '20210224 10:41:58 - MODIFICATION - Calculating accounts for extension
      ˓→factor_inputs', (continues on next page)
```
(continued from previous page)

```
'20210224 10:41:58 - MODIFICATION - Leontief matrix L calculated',
'20210224 10:41:58 - MODIFICATION - Coefficient matrix A calculated',
'20210224 10:41:58 - MODIFICATION - Industry output x calculated']
```
or

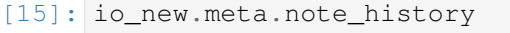

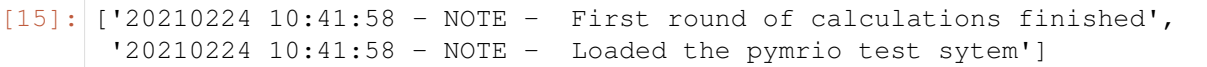
# CHAPTER 7

## Handling MRIO data

## <span id="page-36-0"></span>**7.1 Using pymrio without a parser (small IO example)**

Pymrio provides parsing function to load existing MRIO databases. However, it is also possible to assign data directly to the attributes of an IOSystem instance.

This tutorial exemplify this functionality. The tables used here are taken from *Miller and Blair (2009)*: Miller, Ronald E, and Peter D Blair. Input-Output Analysis: Foundations and Extensions. Cambridge (England); New York: Cambridge University Press, 2009. ISBN: 978-0-521-51713-3

### **7.1.1 Preperation**

#### **Import pymrio**

First import the pymrio module and other packages needed:

```
[1]: import pymrio
```

```
import pandas as pd
import numpy as np
```
## **Get external IO table**

For this example we use the IO table given in *Miller and Blair (2009)*: Table 2.3 (on page 22 in the 2009 edition).

This table contains an interindustry trade flow matrix, final demand columns for household demand and exports and a value added row. The latter we consider as an extensions (factor inputs). To assign these values to the IOSystem attributes, the tables must be pandas DataFrames with multiindex for columns and index.

First we set up the Z matrix by defining the index of rows and columns. The example IO tables contains only domestic tables, but since pymrio was designed with multi regions IO tables in mind, also a region index is needed.

```
[2]: _sectors = ['sector1', 'sector2']
    _regions = ['reg1']
    _Z_multiindex = pd.MultiIndex.from_product(
                    [_regions, _sectors], names = [u'region', u'sector'])
```
Next we setup the total Z matrix. Here we just put in the name the values manually. However, pandas provides several possibility to ease the data input.

```
[3]: Z = pd.DataFramedata = np.array([150,500],
               [200,100]]),
        index = _Z_multiindex,columns = _Z_multiindex
        )
```
[4]: Z

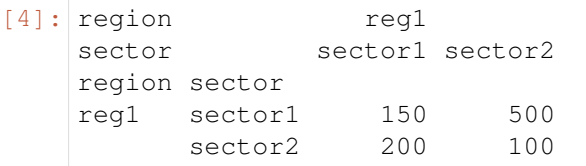

Final demand is treated in the same way:

```
[5]: categories = ['final demand']
    _fd_multiindex = pd.MultiIndex.from_product(
                      [_regions, _categories], names = [u'region', u'category'])
```

```
[6]: Y = pd.DataFrame(
        data=np.array([[350], [1700]]),
        index = _Z_multiindex,column = _fd\_multilinear)
```

```
[7]: Y
[7]: region reg1
   category final demand
   region sector
   reg1 sector1 350
        sector2 1700
```
Factor inputs are given as 'Payment sectors' in the table:

```
[8]: F = pd.DataFramedata = np.array([[650, 1400]]),
        index = ['Payments_sectors'],
        column = _Z_multiindex)
```
[9]: F

```
[9]: region regl
   sector sector1 sector2
   Payments_sectors 650 1400
```
#### **7.1.2 Include tables in the IOSystem object**

In the next step, an empty instance of an IOSYstem has to be set up.

```
[10]: io = pymrio.IOSystem()
```
Now we can add the tables to the IOSystem instance:

 $[11]:$  io. Z = Z io.Y = Y

> Extension are defined as objects within the IOSystem. The Extension instance can be instanced independently (the parameter 'name' is required):

```
[12]: factor_input = pymrio.Extension(name = 'Factor Input', F=F)
```

```
[13]: io.factor_input = factor_input
```
For consistency and plotting we can add a DataFrame containg the units per row:

```
[14]: io.factor_input.unit = pd.DataFrame(data = ['USD'], index = F.index,
      \rightarrowcolumns = ['unit'])
```
We can check whats in the system:

```
[15]: str(io)
[15]: 'IO System with parameters: Z, Y, meta, factor_input'
```
At this point we have everything to calculate the full IO system.

### **7.1.3 Calculate the missing parts**

```
[16]: io.calc_all()
```
[16]: <pymrio.core.mriosystem.IOSystem at 0x7f0e16bde8b0>

This gives, among others, the A and L matrix which we can compare with the tables given in *Miller and Blair (2009)* (Table 2.4 and L given on the next page afterwards):

[17]: io.A

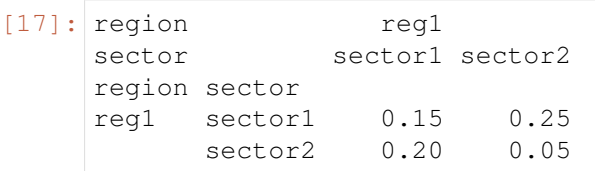

```
[18]: io.L
```
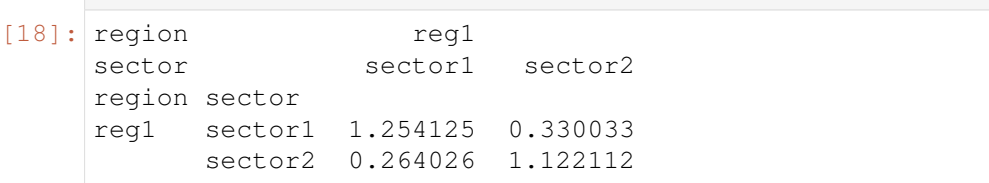

## **7.1.4 Update to system for a new final demand**

The example in *Miller and Blair (2009)* goes on with using the L matrix to calculate the new industry output x for a changing finald demand Y. This step can easly reproduced with the pymrio module.

To do so we first have to set up the new final demand:

```
[19]: Ynew = Y.copy()
     Ynew[('reg1','final demand')] = np.array([600],
                                                 [1500]])
```
We copy the original IOSystem:

```
[20]: io_new_fd = io.copy()
```
To calculate for the new final demand we have to remove everything from the system except for the coefficients (A,L,S,M)

```
[21]: io_new_fd.reset_all_to_coefficients()
```
[21]: <pymrio.core.mriosystem.IOSystem at 0x7f0e16b9c280>

Now we can assign the new final demand and recalculate the system:

```
[22]: io new fd.Y = Ynew
```

```
[23]: io_new_fd.calc_all()
```

```
[23]: <pymrio.core.mriosystem.IOSystem at 0x7f0e16b9c280>
```
The new x equalls the xnew values given in *Miller and Blair (2009)* at formula 2.13:

```
[24]: io_new_fd.x
```

```
[24]: indout
    region sector
    reg1 sector1 2247.524752
         sector2 3841.584158
```
As for all IO System, we can have a look at the modification history:

```
[25]: io_new_fd.meta
```

```
[25]: Description: Metadata for pymrio
     MRIO Name: IO_copy
     System: None
     Version: None
     File: None
```

```
History:
20210224 10:42:06 - MODIFICATION - Calculating accounts for extension
˓→factor_input
20210224 10:42:06 - MODIFICATION - Flow matrix Z calculated
20210224 10:42:06 - MODIFICATION - Industry Output x calculated
20210224 10:42:06 - MODIFICATION - Reset full system to coefficients
20210224 10:42:06 - NOTE - IOSystem copy IO_copy based on IO
20210224 10:42:06 - MODIFICATION - Calculating accounts for extension
˓→factor_input
20210224 10:42:06 - MODIFICATION - Leontief matrix L calculated
20210224 10:42:06 - MODIFICATION - Coefficient matrix A calculated
20210224 10:42:06 - MODIFICATION - Industry output x calculated
```
## **7.2 Handling the WIOD EE MRIO database**

#### **7.2.1 Getting the database**

The WIOD database is available at [http://www.wiod.org.](http://www.wiod.org) You can download these files with the pymrio automatic downloader as described at *[WIOD download](#page-23-0)*.

In the most simple case you get the full WIOD database with:

```
[1]: import pymrio
```

```
[2]: wiod_storage = '/tmp/mrios/WIOD2013'
```

```
[3]: wiod_meta = pymrio.download_wiod2013(storage_folder=wiod_storage)
```
This download the whole 2013 release of WIOD including all extensions.

The extension (satellite accounts) are provided as zip files. You can use them directly in pymrio (without extracting them). If you want to have them extracted, create a folder with the name of each extension (without the ending ".zip") and extract the zip file there.

### **7.2.2 Parsing**

#### **Parsing a single year**

A single year of the WIOD database can be parse by:

```
[4]: wiod2007 = pymrio.parse_wiod(year=2007, path=wiod_storage)
```
Which loads the specific year and extension data:

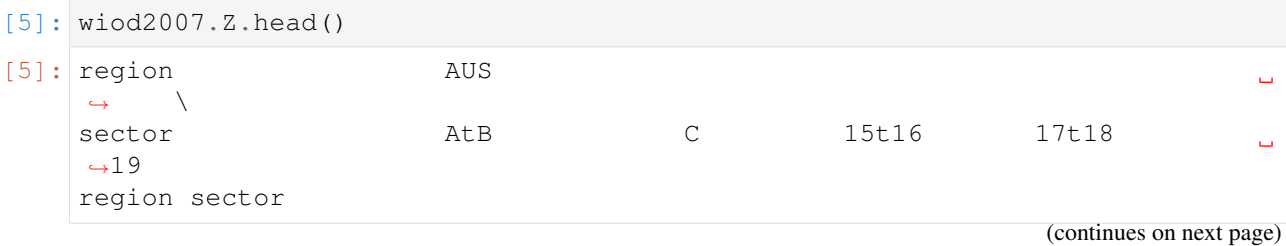

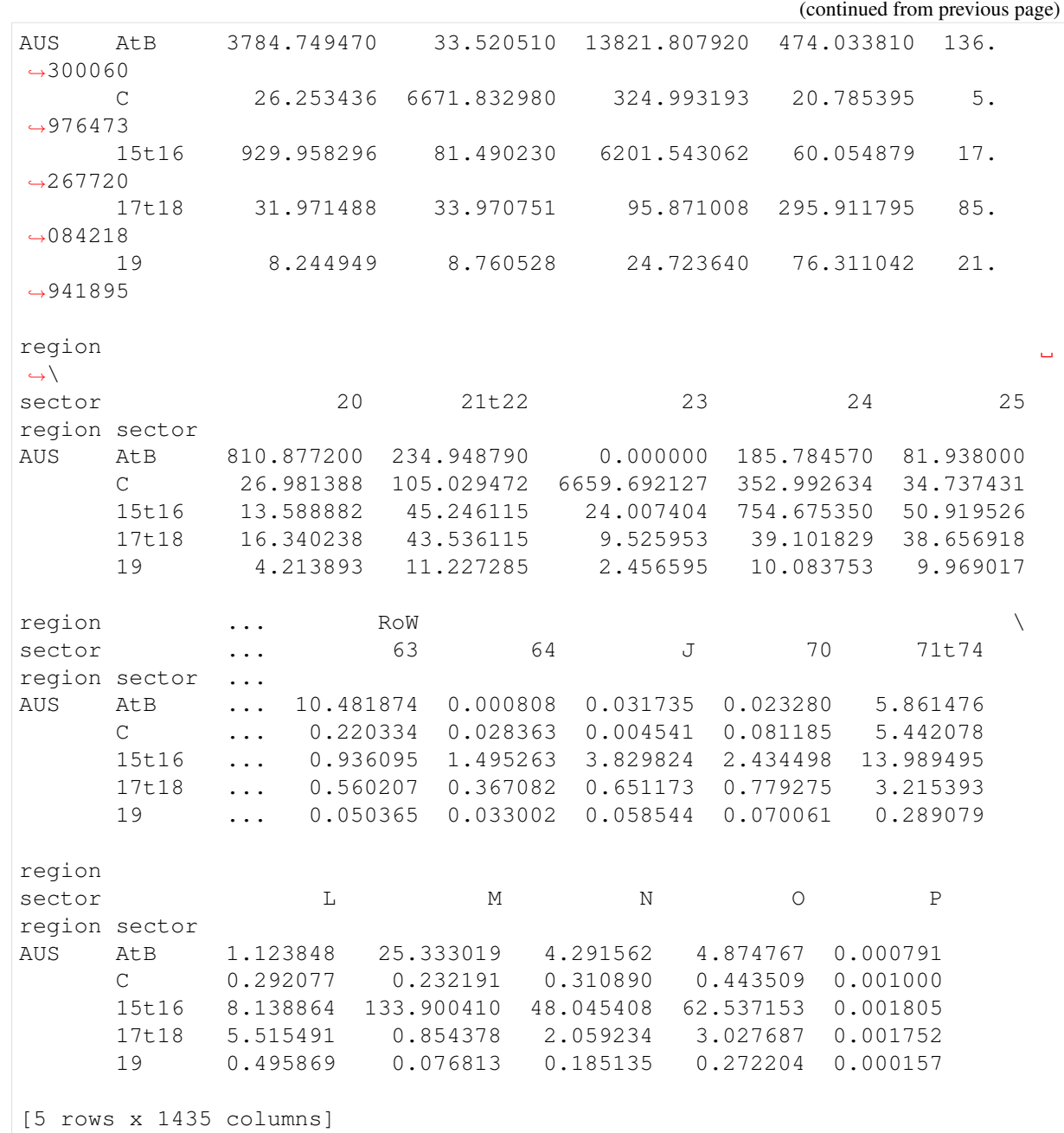

[6]: wiod2007.AIR.F

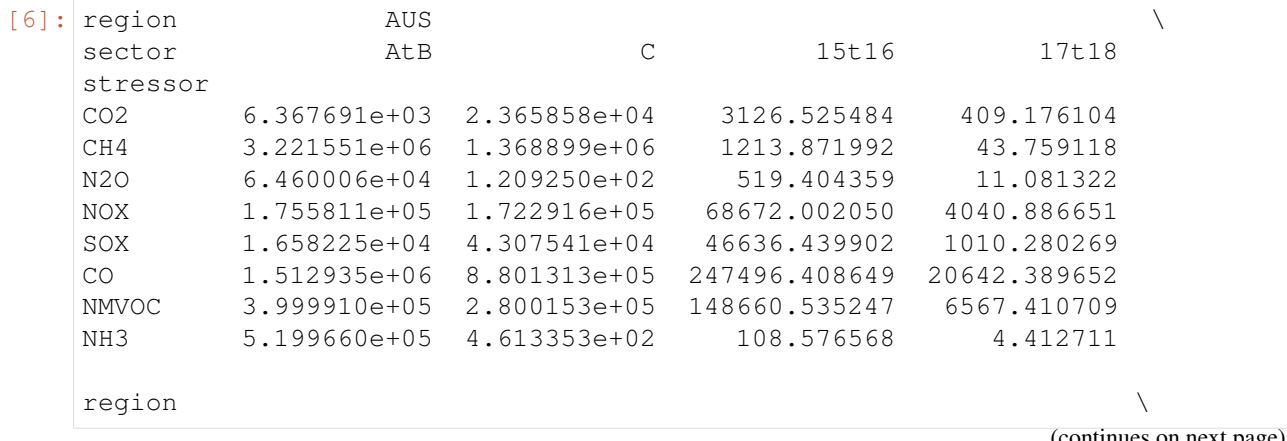

lues on next page)

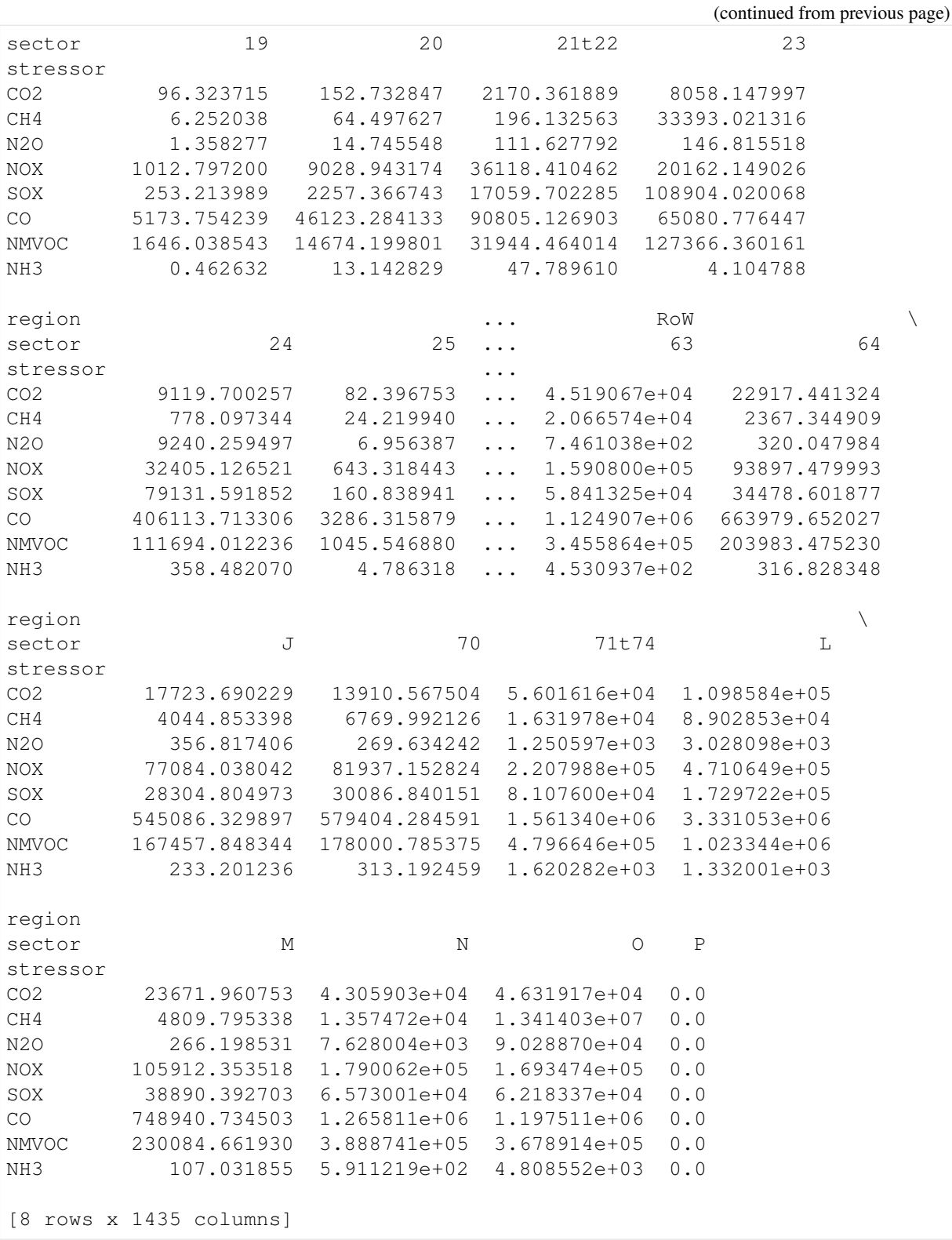

If a WIOD SEA file is present (at the root of path or in a folder named 'SEA' - only one file!), the labor data of this file gets included in the factor\_input extension (calculated for the the three skill levels available). The monetary data in this file is not added because it is only given in national currency:

[7]: wiod2007.SEA.F

 $[7]:$  region  $\qquad \qquad \text{AUS}$ 

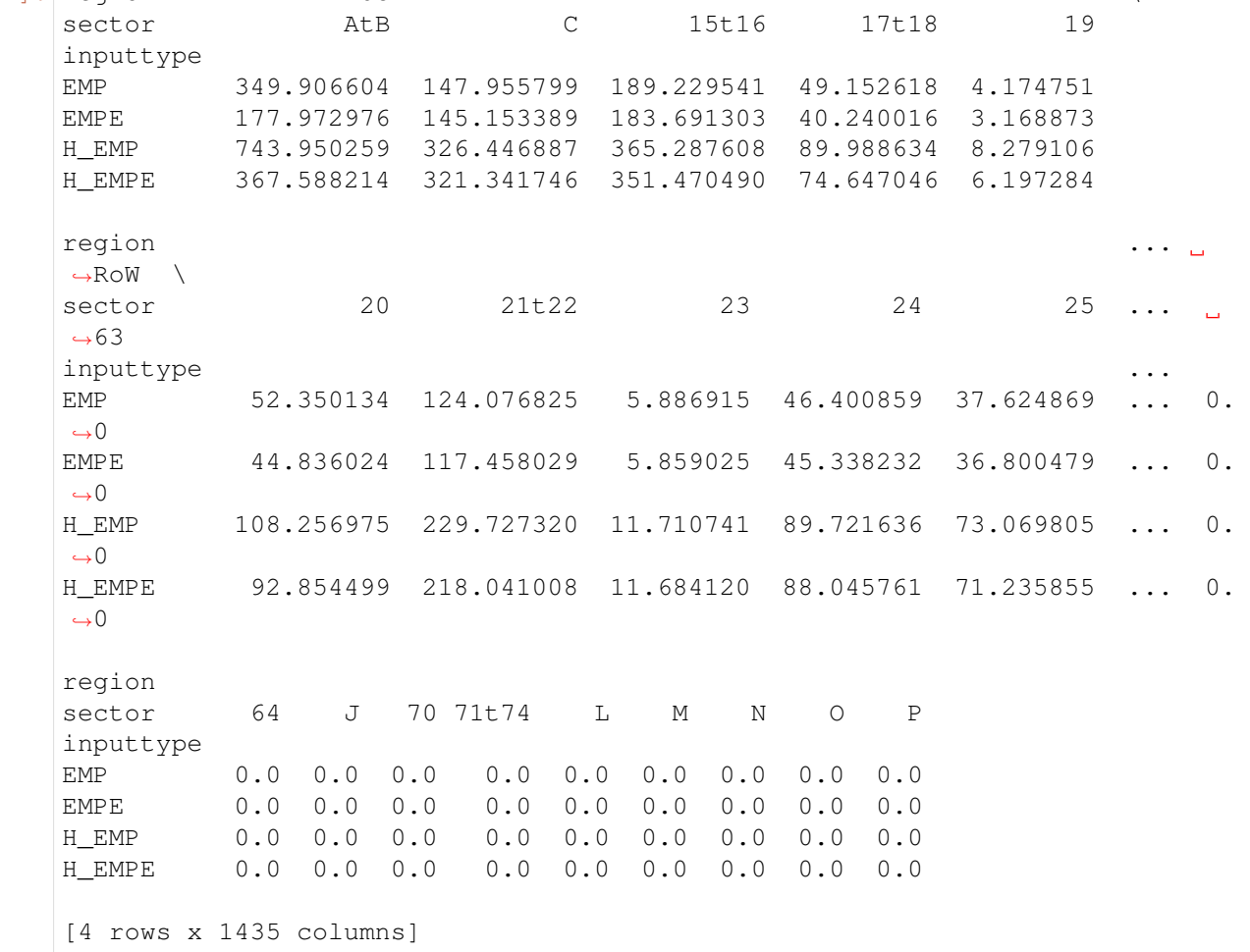

Provenance tracking and additional meta data is availabe in the field meta:

```
[8]: print(wiod2007.meta)
```

```
Description: WIOD metadata file for pymrio
MRIO Name: WIOD
System: industry-by-industry
Version: data13
File: /tmp/mrios/WIOD2013/metadata.json
History:
20210224 11:49:16 - FILEIO - Extension wat parsed from /tmp/mrios/WIOD2013
20210224 11:49:15 - FILEIO - Extension mat parsed from /tmp/mrios/WIOD2013
20210224 11:49:14 - FILEIO - Extension lan parsed from /tmp/mrios/WIOD2013
20210224 11:49:13 - FILEIO - Extension EU parsed from /tmp/mrios/WIOD2013
20210224 11:49:11 - FILEIO - Extension EM parsed from /tmp/mrios/WIOD2013
20210224 11:49:09 - FILEIO - Extension CO2 parsed from /tmp/mrios/WIOD2013
20210224 11:49:08 - FILEIO - Extension AIR parsed from /tmp/mrios/WIOD2013
20210224 11:49:06 - FILEIO - SEA file extension parsed from /tmp/mrios/
\rightarrowWIOD2013
20210224 11:48:52 - METADATA_CHANGE - Changed parameter "system" from "IxI
˓→" to "industry-by-industry"
20210224 11:48:52 - FILEIO - WIOD data parsed from /tmp/mrios/WIOD2013/
˓→wiot07_row_apr12.xlsx
... (more lines in history)
```
WIOD provides three different sector/final demand categories naming schemes. The one to use for

pymrio can specified by passing a tuple names= with:

- 1) 'isic': ISIC rev 3 Codes available for interindustry flows and final demand rows.
- 2) 'full': Full names available for final demand rows and final demand columns (categories) and interindustry flows.
- 3) 'c\_codes' : WIOD specific sector numbers, available for final demand rows and columns (categories) and interindustry flows.

Internally, the parser relies on 1) for the interindustry flows and 3) for the final demand categories. This is the default and will also be used if just 'isic' gets passed ('c\_codes' also replace 'isic' if this was passed for final demand categories). To specify different finial consumption category names, pass a tuple with (sectors/interindustry classification, fd categories), eg ('isic', 'full'). Names are case insensitive and passing the first character is sufficient.

For example, for loading wiod with full sector names:

```
[9]: wiod2007_full = pymrio.parse_wiod(year=2007, path=wiod_storage, names=(
    ˓→'full', 'full'))
   wiod2007_full.Y.head()
[9]: region
    \leftrightarrow AUS \setminuscategory Final consumption
    ˓→expenditure by households
   region sector
   AUS Agriculture, Hunting, Forestry and Fishing
                                                                Ē.
    ˓→ 8222.798980
         Mining and Quarrying
                                                                \Box˓→ 2525.696909
         Food, Beverages and Tobacco
                                                                L.
    ˓→ 28619.069479
         Textiles and Textile Products
                                                                \mathbf{r}˓→ 1837.921033
         Leather, Leather and Footwear
                                                                L.
    ˓→ 473.971219
   region
                                                                \mathbf{r}\rightarrowcategory Final consumption
    ˓→expenditure by non-profit organisations serving households (NPISH)
   region sector
   AUS Agriculture, Hunting, Forestry and Fishing
                                                                Ċ,
    \leftrightarrow 0.0
         Mining and Quarrying
                                                                Ē,
    \rightarrow 0.0
         Food, Beverages and Tobacco
    \rightarrow 0.0
         Textiles and Textile Products
                                                                \mathbf{r}\rightarrow 0.0
         Leather, Leather and Footwear
    \rightarrow 0.0
   region
                                                                Ĺ.
    \rightarrowcategory Final consumption
    ˓→expenditure by government
```

```
region sector
AUS Agriculture, Hunting, Forestry and Fishing
                                                                         \Box\rightarrow 184.205180
      Mining and Quarrying
                                                                         \Box˓→ 137.230459
      Food, Beverages and Tobacco
                                                                         L.
˓→ 54.444946
      Textiles and Textile Products
                                                                         \mathbf{u}˓→ 8.595108
      Leather, Leather and Footwear
                                                                          Ĺ.
\rightarrow 2.216545
region
                                                                         L.
\rightarrowcategory Gross fixed capital,
˓→formation
region sector
AUS Agriculture, Hunting, Forestry and Fishing 2924.
˓→034910
      Mining and Quarrying 4150.\rightarrow190757
      Food, Beverages and Tobacco and \frac{1}{5} and \frac{1}{5} and \frac{1}{5} and \frac{1}{5} and \frac{1}{5} and \frac{1}{5} and \frac{1}{5} and \frac{1}{5} and \frac{1}{5} and \frac{1}{5} and \frac{1}{5} and \frac{1}{5} and \frac{1}{5} and \frac{1}{5}˓→899386
      Textiles and Textile Products 453.
\rightarrow941827
      Leather, Leather and Footwear 117.
\rightarrow064525
region
                                                                         \mathbf{r}\leftrightarrowcategory Changes in inventories.
˓→and valuables
region sector
AUS Agriculture, Hunting, Forestry and Fishing
                                                                         \Box˓→1280.356810
      Mining and Quarrying
                                                                         ت
\rightarrow -292.042008Food, Beverages and Tobacco
                                                                         \omega\leftrightarrow 404.590962
      Textiles and Textile Products
                                                                         Ĺ.
\leftrightarrow -42.196861Leather, Leather and Footwear
                                                                         \Box\rightarrow -10.881914region
                                                                         j.
\leftrightarrow AUT \setminuscategory Final consumption
˓→expenditure by households
region sector
AUS Agriculture, Hunting, Forestry and Fishing
                                                                         \mathbf{r}˓→ 0.422485
      Mining and Quarrying
                                                                         L.
˓→ 0.666800
      Food, Beverages and Tobacco
                                                                         \Box˓→ 5.606114
      Textiles and Textile Products
˓→ 1.522250 (continues on next page)
```

```
Leather, Leather and Footwear
                                                       \mathbf{r}˓→ 0.476768
region
                                                       L.
˓→ \
category Final consumption
˓→expenditure by non-profit organisations serving households (NPISH)
region sector
AUS Agriculture, Hunting, Forestry and Fishing
                                                       L.
\leftrightarrow 0.0
     Mining and Quarrying
                                                       \Box\rightarrow 0.0
     Food, Beverages and Tobacco
                                                       L.
                 0.0Textiles and Textile Products
                                                       \omega\rightarrow 0.0
     Leather, Leather and Footwear
                                                       L.
\rightarrow 0.0
region
                                                       \Box\rightarrowcategory Final consumption
˓→expenditure by government
region sector
AUS Agriculture, Hunting, Forestry and Fishing
                                                       Ĺ.
˓→ 0.025177
    Mining and Quarrying
                                                       \Box\rightarrow 0.000000
     Food, Beverages and Tobacco
                                                       Ĺ.
˓→ 0.037221
     Textiles and Textile Products
                                                       \Box˓→ 0.006089
    Leather, Leather and Footwear
                                                       Ĺ,
˓→ 0.001907
region
                                                       \mathbf{r}\rightarrowcategory Gross fixed capital,
˓→formation
region sector
AUS Agriculture, Hunting, Forestry and Fishing 0.
\rightarrow000000
    Mining and Quarrying 0.
\leftarrow 012719Food, Beverages and Tobacco 0.˓→031606
     Textiles and Textile Products 0.
\rightarrow050338
    Leather, Leather and Footwear 0.
\rightarrow015766
region
                                                       L.
\leftrightarrowcategory Changes in inventories,
˓→and valuables
region sector
```
AUS Agriculture, Hunting, Forestry and Fishing  $\mathbf{r}$  $\leftrightarrow$  0.0 Mining and Quarrying Ē.  $\leftrightarrow$  0.0 Food, Beverages and Tobacco ц.  $\rightarrow$  0.0 Textiles and Textile Products Ē.  $\rightarrow$  0.0 Leather, Leather and Footwear χ.  $\leftrightarrow$  0.0 region  $\cdots$  \ category ... region sector  $\cdots$ AUS Agriculture, Hunting, Forestry and Fishing ... Mining and Quarrying ... Food, Beverages and Tobacco ... ... ... Textiles and Textile Products ... Leather, Leather and Footwear ... region  $\rightarrow$  USA  $\setminus$ category Final consumption ˓<sup>→</sup>expenditure by households region sector AUS Agriculture, Hunting, Forestry and Fishing  $\Box$ ˓<sup>→</sup> 69.083262 Mining and Quarrying L. ˓<sup>→</sup> 0.490308 Food, Beverages and Tobacco Ĺ. ˓<sup>→</sup> 1631.773339 Textiles and Textile Products L. ˓<sup>→</sup> 158.781552 Leather, Leather and Footwear ت  $\leftrightarrow$  49.730261 region  $\Box$  $\rightarrow$ category **Final consumption** ˓<sup>→</sup>expenditure by non-profit organisations serving households (NPISH) region sector AUS Agriculture, Hunting, Forestry and Fishing  $\Box$  $\rightarrow$  0.0 Mining and Quarrying ц.  $0.0$ Food, Beverages and Tobacco ت  $\rightarrow$  0.0 Textiles and Textile Products Ĺ.  $\leftrightarrow$  0.0 Leather, Leather and Footwear  $\Box$  $\rightarrow$  0.0 region ت  $\rightarrow$ category **Final consumption** ˓<sup>→</sup>expenditure by government

```
region sector
AUS Agriculture, Hunting, Forestry and Fishing
                                                             L.
\rightarrow 0.0
     Mining and Quarrying
                                                             L.
\rightarrow 0.0
     Food, Beverages and Tobacco
                                                             L.
\rightarrow 0.0
     Textiles and Textile Products
                                                             \Box\rightarrow 0.0
     Leather, Leather and Footwear
                                                             L.
\rightarrow 0.0
region
                                                             L.
\rightarrowcategory Gross fixed capital,
˓→formation
region sector
AUS Agriculture, Hunting, Forestry and Fishing 0.\rightarrow000000
     Mining and Quarrying 0.\rightarrow764753
     Food, Beverages and Tobacco and \mathbb{C}.
\rightarrow554414
     Textiles and Textile Products 4.
-737164Leather, Leather and Footwear 1. 1.
˓→483677
region
                                                             \mathbf{r}\rightarrowcategory Changes in inventories.
˓→and valuables
region sector
AUS Agriculture, Hunting, Forestry and Fishing
                                                             \Box\leftrightarrow 0.0
     Mining and Quarrying
                                                             ت
\rightarrow 0.0
     Food, Beverages and Tobacco
                                                             \Box\leftrightarrow 0.0
     Textiles and Textile Products
                                                             L.
\rightarrow 0.0
     Leather, Leather and Footwear
                                                             \Box\rightarrow 0.0
region
                                                             j.
\leftrightarrow RoW \
category Final consumption
˓→expenditure by households
region sector
AUS Agriculture, Hunting, Forestry and Fishing
                                                             \mathbf{r}˓→ 107.088905
     Mining and Quarrying
                                                             L.
˓→ 0.088067
     Food, Beverages and Tobacco
                                                             \Box˓→ 2918.131643
     Textiles and Textile Products
˓→ 86.189090 (continues on next page)
```

```
Leather, Leather and Footwear
                                                        \mathbf{r}˓→ 7.748815
region
                                                        L.
˓→ \
category Final consumption,
˓→expenditure by non-profit organisations serving households (NPISH)
region sector
AUS Agriculture, Hunting, Forestry and Fishing
                                                        L.
\leftrightarrow 0.0
     Mining and Quarrying
                                                        \Box\rightarrow 0.0
     Food, Beverages and Tobacco
                                                        L.
                 0.0Textiles and Textile Products
                                                        \Box\rightarrow 0.0
     Leather, Leather and Footwear
                                                        L.
\rightarrow 0.0
region
                                                        \Box\rightarrowcategory Final consumption
˓→expenditure by government
region sector
AUS Agriculture, Hunting, Forestry and Fishing
                                                        Ĺ.
˓→ 1.798976
    Mining and Quarrying
                                                        \Box˓→ 0.004956
     Food, Beverages and Tobacco
                                                        Ĺ.
˓→ 0.969600
     Textiles and Textile Products
                                                        \Box˓→ 0.969294
    Leather, Leather and Footwear
                                                        Ĺ,
\leftrightarrow 0.087144
region
                                                        \mathbf{r}\rightarrowcategory Gross fixed capital,
˓→formation
region sector
AUS Agriculture, Hunting, Forestry and Fishing 10.
\rightarrow713377
    Mining and Quarrying 0.
\rightarrow202258
     Food, Beverages and Tobacco 3. All the state of \sim 3.
\rightarrow599341
     Textiles and Textile Products 2.
\rightarrow892659
    Leather, Leather and Footwear 0.
-260064region
category Changes in inventories
˓→and valuables
region sector
AUS Agriculture, Hunting, Forestry and Fishing
\rightarrow 0.000770 (continues on next page)
```

```
Mining and Quarrying
   -0.004381Food, Beverages and Tobacco
                                                                                    Ē.
\rightarrow 0.001523
       Textiles and Textile Products
                                                                                    ц.
     ˓→ 0.000035
       Leather, Leather and Footwear
\rightarrow -0.000005[5 rows x 205 columns]
```
The wiod parsing routine provides some more options - for a full specification see *[the API reference](#page-117-0)*

#### **Parsing multiple years**

Multiple years can be passed by running the parser in a for loop.

## **7.3 Working with the EXIOBASE EE MRIO database**

## **7.3.1 Getting EXIOBASE**

EXIOBASE 1 (developed in the fp6 project [EXIOPOL\)](http://www.feem-project.net/exiopol/), EXIOBASE 2 (outcome of the fp7 project [CREEA\)](http://www.creea.eu/) and EXIOBASE 3 (outcome of the fp7 project [DESIRE\)](http://fp7desire.eu/) are available on the [EXIOBASE](http://www.exiobase.eu) [webpage.](http://www.exiobase.eu)

You need to register before you can download the full dataset.

Further information on the different EXIOBASE versions can be found in corresponding method papers.

- EXIOBASE 1: [Tukker et al. 2013. Exiopol Development and Illustrative Analyses of a Detailed](https://doi.org/10.1080/09535314.2012.761952) [Global MR EE SUT/IOT. Economic Systems Research 25\(1\), 50-70](https://doi.org/10.1080/09535314.2012.761952)
- EXIOBASE 2: [Wood et al. 2015. Global Sustainability Accounting—Developing EXIOBASE](https://doi.org/10.3390/su7010138) [for Multi-Regional Footprint Analysis. Sustainability 7\(1\), 138-163](https://doi.org/10.3390/su7010138)
- EXIOBASE 3: [Stadler et al. 2018. EXIOBASE 3: Developing a Time Series of Detailed Envi](https://doi.org/10.1111/jiec.12715)[ronmentally Extended Multi-Regional Input-Output Tables. Journal of Industrial Ecology 22\(3\),](https://doi.org/10.1111/jiec.12715) [502-515](https://doi.org/10.1111/jiec.12715)

#### **EXIOBASE 1**

To download EXIOBASE 1 for the use with pymrio, navigate to the [EXIOBASE webpage](https://www.exiobase.eu) - section(tab) "Data Download" - ["EXIOBASE 1 - full dataset"](http://exiobase.eu/index.php/data-download/exiobase1-year-2000-full-data-set) and download either

- [pxp\\_ita\\_44\\_regions\\_coeff\\_txt](https://www.exiobase.eu/index.php/data-download/exiobase1-year-2000-full-data-set/49-pxp-ita-44-regions-coeff-txt/file) for the product by product (pxp) MRIO system or
- ixi fpa 44 regions coeff txt for the industry by industry (ixi) MRIO system or
- [pxp\\_ita\\_44\\_regions\\_coeff\\_src\\_txt](https://www.exiobase.eu/index.php/data-download/exiobase1-year-2000-full-data-set/52-pxp-ita-44-regions-coeff-src-txt/file) for the product by product (pxp) MRIO system with emission data per source or
- ixi fpa 44 regions coeff src txt for the industry by industry (ixi) wMRIO system with emission data per source.

The links above directly lead to the required file(s), but remember that you need to be logged in to access them.

The Pymrio parser works with the compressed (zip) files as well as the unpacked files. If you want to unpack the files, make sure that you store them in different folders since they unpack in the current directory.

## **EXIOBASE 2**

EXIOBASE 3 is available at the [EXIOBASE webpage](http://www.exiobase.eu) at the section (tab) tab "Data Download" - ["EX-](http://exiobase.eu/index.php/data-download/exiobase2-year-2007-full-data-set)[IOBASE 2 - full dataset"](http://exiobase.eu/index.php/data-download/exiobase2-year-2007-full-data-set).

You can download either

- [MrIOT PxP ita coefficient version2 2 2](http://www.exiobase.eu/index.php/data-download/exiobase2-year-2007-full-data-set/79-mriot-pxp-ita-coefficient-version2-2-2/file) for the product by product (pxp) MRIO system or
- MrIOT IxI fpa coefficient version 2 2 2 for the industry by industry (ixi) MRIO system.

The links above directly lead to the required file(s), but remember that you need to be logged in to access them.

The pymrio parser works with the compressed (zip) files as well as the unpacked files. You can unpack the files together in one directory (unpacking creates a separate folder for each EXIOBASE 2 version). The unpacking of the PxP version also creates a folder "\_\_MACOSX" - you can delete this folder.

## **EXIOBASE 3**

EXIOBASE 3 is available at the [EXIOBASE webpage](http://www.exiobase.eu) at the section (tab) tab "Data Download" - ["EX-](http://exiobase.eu/index.php/data-download/exiobase3mon)[IOBASE 3 - monetary"](http://exiobase.eu/index.php/data-download/exiobase3mon). The EXIOBASE 3 parser works with both, the compressed zip archives and the extracted database.

## **7.3.2 Parsing**

#### [1]: **import pymrio**

For each publically available version of EXIOBASE pymrio provides a specific parser. All exiobase parser work with the zip archive (as downloaded from the exiobase webpage) or the extracted data.

To parse EXIOBASE 1 use:

```
[2]: exio1 = pymrio.parse_exiobase1(path='/tmp/mrios/exio1/zip/121016_EXIOBASE_
     ˓→pxp_ita_44_regions_coeff_txt.zip')
     /home/konstans/proj/pymrio/pymrio/tools/ioparser.py:373: FutureWarning:
     →The default value of regex will change from True to False in a future.
     ˓→version.
       \text{new\_unit} = \text{unit}.\text{unit}.\text{str.replace}("\prime" + \text{mon\_unit}, "")
```
The parameter 'path' needs to point to either the folder with the extracted EXIOBASE1 files for the downloaded zip archive.

Similarly, EXIOBASE 2 can be parsed by:

```
[3]: exio2 = pymrio.parse_exiobase2(path='/tmp/mrios/exio2/zip/mrIOT_PxP_ita_
     ˓→coefficient_version2.2.2.zip',
                                    charact=True, popvector='exio2')
```
The additional parameter 'charact' specifies if the characterization matrix provided with EXIOBASE 2 should be used. This can be specified with True or False; in addition, a custom one can be provided. In the latter case, pass the full path to the custom characterisatio file to 'charact'.

The parameter 'popvector' allows to pass information about the population per EXIOBASE2 country. This can either be a custom vector of, if 'exio2' is passed, the one provided with pymrio.

EXIOBASE 3 can be parsed by:

```
[4]: exio3 = pymrio.parse_exiobase3(path='/tmp/mrios/exio3/zip/exiobase3.4_iot_
     \rightarrow2009_pxp.zip')
```
Currently, no characterization or population vectors are provided for EXIOBASE 3.

For the rest of the tutorial, we use *exio2*; deleting *exio1* and *exio3* to free some memory:

[5]: **del** exio1 **del** exio3

### <span id="page-52-0"></span>**7.3.3 Exploring EXIOBASE**

After parsing a EXIOBASE version, the handling of the database is the same as for any IO. Here we use the parsed EXIOBASE2 to explore some characteristics of the EXIBOASE system.

After reading the raw files, metadata about EXIOBASE can be accessed within the meta field:

```
[6]: exio2.meta
[6]: Description: Metadata for pymrio
    MRIO Name: EXIOBASE
    System: pxp
    Version: 2.2.2
    File: None
    History:
    20210224 11:48:56 - FILEIO - EXIOBASE data F_Y_materials parsed from /tmp/
     ˓→mrios/exio2/zip/mrIOT_PxP_ita_coefficient_version2.2.2.zip/mrIOT_PxP_ita_
     ˓→coefficient_version2.2.2/mrFDMaterials_version2.2.2.txt
    20210224 11:48:56 - FILEIO - EXIOBASE data F_Y_emissions parsed from /tmp/
     ˓→mrios/exio2/zip/mrIOT_PxP_ita_coefficient_version2.2.2.zip/mrIOT_PxP_ita_
     ˓→coefficient_version2.2.2/mrFDEmissions_version2.2.2.txt
    20210224 11:48:56 - FILEIO - EXIOBASE data S_resources parsed from /tmp/
     ˓→mrios/exio2/zip/mrIOT_PxP_ita_coefficient_version2.2.2.zip/mrIOT_PxP_ita_
     ˓→coefficient_version2.2.2/mrResources_version2.2.2.txt
    20210224 11:48:55 - FILEIO - EXIOBASE data S_materials parsed from /tmp/
     ˓→mrios/exio2/zip/mrIOT_PxP_ita_coefficient_version2.2.2.zip/mrIOT_PxP_ita_
     ˓→coefficient_version2.2.2/mrMaterials_version2.2.2.txt
    20210224 11:48:54 - FILEIO - EXIOBASE data S_emissions parsed from /tmp/
     ˓→mrios/exio2/zip/mrIOT_PxP_ita_coefficient_version2.2.2.zip/mrIOT_PxP_ita_
     ˓→coefficient_version2.2.2/mrEmissions_version2.2.2.txt
    20210224 11:48:52 - FILEIO - EXIOBASE data S_factor_inputs parsed from /
     ˓→tmp/mrios/exio2/zip/mrIOT_PxP_ita_coefficient_version2.2.2.zip/mrIOT_PxP_
     ˓→ita_coefficient_version2.2.2/mrFactorInputs_version2.2.2.txt
```
20210224 11:48:51 - FILEIO - EXIOBASE data Y parsed from /tmp/mrios/exio2/ →zip/mrIOT\_PxP\_ita\_coefficient\_version2.2.2.zip/mrIOT\_PxP\_ita\_coefficient ˓<sup>→</sup>version2.2.2/mrFinalDemand\_version2.2.2.txt 20210224 11:48:51 - FILEIO - EXIOBASE data A parsed from /tmp/mrios/exio2/ ˓<sup>→</sup>zip/mrIOT\_PxP\_ita\_coefficient\_version2.2.2.zip/mrIOT\_PxP\_ita\_coefficient\_ ˓<sup>→</sup>version2.2.2/mrIot\_version2.2.2.txt

Custom points can be added to the history in the meta record. For example:

```
[7]: exio2.meta.note("First test run of EXIOBASE 2")
    exio2.meta
[7]: Description: Metadata for pymrio
    MRIO Name: EXIOBASE
    System: pxp
    Version: 2.2.2
    File: None
    History:
    20210224 11:50:36 - NOTE - First test run of EXIOBASE 2
    20210224 11:48:56 - FILEIO - EXIOBASE data F_Y_materials parsed from /tmp/
     ˓→mrios/exio2/zip/mrIOT_PxP_ita_coefficient_version2.2.2.zip/mrIOT_PxP_ita_
     ˓→coefficient_version2.2.2/mrFDMaterials_version2.2.2.txt
    20210224 11:48:56 - FILEIO - EXIOBASE data F_Y_emissions parsed from /tmp/
     ˓→mrios/exio2/zip/mrIOT_PxP_ita_coefficient_version2.2.2.zip/mrIOT_PxP_ita_
     ˓→coefficient_version2.2.2/mrFDEmissions_version2.2.2.txt
    20210224 11:48:56 - FILEIO - EXIOBASE data S_resources parsed from /tmp/
     ˓→mrios/exio2/zip/mrIOT_PxP_ita_coefficient_version2.2.2.zip/mrIOT_PxP_ita_
     ˓→coefficient_version2.2.2/mrResources_version2.2.2.txt
    20210224 11:48:55 - FILEIO - EXIOBASE data S_materials parsed from /tmp/
     ˓→mrios/exio2/zip/mrIOT_PxP_ita_coefficient_version2.2.2.zip/mrIOT_PxP_ita_
     ˓→coefficient_version2.2.2/mrMaterials_version2.2.2.txt
    20210224 11:48:54 - FILEIO - EXIOBASE data S_emissions parsed from /tmp/
     ˓→mrios/exio2/zip/mrIOT_PxP_ita_coefficient_version2.2.2.zip/mrIOT_PxP_ita_
     ˓→coefficient_version2.2.2/mrEmissions_version2.2.2.txt
    20210224 11:48:52 - FILEIO - EXIOBASE data S_factor_inputs parsed from /
     ˓→tmp/mrios/exio2/zip/mrIOT_PxP_ita_coefficient_version2.2.2.zip/mrIOT_PxP_
     ˓→ita_coefficient_version2.2.2/mrFactorInputs_version2.2.2.txt
    20210224 11:48:51 - FILEIO - EXIOBASE data Y parsed from /tmp/mrios/exio2/
     ˓→zip/mrIOT_PxP_ita_coefficient_version2.2.2.zip/mrIOT_PxP_ita_coefficient_
     ˓→version2.2.2/mrFinalDemand_version2.2.2.txt
    20210224 11:48:51 - FILEIO - EXIOBASE data A parsed from /tmp/mrios/exio2/
     ˓→zip/mrIOT_PxP_ita_coefficient_version2.2.2.zip/mrIOT_PxP_ita_coefficient_
     ˓→version2.2.2/mrIot_version2.2.2.txt
```
To check for sectors, regions and extensions:

```
[8]: exio2.get_sectors()
[8]: Index(['Paddy rice', 'Wheat', 'Cereal grains nec', 'Vegetables, fruit, nuts
     ightharpoonup',
            'Oil seeds', 'Sugar cane, sugar beet', 'Plant-based fibers',
            'Crops nec', 'Cattle', 'Pigs',
            ...
            'Paper for treatment: landfill',
            'Plastic waste for treatment: landfill',
            'Inert/metal/hazardous waste for treatment: landfill',
            'Textiles waste for treatment: landfill',
```

```
'Wood waste for treatment: landfill',
 'Membership organisation services n.e.c.',
 'Recreational, cultural and sporting services', 'Other services',
 'Private households with employed persons',
 'Extra-territorial organizations and bodies'],
dtype='object', name='sector', length=200)
```
[9]: exio2.get\_regions()

```
[9]: Index(['AT', 'BE', 'BG', 'CY', 'CZ', 'DE', 'DK', 'EE', 'ES', 'FI', 'FR',
     \hookrightarrow'GR',
             'HU', 'IE', 'IT', 'LT', 'LU', 'LV', 'MT', 'NL', 'PL', 'PT', 'RO',
      \hookrightarrow'SE',
             'SI', 'SK', 'GB', 'US', 'JP', 'CN', 'CA', 'KR', 'BR', 'IN', 'MX',
      \hookrightarrow'RU',
              'AU', 'CH', 'TR', 'TW', 'NO', 'ID', 'ZA', 'WA', 'WL', 'WE', 'WF',
      ightharpoonup'WM'],
           dtype='object', name='region')
```
[10]: list(exio2.get\_extensions())

[10]: ['factor\_inputs', 'emissions', 'materials', 'resources', 'impact']

### **7.3.4 Calculating the system and extension results**

The following command checks for missing parts in the system and calculates them. In case of the parsed EXIOBASE this includes A, L, multipliers M, footprint accounts, ..

```
[11]: exio2.calc_all()
```
[11]: <pymrio.core.mriosystem.IOSystem at 0x7f337397a520>

### **7.3.5 Exploring the results**

```
[12]: import matplotlib.pyplot as plt
```

```
plt.figure(figsize=(15,15))
plt.imshow(exio2.A, vmax=1E-3)
plt.xlabel('Countries - sectors')
plt.ylabel('Countries - sectors')
plt.show()
```
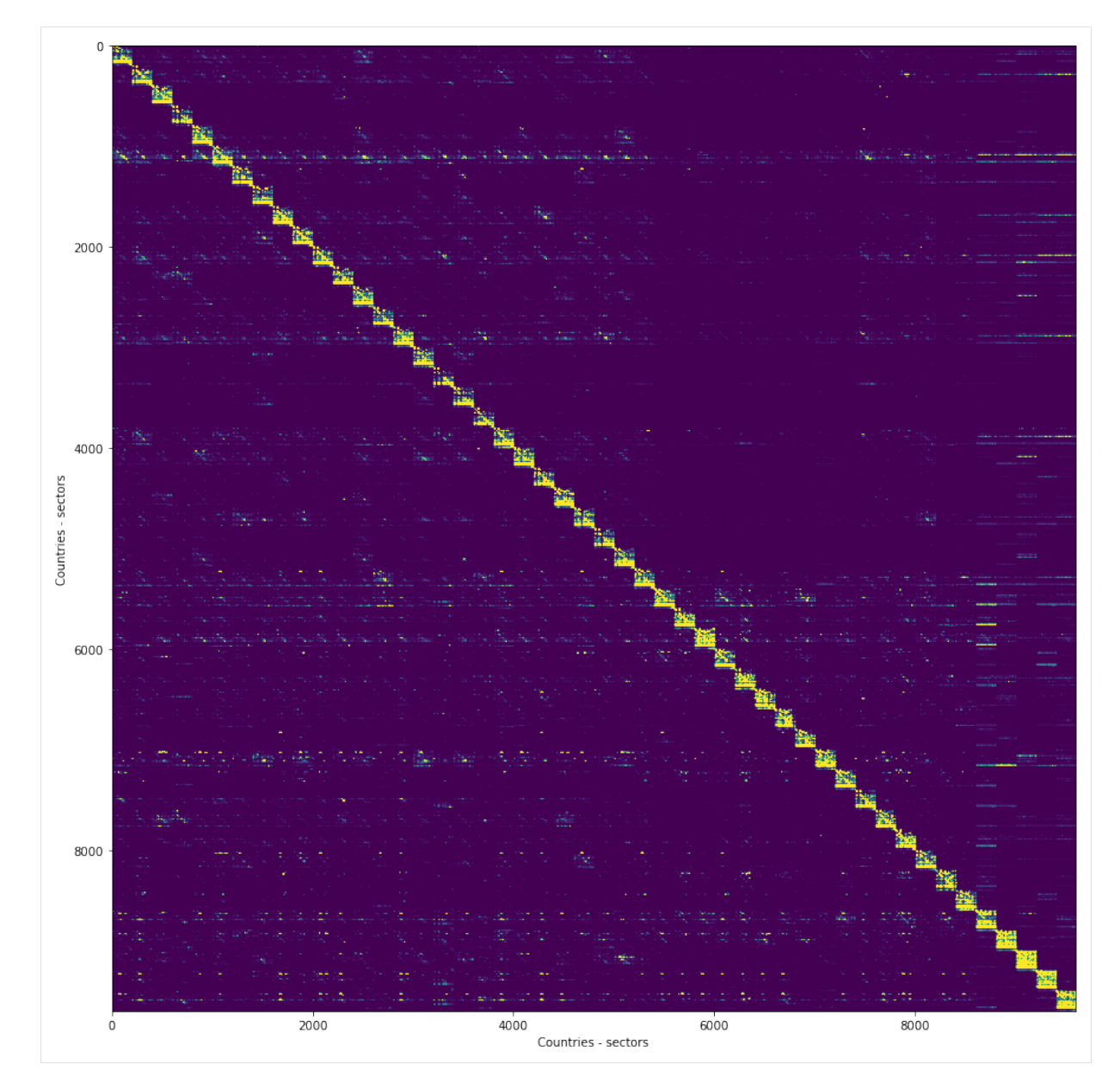

The available impact data can be checked with:

```
[13]: list(exio2.impact.get_rows())
[13]: ['Value Added',
      'Employment',
       'Employment hour',
       'abiotic depletion (elements, ultimate ultimate reserves)',
       'abiotic depletion (fossil fuels)',
       'abiotic depletion (elements, reserve base)',
      'abiotic depletion (elements, economic reserve)',
      'Landuse increase of land competition',
      'global warming (GWP100)',
       'global warming net (GWP100 min)',
       'global warming net (GWP100 max)',
       'global warming (GWP20)',
      'global warming (GWP500)',
      'ozone layer depletion (ODP steady state)',
      'ozone layer depletion (ODP5)',
```

```
(continued from previous page)
```

```
'ozone layer depletion (ODP10)',
'ozone layer depletion (ODP15)',
'ozone layer depletion (ODP20)',
'ozone layer depletion (ODP25)',
'ozone layer depletion (ODP30)',
'ozone layer depletion (ODP40)',
'human toxicity (HTP inf)',
'Freshwater aquatic ecotoxicity (FAETP inf)',
'Marine aquatic ecotoxicity (MAETP inf)',
'Freshwater sedimental ecotoxicity (FSETP inf)',
'Marine sedimental ecotoxicity (MSETP inf)',
'Terrestrial ecotoxicity (TETP inf)',
'human toxicity (HTP20)',
'Freshwater aquatic ecotoxicity (FAETP20)',
'Marine aquatic ecotoxicity (MAETP20)',
'Freshwater sedimental ecotoxicity (FSETP20)',
'Marine sedimental ecotoxicity (MSETP20)',
'Terrestrial ecotoxicity (TETP20)',
'human toxicity (HTP100)',
'Freshwater aquatic ecotoxicity (FAETP100)',
'Marine aquatic ecotoxicity (MAETP100)',
'Freshwater sedimental ecotoxicity (FSETP100)',
'Marine sedimental ecotoxicity (MSETP100)',
'Terrestrial ecotoxicity (TETP100)',
'human toxicity (HTP500)',
'Freshwater aquatic ecotoxicity (FAETP500)',
'Marine aquatic ecotoxicity (MAETP500)',
'Freshwater sedimental ecotoxicity (FSETP500)',
'Marine sedimental ecotoxicity (MSETP500)',
'Terrestrial ecotoxicity (TETP500)',
'Human toxicity (USEtox) 2008',
'Fresh water Ecotoxicity (USEtox) 2008',
'Human toxicity (USEtox) 2010',
'Fresh water Ecotoxicity (USEtox) 2010',
'photochemical oxidation (high NOx)',
'photochemical oxidation (low NOx)',
'photochemical oxidation (MIR; very high NOx)',
'photochemical oxidation (MOIR; high NOx)',
'photochemical oxidation (EBIR; low NOx)',
'acidification (incl. fate, average Europe total, A&B)',
'acidification (fate not incl.)',
'eutrophication (fate not incl.)',
'eutrophication (incl. fate, average Europe total, A&B)',
'radiation',
'odour',
'EPS',
'Carcinogenic effects on humans (H.A)',
'Respiratory effects on humans caused by organic substances (H.A)',
'Respiratory effects on humans caused by inorganic substances (H.A)',
'Damages to human health caused by climate change (H.A)',
'Human health effects caused by ionising radiation (H.A)',
'Human health effects caused by ozone layer depletion (H.A)',
'Damage to Ecosystem Quality caused by ecotoxic emissions (H.A)',
'Damage to Ecosystem Quality caused by the combined effect of
˓→acidification and eutrophication (H.A)',
'Damage to Ecosystem Quality caused by land occupation (H.A)',
```
<sup>(</sup>continues on next page)

```
'Damage to Ecosystem Quality caused by land conversion (H.A)',
'Damage to Resources caused by extraction of minerals (H.A)',
'Damage to Resources caused by extraction of fossil fuels (H.A)',
'Carcinogenic effects on humans (E.E)',
'Respiratory effects on humans caused by organic substances (E.E)',
'Respiratory effects on humans caused by inorganic substances (E.E)',
'Damages to human health caused by climate change (E.E)',
'Human health effects caused by ionising radiation (E.E)',
'Human health effects caused by ozone layer depletion (E.E)',
'Damage to Ecosystem Quality caused by ecotoxic emissions (E.E))',
'Damage to Ecosystem Quality caused by the combined effect of
˓→acidification and eutrophication (E.E)',
'Damage to Ecosystem Quality caused by land occupation (E.E)',
'Damage to Ecosystem Quality caused by land conversion (E.E)',
'Damage to Resources caused by extraction of minerals (E.E)',
'Damage to Resources caused by extraction of fossil fuels (E.E)',
'Carcinogenic effects on humans (I.I)',
'Respiratory effects on humans caused by organic substances (I.I)',
'Respiratory effects on humans caused by inorganic substances (I.I)',
'Damages to human health caused by climate change (I.I)',
'Human health effects caused by ionising radiation (I.I)',
'Human health effects caused by ozone layer depletion (I.I)',
'Damage to Ecosystem Quality caused by ecotoxic emissions (I.I)',
'Damage to Ecosystem Quality caused by the combined effect of
˓→acidification and eutrophication (I.I)',
'Damage to Ecosystem Quality caused by land occupation (I.I)',
'Damage to Ecosystem Quality caused by land conversion (I.I)',
'Damage to Resources caused by extraction of minerals (I.I)',
'Damage to Resources caused by extraction of fossil fuels (I.I)',
'photochemical oxidation (high NOx)(incl. NOx average, NMVOC average)',
'photochemical oxidation (high NOx)(incl. NMVOC average)',
'human toxicity HTP inf. (incl. PAH average, Xylene average, NMVOC.
˓→average)',
'Freshwater aquatic ecotoxicity FAETP inf. (incl. PAH average, Xylene
˓→average, NMVOC average)',
'Marine aquatic ecotoxicity MAETP inf. (incl. PAH average, Xylene average,
˓→ NMVOC average)',
'Terrestrial ecotoxicity TETP inf. (incl. PAH average, Xylene average,
˓→NMVOC average)',
'global warming GWP100 (incl. NMVOC average)',
'ozone layer depletion ODP steady state (incl. NMVOC average)',
'Total Emission relevant energy use',
'Total Energy inputs from nature',
'Total Energy supply',
'Total Energy Use',
'Total Heat rejected to fresh water',
'Domestic Extraction',
'Unused Domestic Extraction',
'Water Consumption Green - Agriculture',
'Water Consumption Blue - Agriculture',
'Water Consumption Blue - Livestock',
'Water Consumption Blue - Manufacturing',
'Water Consumption Blue - Electricity',
'Water Consumption Blue - Domestic',
'Water Consumption Blue - Total',
'Water Withdrawal Blue - Manufacturing',
```

```
'Water Withdrawal Blue - Electricity',
'Water Withdrawal Blue - Domestic',
'Water Withdrawal Blue - Total',
'Land use']
```
And to get for example the footprint of a specific impact do:

```
[14]: print(exio2.impact.unit.loc['global warming (GWP100)'])
     exio2.impact.D_cba_reg.loc['global warming (GWP100)']
     unit kg CO2 eq.
    Name: global warming (GWP100), dtype: object
[14]: region
     AT 1.450787e+11
     BE 1.991422e+11
     BG 6.266676e+10
     CY 1.556996e+10
     CZ 1.471491e+11
     DE 1.394892e+12
     DK 1.079304e+11
     EE 2.381673e+10
     ES 6.079175e+11
     FI 1.153875e+11
     FR 8.019998e+11
     GR 2.247927e+11
     HU 9.096635e+10
     IE 9.591233e+10
     IT 8.419421e+11
     LT 3.366823e+10
     LU 1.467799e+10
     LV 2.255212e+10
    MT 5.014763e+09
    NL 2.992112e+11
     PL 4.136385e+11
    PT 1.120749e+11
     RO 1.543358e+11
     SE 1.282029e+11
     SI 3.239223e+10
     SK 6.911104e+10
     GB 1.073548e+12
     US 7.591895e+12
     JP 1.825128e+12
     CN 6.986984e+12
     CA 7.142173e+11
     KR 7.566406e+11
     BR 5.595118e+11
     IN 1.658771e+12
    MX 6.219372e+11
     RU 1.635710e+12
     AU 5.715893e+11
     CH 1.201448e+11
     TR 4.939783e+11
     TW 2.924074e+11
     NO 8.791708e+10
     ID 4.552600e+11
     ZA 3.547961e+11
```
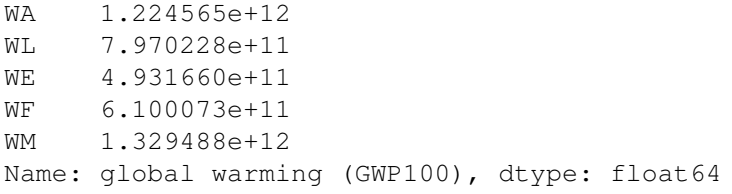

## **7.3.6 Visualizing the data**

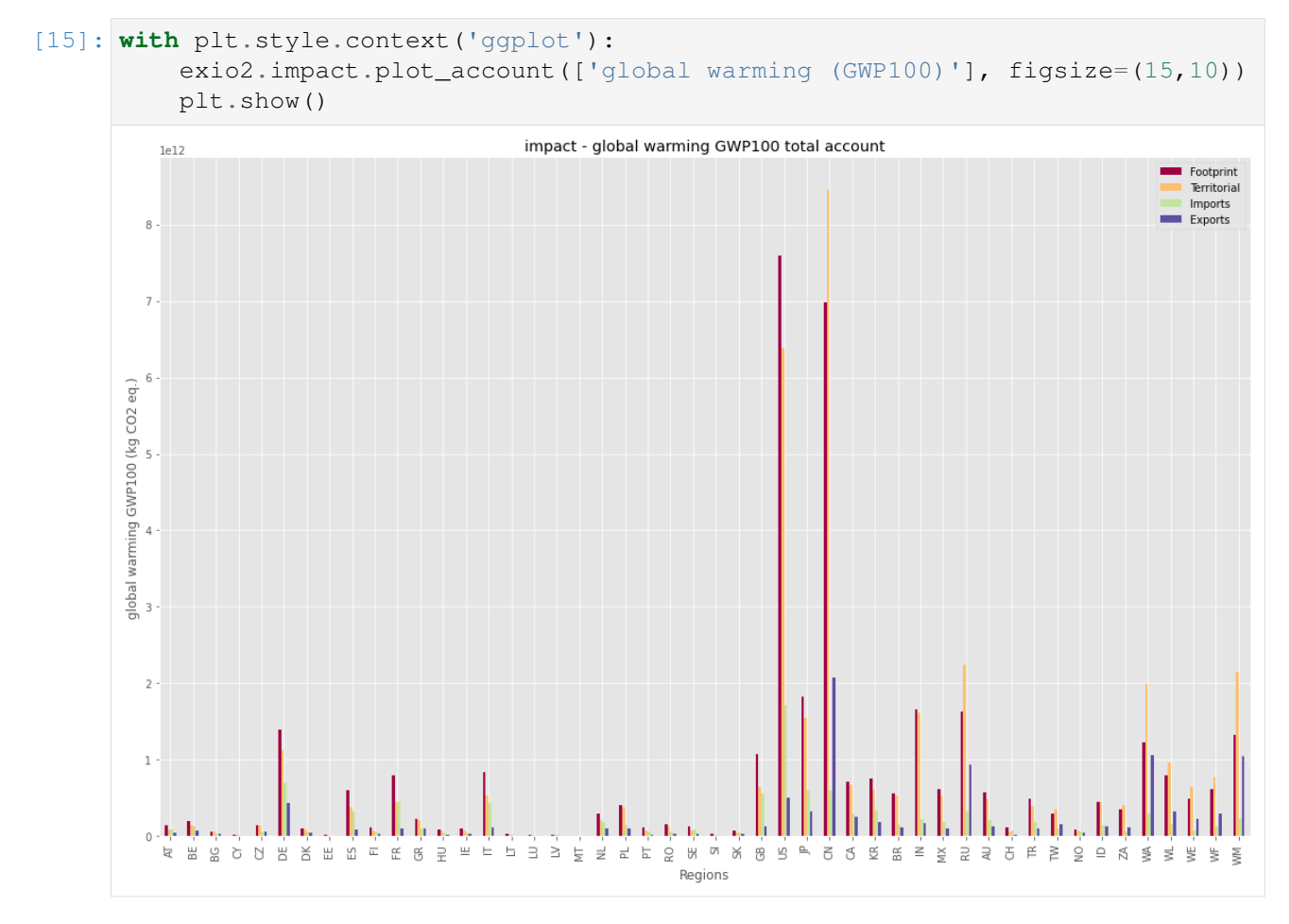

See the other notebooks for further information on *[aggregation](#page-67-0)* and *[file io](#page-63-0)*.

## **7.4 Parsing the Eora26 EE MRIO database**

## **7.4.1 Getting Eora26**

The Eora 26 database is available at <http://www.worldmrio.com> . You need to register there and can then download the files from <http://www.worldmrio.com/simplified> .

## **7.4.2 Parse**

To parse a single year do:

```
[1]: import pymrio
```

```
[2]: eora_storage = '/tmp/mrios/eora26'
```

```
[3]: eora = pymrio.parse_eora26(year=2005, path=eora_storage)
```

```
/home/konstans/bin/anaconda3/envs/pymrio_dev/lib/python3.7/site-packages/
˓→pandas/core/generic.py:3887: PerformanceWarning: dropping on a non-
˓→lexsorted multi-index without a level parameter may impact performance.
 obj = obj._drop_axis(labels, axis, level=level, errors=errors)
```
#### **7.4.3 Explore**

Eora includes (almost) all countries:

```
[4]: eora.get_regions()
[4]: Index(['AFG', 'ALB', 'DZA', 'AND', 'AGO', 'ATG', 'ARG', 'ARM', 'ABW', 'AUS
     ˓→',
            ...
            'TZA', 'USA', 'URY', 'UZB', 'VUT', 'VEN', 'VNM', 'YEM', 'ZMB', 'ZWE
     ightharpoonup'|,
           dtype='object', name='region', length=189)
```
This can easily be aggregated to, for example, the OECD/NON\_OECD countries with the help of the [country converter coco.](https://github.com/konstantinstadler/country_converter)

```
[5]: import country_converter as coco
```

```
[6]: eora.aggregate(region_agg = coco.agg_conc(original_countries='Eora',
                                               aggregates=['OECD'],
                                               missing_countries='NON_OECD')
                   )
```
- [6]: <pymrio.core.mriosystem.IOSystem at 0x7fb7f2a14e90>
- [7]: eora.get regions()
- [7]: Index(['NON\_OECD', 'OECD', 'Unspecified region'], dtype='object', name= ˓<sup>→</sup>'region')

```
[8]: eora.calc_all()
```
[8]: <pymrio.core.mriosystem.IOSystem at 0x7fb7f2a14e90>

```
[9]: import matplotlib.pyplot as plt
    with plt.style.context('ggplot'):
        eora.Q.plot account(('Total cropland area', 'Total'), figsize=(8,5))
        plt.show()
```
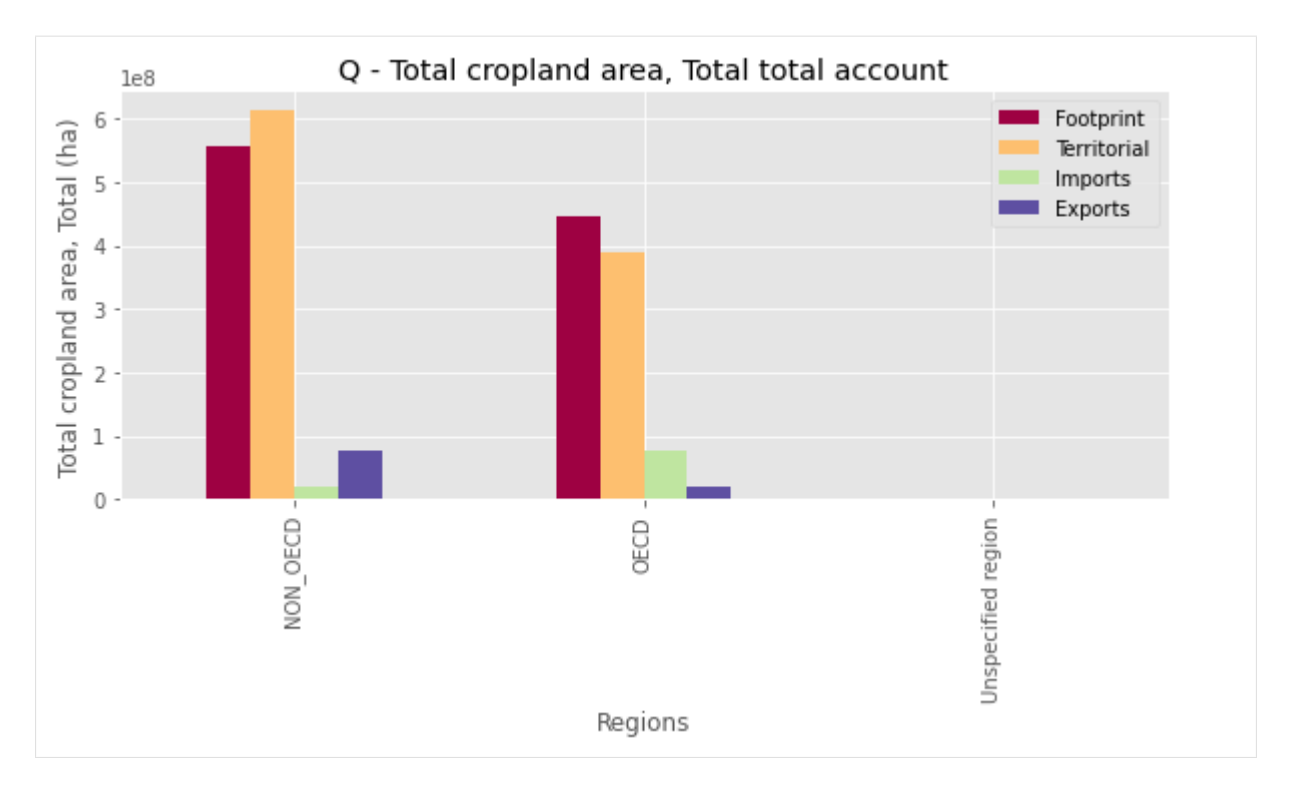

See the other notebooks for further information on *[aggregation](#page-67-0)* and *[file io](#page-63-0)*.

## **7.5 Working with the OECD - ICIO database**

The OECD Inter-Country Input-Output tables (ICIO) are available on the [OECD webpage.](https://www.oecd.org/sti/ind/inter-country-input-output-tables.htm)

The parsing function >parse\_oecd< works for both, the 2016 and 2018 release.

The tables can either be downloaded manually (using the csv format), or the pymrio *[OECD automatic](#page-26-0) [downloader can be used](#page-26-0)*.

For example, to get the 2011 table of the 2018 release do:

```
[1]: import pymrio
```

```
[2]: from pathlib import Path
```

```
[3]: oecd_storage = Path('/tmp/mrios/OECD')
```

```
[4]: meta_2018_download = pymrio.download_oecd(storage_folder=oecd_storage,
     \rightarrowyears=[2011])
```
OECD provides the data compressed in zip files. The pymrio oecd parser works with both, the compressed and unpacked version.

## **7.5.1 Parsing**

To parse a single year of the database, either specify a path and year:

 $[5]:$  oecd path year = pymrio.parse oecd(path=oecd storage, year=2011)

Or directly specify a file to parse:

```
[6]: oecd_file = pymrio.parse_oecd(path=oecd_storage / 'ICIO2018_2011.zip')
```

```
[7]: oecd_path_year == oecd_file
```
[7]: True

Note: The original OECD ICIO tables provide some disaggregation of the Mexican and Chinese tables for the interindustry flows. The pymrio parser automatically aggregates these into Chinese And Mexican totals. Thus, the MX1, MX2, .. and CN1, CN2, . . . entries are aggregated into MEX and CHN.

Currently, the parser only includes the value added and taxes data given in original file as satellite accounts. These are accessable in the extension "factor\_inputs":

```
[8]: oecd_file.factor_inputs.F.head()
[8]: region ARG
   sector 01T03 05T06 07T08 09 10T12 13T15
   inputtype
   AUS_TAXSUB 0.121714 0.017712 0.017512 0.017816 0.001661 0.095973
   AUT_TAXSUB 0.073775 0.033071 0.013816 0.005258 0.078889 0.038198
   BEL_TAXSUB 0.185901 0.062070 0.024458 0.011260 0.148690 0.094059
   CAN_TAXSUB 1.190519 0.289064 0.230554 0.056490 0.455820 0.150127
   CHL_TAXSUB 0.800514 0.253973 0.176948 0.044563 1.024921 1.232006
   region ... ZAF
                                                               \sim\rightarrow \
   sector 16 17T18 19 20T21 ... 61 62T63
   inputtype \cdotsAUS_TAXSUB 0.007718 0.034678 0.128502 0.162166 ... 0.402171 0.674091
   AUT_TAXSUB 0.010675 0.025981 0.015319 0.083526 ... 0.079267 0.042284
   BEL_TAXSUB 0.012182 0.057137 0.061476 0.196174 ... 0.117514 0.092787
   CAN_TAXSUB 0.035587 0.076343 0.871824 0.537732 ... 0.111660 0.064595
   CHL_TAXSUB 0.102607 0.321750 0.381983 0.583021 ... 0.006196 0.006398
   region \setminussector 64T66 68 69T82 84 85 86T88
   inputtype
   AUS_TAXSUB 0.100344 0.626509 1.373728 1.610570 0.246573 0.634604
   AUT_TAXSUB 0.022676 0.061500 0.165165 0.420449 0.042098 0.449250
   BEL_TAXSUB 0.078851 0.145796 0.394643 0.535211 0.088572 0.357782
   CAN_TAXSUB 0.022136 0.065346 0.174113 0.272304 0.037256 0.102510
   CHL_TAXSUB 0.003776 0.019049 0.029477 0.029843 0.013084 0.022314
   region
   sector 90T96 97T98
   inputtype
   AUS_TAXSUB 0.333580 0.0
   AUT_TAXSUB 0.072340 0.0
   BEL TAXSUB 0.092843 0.0
   CAN_TAXSUB 0.086703 0.0
   CHL TAXSUB  0.009911  0.0
   [5 rows x 2340 columns]
```
Handling of the data happens similar to the other databases, see for example *["Exploring EXIOBASE"](#page-52-0)*.

## <span id="page-63-0"></span>**7.6 Loading, saving and exporting data**

Pymrio includes several functions for data reading and storing. This section presents the methods to use for saving and loading data already in a pymrio compatible format. For parsing raw MRIO data see the different tutorials for *[working with available MRIO databases](#page-36-0)*.

Here, we use the included small test MRIO system to highlight the different function. The same functions are available for any MRIO loaded into pymrio. Expect, however, significantly decreased performance due to the size of real MRIO system.

```
[1]: import pymrio
    import os
    io = pymrio.load_test().calc_all()
```
#### **7.6.1 Basic save and read**

To save the full system, use:

```
[2]: save_folder_full = '/tmp/testmrio/full'
    io.save_all(path=save_folder_full)
```
[2]: <pymrio.core.mriosystem.IOSystem at 0x7fe06ba0e880>

To read again from that folder do:

```
[3]: io read = pymrio.load all(path=save folder full)
```
The fileio activities are stored in the included meta data history field:

[4]: io\_read.meta

```
[4]: Description: test mrio for pymrio
    MRIO Name: testmrio
    System: pxp
    Version: v1
    File: /tmp/testmrio/full/metadata.json
    History:
    20210224 11:32:06 - FILEIO - Added satellite account from /tmp/testmrio/
     ˓→full/factor_inputs
    20210224 11:32:06 - FILEIO - Added satellite account from /tmp/testmrio/
     ˓→full/emissions
    20210224 11:32:06 - FILEIO - Loaded IO system from /tmp/testmrio/full
    20210224 11:32:06 - FILEIO - Saved testmrio to /tmp/testmrio/full
    20210224 11:32:06 - MODIFICATION - Calculating accounts for extension
    ˓→emissions
    20210224 11:32:06 - MODIFICATION - Calculating accounts for extension
     ˓→factor_inputs
    20210224 11:32:06 - MODIFICATION - Leontief matrix L calculated
    20210224 11:32:06 - MODIFICATION - Coefficient matrix A calculated
    20210224 11:32:06 - MODIFICATION - Industry output x calculated
    20210224 11:32:06 - FILEIO - Load test_mrio from /home/konstans/proj/
     ˓→pymrio/pymrio/mrio_models/test_mrio
     ... (more lines in history)
```
#### **7.6.2 Storage format**

Internally, pymrio stores data in csv format, with the 'economic core' data in the root and each satellite account in a subfolder. Metadata as file as a file describing the data format ('file\_parameters.json') are included in each folder.

```
[5]: import os
    os.listdir(save_folder_full)
[5]: ['emissions',
      'factor_inputs',
      'metadata.json',
      'file_parameters.json',
      'population.txt',
      'unit.txt',
      'L.txt',
      'A.txt',
      'x.txt',
      'Y.txt',
      'Z.txt']
```
The file format for storing the MRIO data can be switched to a binary pickle format with:

```
[6]: save folder bin = '/tmp/testmrio/binary'
     io.save_all(path=save_folder_bin, table_format='pkl')
    os.listdir(save_folder_bin)
[6]: ['emissions',
     'factor_inputs',
     'metadata.json',
      'file_parameters.json',
      'population.pkl',
      'unit.pkl',
      'L.pkl',
      'A.pkl',
      'x.pkl',
      'Y.pkl',
      'Z.pkl']
```
This can be used to reduce the storage space required on the disk for large MRIO databases.

#### **7.6.3 Archiving MRIOs databases**

To archive a MRIO system after saving use pymrio.archive:

```
[7]: mrio_arc = '/tmp/testmrio/archive.zip'
    # Remove a potentially existing archive from before
    try:
        os.remove(mrio_arc)
    except FileNotFoundError:
        pass
    pymrio.archive(source=save_folder_full, archive=mrio_arc)
```
Data can be read directly from such an archive by:

```
[8]: tt = pymrio.load_all(mrio_arc)
```
Currently data can not be saved directly into a zip archive. It is, however, possible to remove the source files after archiving:

```
[9]: tmp_save = '/tmp/testmrio/tmp'
    # Remove a potentially existing archive from before
    try:
        os.remove(mrio_arc)
    except FileNotFoundError:
        pass
    io.save_all(tmp_save)
    print("Directories before archiving: {}".format(os.listdir('/tmp/testmrio
     ˓→')))
    pymrio.archive(source=tmp_save, archive=mrio_arc, remove_source=True)
    print("Directories after archiving: {}".format(os.listdir('/tmp/testmrio
    ˓→')))
    Directories before archiving: ['tmp', 'emission footprints.xlsx',
     ˓→'emissions', 'binary', 'full']
    Directories after archiving: ['archive.zip', 'emission_footprints.xlsx',
     ˓→'emissions', 'binary', 'full']
```
Several MRIO databases can be stored in the same archive:

```
[10]: # Remove a potentially existing archive from before
     try:
         os.remove(mrio_arc)
     except FileNotFoundError:
         pass
     tmp_save = '/tmp/testmrio/tmp'
     io.save_all(tmp_save)
     pymrio.archive(source=tmp_save, archive=mrio_arc, path_in_arc='version1/',
      ˓→remove_source=True)
     io2 = io.copy()del io2.emissions
     io2.save_all(tmp_save)
     pymrio.archive(source=tmp_save, archive=mrio_arc, path_in_arc='version2/',
      ˓→remove_source=True)
```
When loading from an archive which includes multiple MRIO databases, specify one with the parameter 'path in arc':

```
[11]: io1_load = pymrio.load_all(mrio_arc, path_in_arc='version1/')
     io2_load = pymrio.load_all(mrio_arc, path_in_arc='version2/')
     print ("Extensions of the loaded io1 {ver1} and of io2: {ver2}".format (
          ver1=sorted(io1_load.get_extensions()),
          ver2=sorted(io2_load.get_extensions())))
     Extensions of the loaded io1 ['emissions', 'factor_inputs'] and of io2: [
      ˓→'factor_inputs']
```
The pymrio.load function can be used directly to only a specific satellite account of a MRIO database from a zip archive:

```
[12]: emissions = pymrio.load(mrio_arc, path_in_arc='version1/emissions')
     print(emissions)
```

```
Extension Emissions with parameters: name, F, F_Y, S, S_Y, M, D_cba, D_pba,
˓→ D_imp, D_exp, unit, D_cba_reg, D_pba_reg, D_imp_reg, D_exp_reg, D_cba_
˓→cap, D_pba_cap, D_imp_cap, D_exp_cap
```
The archive function is a wrapper around python.zipfile module. There are, however, some differences to the defaults choosen in the original:

- In contrast to [zipfile.write,](https://docs.python.org/3/library/zipfile.html) pymrio.archive raises an error if the data (path + filename) are identical in the zip archive. Background: the zip standard allows that files with the same name and path are stored side by side in a zip file. This becomes an issue when unpacking this files as they overwrite each other upon extraction.
- The standard for the parameter 'compression' is set to ZIP\_DEFLATED This is different from the zipfile default (ZIP\_STORED) which would not give any compression. See the [zipfile docs](https://docs.python.org/3/library/zipfile.html#zipfile-objects) for further information. Depending on the value given for the parameter 'compression' additional modules might be necessary (e.g. zlib for ZIP\_DEFLATED). Futher information on this can also be found in the zipfile python docs.

## **7.6.4 Storing or exporting a specific table or extension**

Each extension of the MRIO system can be stored separetly with:

```
[13]: save folder em= '/tmp/testmrio/emissions'
```

```
[14]: io.emissions.save(path=save_folder_em)
```

```
[14]: <pymrio.core.mriosystem.Extension at 0x7fe06ba19fa0>
```
This can then be loaded again as separate satellite account:

```
[15]: emissions = pymrio.load(save_folder_em)
```

```
[16]: emissions
```

```
[16]: <pymrio.core.mriosystem.Extension at 0x7fe0698db130>
```

```
[17]: emissions.D_cba
```
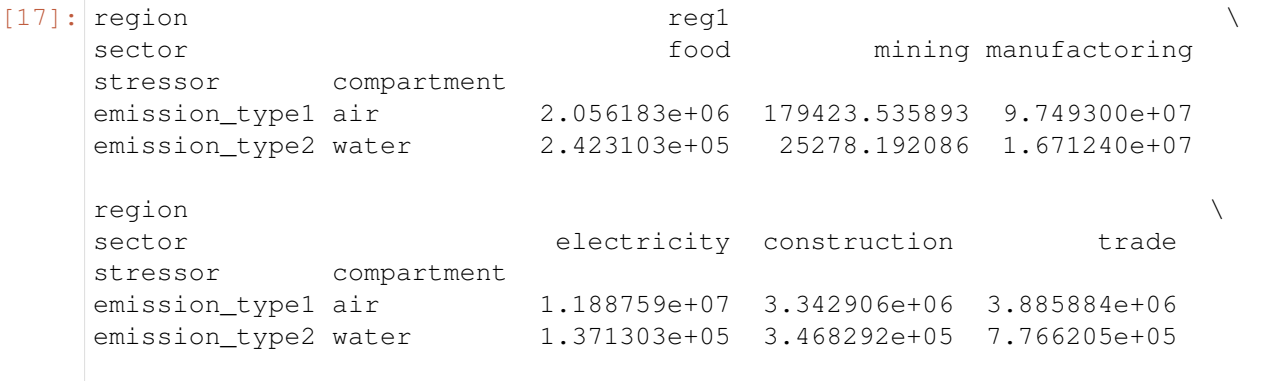

 $r$ egion reg $2 \sqrt{2}$ sector **transport** other food stressor compartment emission type1 air  $1.075027e+07$  1.582152e+07 1.793338e+06 emission\_type2 water 4.999628e+05 8.480505e+06 2.136528e+05 region ... reg5  $\rightarrow$ sector **mining ...** transport other stressor compartment ... emission type1 air 19145.604911 ... 4.209505e+07 1.138661e+07 emission\_type2 water 3733.601474 ... 4.243738e+06 7.307208e+06  $r$ egion reg $6$   $r$ sector **and in the sector** food mining manufactoring stressor compartment emission\_type1 air 1.517235e+07 1.345318e+06 7.145075e+07 emission\_type2 water 4.420574e+06 5.372216e+05 1.068144e+07  $r$ egion  $\setminus$ sector **electricity** construction trade stressor compartment emission type1 air 3.683167e+07 1.836696e+06 4.241568e+07 emission type2 water 5.728136e+05 9.069515e+05 5.449044e+07 region sector transport other stressor compartment emission\_type1 air 4.805409e+07 3.602298e+07 emission\_type2 water 8.836484e+06 4.634899e+07 [2 rows x 48 columns]

As all data in pymrio is stored as [pandas DataFrame,](https://pandas.pydata.org/pandas-docs/stable/generated/pandas.DataFrame.html) the full pandas stack for exporting tables is available. For example, to export a table as excel sheet use:

```
[18]: io.emissions.D_cba.to_excel('/tmp/testmrio/emission_footprints.xlsx')
```
For further information see the pandas [documentation on import/export.](https://pandas.pydata.org/pandas-docs/stable/io.html)

## <span id="page-67-0"></span>**7.7 Using the aggregation functionality of pymrio**

Pymrio offers various possibilities to achieve an aggreation of a existing MRIO system. The following section will present all of them in turn, using the test MRIO system included in pymrio. The same concept can be applied to real life MRIOs.

Some of the examples rely in the [country converter coco.](https://github.com/konstantinstadler/country_converter) The minimum version required is  $\csc \ge$ 0.6.3 - install the latest version with

pip install country\_converter --upgrade

Coco can also be installed from the Anaconda Cloud - see the coco readme for further infos.

(continued from previous page)

#### **7.7.1 Loading the test mrio**

First, we load and explore the test MRIO included in pymrio:

```
[1]: import numpy as np
    import pymrio
```

```
[2]: io = pymrio.load_test()
     io.calc_all()
```

```
[2]: <pymrio.core.mriosystem.IOSystem at 0x7f0e90c8beb0>
```

```
[3]: print("Sectors: {sec},\nRegions: {reg}".format(sec=io.get_sectors().
    →tolist(), req=io.get regions().tolist()))
```

```
Sectors: ['food', 'mining', 'manufactoring', 'electricity', 'construction',
˓→ 'trade', 'transport', 'other'],
Regions: ['reg1', 'reg2', 'reg3', 'reg4', 'reg5', 'reg6']
```
#### **7.7.2 Aggregation using a numerical concordance matrix**

This is the standard way to aggregate MRIOs when you work in Matlab. To do so, we need to set up a concordance matrix in which the columns correspond to the orignal classification and the rows to the aggregated one.

```
[4]: sec_agg_matrix = np.array([
        [1, 0, 0, 0, 0, 0, 0, 0][0, 1, 1, 1, 1, 0, 0, 0],
        [0, 0, 0, 0, 0, 1, 1, 1]])
    reg\_agg\_matrix = np.array([[1, 1, 1, 0, 0, 0],[0, 0, 0, 1, 1, 1]])
```
[5]: io.aggregate(region\_agg=reg\_agg\_matrix, sector\_agg=sec\_agg\_matrix)

```
[5]: <pymrio.core.mriosystem.IOSystem at 0x7f0e90c8beb0>
```

```
[6]: print("Sectors: {sec},\nRegions: {reg}".format(sec=io.get_sectors().
    ˓→tolist(), reg=io.get_regions().tolist()))
```

```
Sectors: ['sec0', 'sec1', 'sec2'],
Regions: ['reg0', 'reg1']
```

```
[7]: io.calc_all()
```

```
[7]: <pymrio.core.mriosystem.IOSystem at 0x7f0e90c8beb0>
```
#### [8]: io.emissions.D\_cba

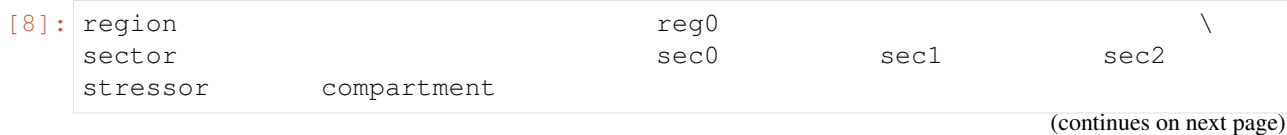

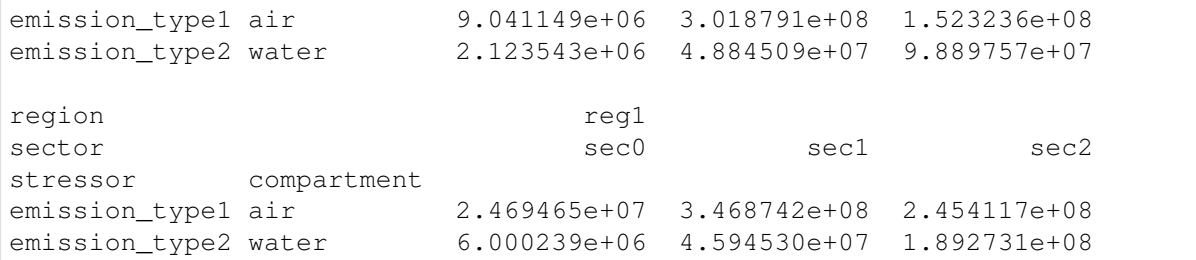

To use custom names for the aggregated sectors or regions, pass a list of names in order of rows in the concordance matrix:

```
[9]: io = pymrio.load test().calc all().aggregate(region agg=reg agg matrix,
                                                   region_names=['World Region A
      ˓→', 'World Region B'],
                                                   inplace=False)
[10]: io.get_regions()
```
[10]: Index(['World Region A', 'World Region B'], dtype='object', name='region')

### **7.7.3 Aggregation using a numerical vector**

Pymrio also accepts the aggregatio information as numerical or string vector. For these, each entry in the vector assignes the sector/region to a aggregation group. Thus the two aggregation matrices from above (*sec\_agg\_matrix* and *reg\_agg\_matrix*) can also be represented as numerical or string vectors/lists:

```
[11]: sec agg vec = np.array([0,1,1,1,1,2,2,2])
     reg_agg_vec = ['R1', 'R1', 'R1', 'R2', 'R2', 'R2']
```
can also be represented as aggregation vector:

```
[12]: io_vec_agg = pymrio.load_test().calc_all().aggregate(region_agg=reg_agg_
      ˓→vec,
                                                             sector_agg=sec_agg_
      ˓→vec,
                                                             inplace=False)
```
[13]: print("Sectors: {sec},\nRegions: {reg}".format(sec=io\_vec\_agg.get\_ ˓<sup>→</sup>sectors().tolist(),

```
reg=io_vec_agg.get_
```

```
Sectors: ['sec0', 'sec1', 'sec2'],
Regions: ['R1', 'R2']
```

```
[14]: io_vec_agg.emissions.D_cba_reg
```
˓<sup>→</sup>regions().tolist()))

```
[14]: region R2
   stressor compartment
   emission_type1 air 6.690192e+08 1.686954e+09
   emission_type2 water 5.337682e+08 5.902081e+08
```
#### **7.7.4 Regional aggregation using the country converter coco**

The previous examples are best suited if you want to reuse existing aggregation information. For new/ad hoc aggregation, the most user-friendly solution is to build the concordance with the [country converter](https://github.com/konstantinstadler/country_converter) [coco.](https://github.com/konstantinstadler/country_converter) The minimum version of coco required is 0.6.2. You can either use coco to build independent aggregations (first case below) or use the predefined classifications included in coco (second case - Example WIOD below).

```
[15]: import country_converter as coco
```
#### **Independent aggregation**

```
[16]: io = pymrio.load test().calc all()
```

```
[17]: reg_agg_coco = coco.agg_conc(original_countries=io.get_regions(),
                                   aggregates={'reg1': 'World Region A',
                                               'reg2': 'World Region A',
                                               'reg3': 'World Region A',},
                                   missing_countries='World Region B')
```

```
[18]: io.aggregate(region_agg=reg_agg_coco)
```
[18]: <pymrio.core.mriosystem.IOSystem at 0x7f0e8eb6aa60>

```
[19]: print("Sectors: {sec},\nRegions: {reg}".format(sec=io.get_sectors().
      ˓→tolist(),
                                                     reg=io.get_regions().
      ˓→tolist()))
     Sectors: ['food', 'mining', 'manufactoring', 'electricity', 'construction',
      ˓→ 'trade', 'transport', 'other'],
     Regions: ['World Region A', 'World Region B']
```
This can be passed directly to pymrio:

```
[20]: io.emissions.D_cba_reg
[20]: region World Region A World Region B
    stressor compartment
    emission type1 air 6.690192e+08 1.686954e+09
    emission_type2 water 5.337682e+08 5.902081e+08
```
A pandas DataFrame corresponding to the output from *coco* can also be passed to *sector\_agg* for aggregation. A sector aggregation package similar to the country converter is planned.

#### **Using the build-in classifications - WIOD example**

The country converter is most useful when you work with a MRIO which is included in coco. In that case you can just pass the desired country aggregation to coco and it returns the required aggregation matrix:

For the example here, we assume that a raw WIOD download is available at:

```
[21]: wiod raw = '/tmp/mrios/WIOD2013'
```
We will parse the year 2000 and calculate the results:

```
[22]: wiod_orig = pymrio.parse_wiod(path=wiod_raw, year=2000).calc_all()
```
and then aggregate the database to first the EU countries and group the remaining countries based on OECD membership. In the example below, we single out Germany (DEU) to be not included in the aggregation:

```
[23]: wiod_agg_DEU_EU_OECD = wiod_orig.aggregate(
         region_agg = coco.agg_conc(original_countries='WIOD',
                                    aggregates=[{'DEU': 'DEU'},'EU', 'OECD'],
                                    missing countries='Other',
                                    merge_multiple_string=None),
         inplace=False)
```
We can then rename the regions to make the membership clearer:

```
[24]: wiod_agg_DEU_EU_OECD.rename_regions({'OECD': 'OECDwoEU',
                                           'EU': 'EUwoGermany'})
```

```
[24]: <pymrio.core.mriosystem.IOSystem at 0x7f0e8a1e9be0>
```
To see the result for the air emission footprints:

```
[25]: wiod_agg_DEU_EU_OECD.AIR.D_cba_reg
```
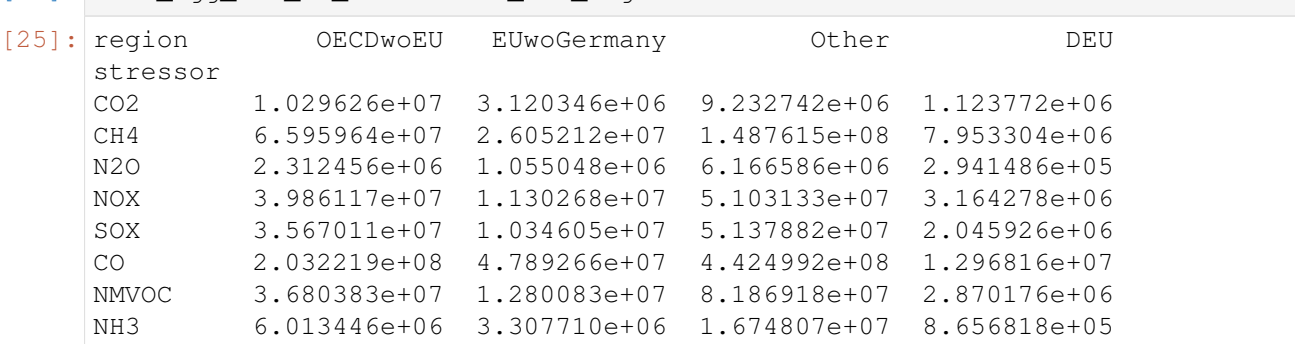

For further examples on the capabilities of the country converter see the [coco tutorial notebook](http://nbviewer.jupyter.org/github/konstantinstadler/country_converter/blob/master/doc/country_converter_aggregation_helper.ipynb)

#### **7.7.5 Aggregation to one total sector / region**

Both, *region* agg and *sector* agg, also accept a string as argument. This leads to the aggregation to one total region or sector for the full IO system.

```
[26]: pymrio.load_test().calc_all().aggregate(region_agg='global', sector_agg=
    ˓→'total').emissions.D_cba
[26]: region global
    sector total
    stressor compartment
    emission type1 air 1.080224e+09
    emission_type2 water 3.910848e+08
```
#### **7.7.6 Pre- vs post-aggregation account calculations**

It is generally recommended to calculate MRIO accounts with the highest detail possible and aggregated the results afterwards (post-aggregation - see for example [Steen-Olsen et al 2014,](http://dx.doi.org/10.1080/09535314.2014.934325) [Stadler et al 2014](https://zenodo.org/record/1137670#.WlOSOhZG1O8) or [Koning et al 2015.](https://doi.org/10.1016/j.ecolecon.2015.05.008)

Pre-aggregation, that means the aggregation of MRIO sectors and regions before calculation of footprint accounts, might be necessary when dealing with MRIOs on computers with limited RAM resources. However, one should be aware that the results might change.

Pymrio can handle both cases and can be used to highlight the differences. To do so, we use the two concordance matrices defined at the beginning (*sec\_agg\_matrix* and *reg\_agg\_matrix*) and aggregate the test system before and after the calculation of the accounts:

```
[27]: io_pre = pymrio.load_test().aggregate(region_agg=reg_agg_matrix, sector_
      ˓→agg=sec_agg_matrix).calc_all()
     io_post = pymrio.load_test().calc_all().aggregate(region_agg=reg_agg_
      ˓→matrix, sector_agg=sec_agg_matrix)
```
[28]: io\_pre.emissions.D\_cba

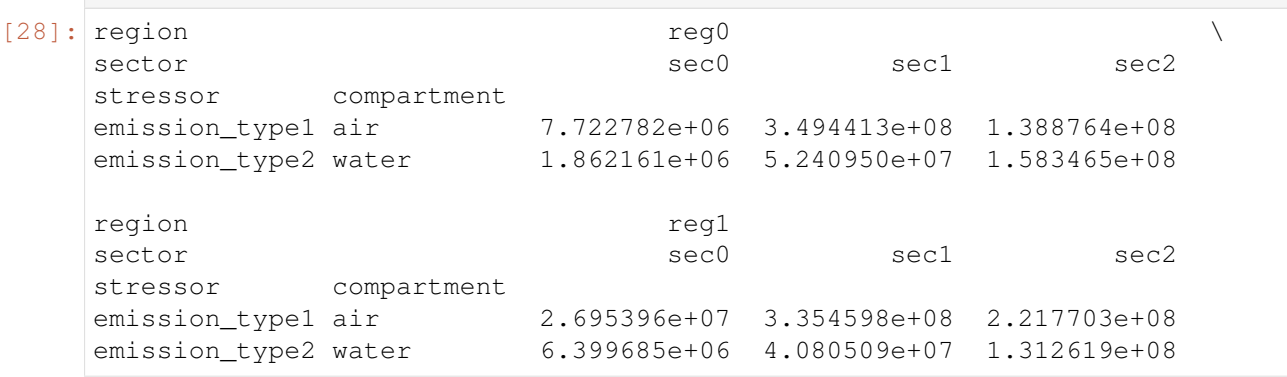

[29]: io\_post.emissions.D\_cba

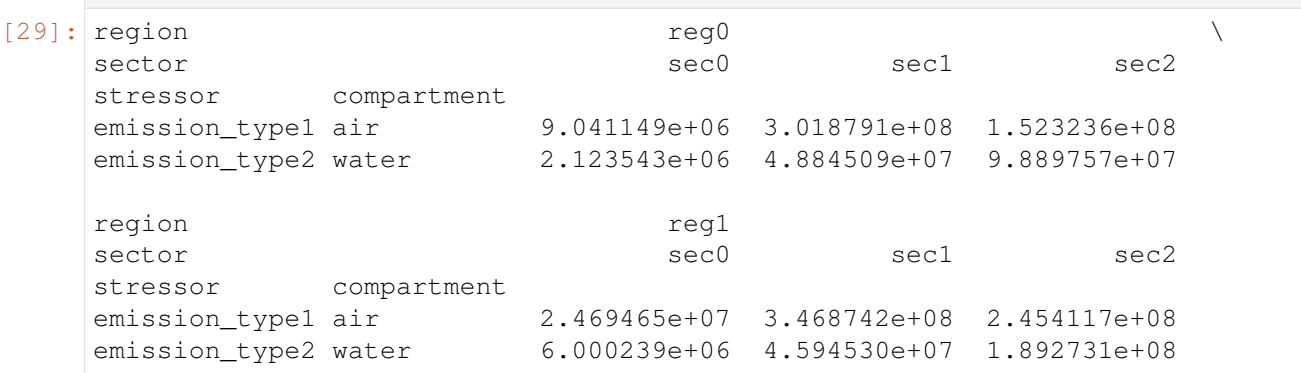

The same results as in io\_pre are obtained for io\_post, if we recalculate the footprint accounts based on the aggregated system:

```
[30]: io_post.reset_all_full().calc_all().emissions.D_cba
```

```
[30]: region reg0 \
     sector second second second second second second second second second second second second second second second
    stressor compartment
    emission type1 air 7.722782e+06 3.494413e+08 1.388764e+08
    emission_type2 water 1.862161e+06 5.240950e+07 1.583465e+08
```
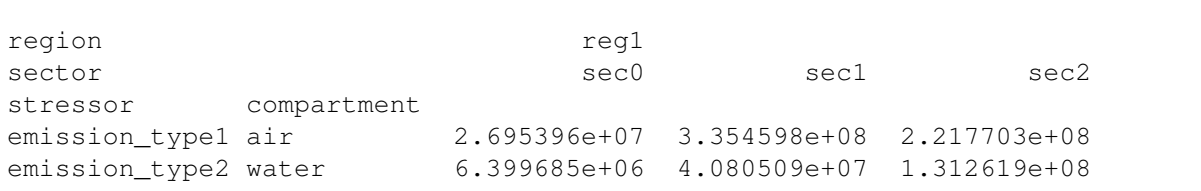

## **7.8 Analysing the source of stressors (flow matrix)**

To calculate the source (in terms of regions and sectors) of a certain stressor or impact driven by consumption, one needs to diagonalize this stressor/impact. This section shows how to do this based on the small test mrio included in pymrio. The same procedure can be use for any other MRIO, but keep in mind that diagonalizing a stressor dramatically increases the memory need for the calculations.

#### **7.8.1 Basic example**

First we load the test mrio:

```
[1]: import pymrio
    io = pymrio.load_test()
```
The test mrio includes several extensions:

```
[2]: list(io.get extensions())
```

```
[2]: ['factor_inputs', 'emissions']
```
For the example here, we use 'emissions' - 'emission\_type1':

```
[3]: io.emissions.F
[3]: region reg1
    ˓→ \
   sector food mining manufactoring
    ˓→electricity
   stressor compartment
   emission_type1 air 1848064.80 986448.090 23613787.00 28139100.
    \rightarrow00
   emission_type2 water 139250.47 22343.295 763569.18 273981.
    \rightarrow 55
   region
                                                                   L.
    \leftrightarrowsector construction trade transport other
   stressor compartment
   emission_type1 air 2584141.80 4132656.3 21766987.0 7842090.6
   emission_type2 water 317396.51 1254477.8 1012999.1 2449178.0
    region region region region region region region region region region region region region region region regio
                                                                   \sim\sim \sim \simsector food mining ... transport
    ˓→other
   stressor compartment ...
                                                       (continues on next page)
```
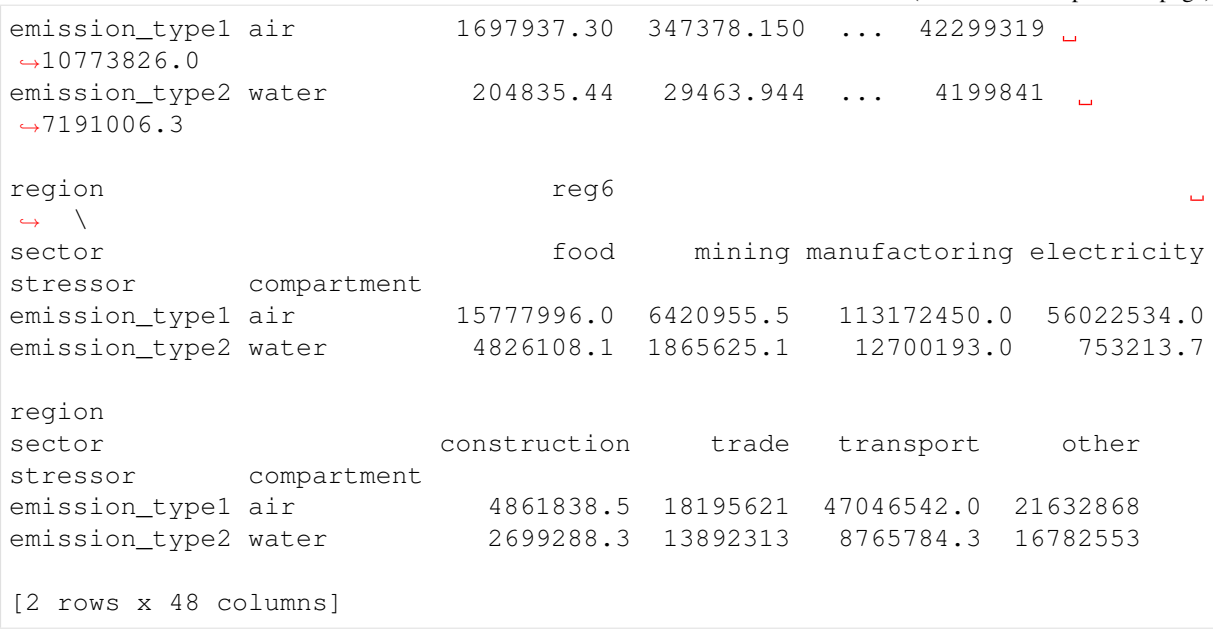

[4]: et1\_diag = io.emissions.diag\_stressor(('emission\_type1', 'air'), name = ˓<sup>→</sup>'emtype1\_diag')

The parameter name is optional, if not given the name is set to the stressor name + '\_diag'

The new emission matrix now looks like this:

```
[5]: et1_diag.F.head(15)
```
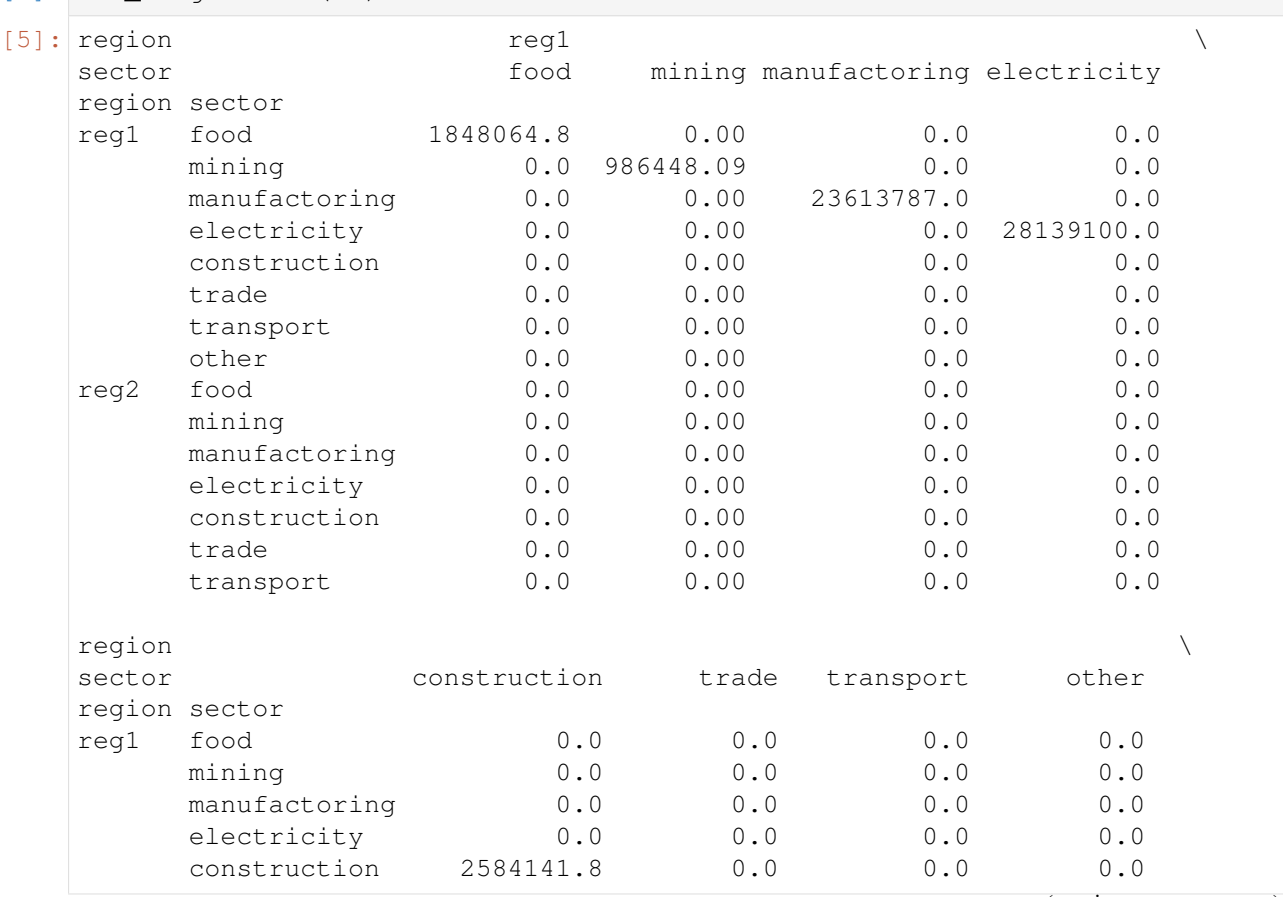

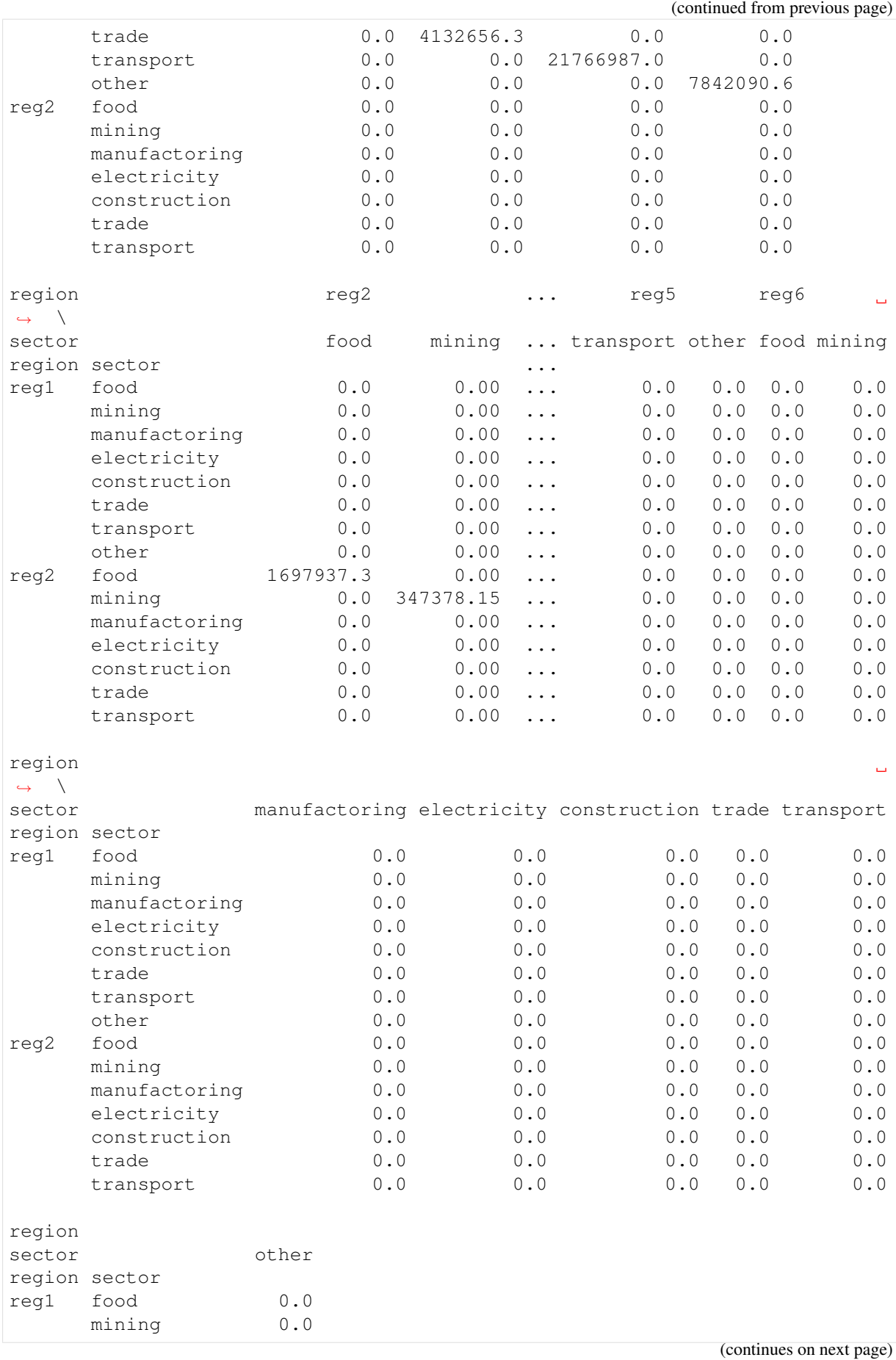

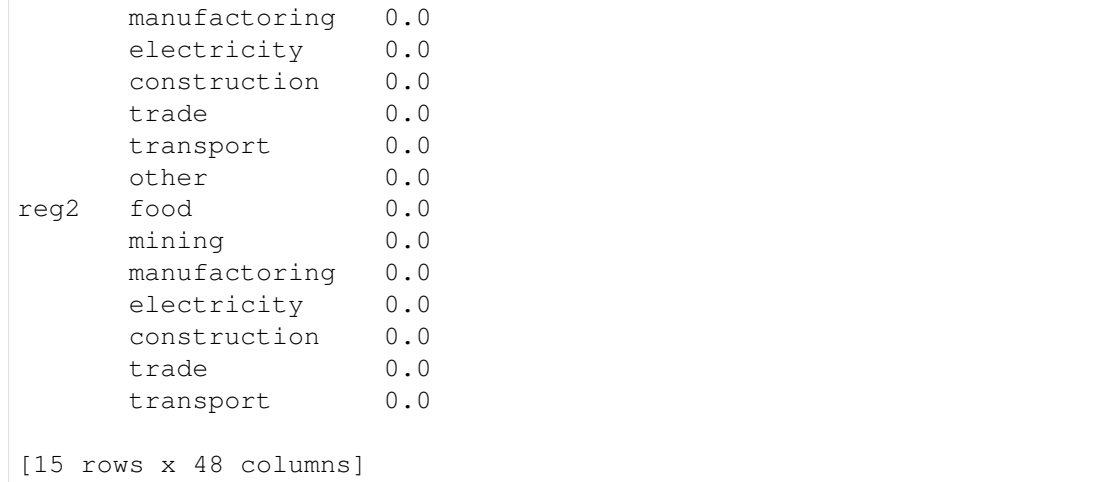

And can be connected back to the system with:

```
[6]: io.et1_diag = et1_diag
```
Finally we can calulate the all stressor accounts with:

```
[7]: io.calc_all()
```

```
[7]: <pymrio.core.mriosystem.IOSystem at 0x7f9c25d25d30>
```
This results in a square footprint matrix. In this matrix, every column respresents the amount of stressor occuring in each region - sector driven by the consumption stated in the column header. Conversly, each row states where the stressor impacts occuring in the row are distributed due (from where they are driven).

```
[8]: io.et1_diag.D_cba.head(20)
[8]: region reg1
   \rightarrowsector and intervalled food mining manufactoring
    ˓→electricity
   region sector
   reg1 food 609347.998747 34.963223 1.987631e+05 7.
    \rightarrow 678755e+02
         mining 2527.449441 61271.249639 1.232716e+05 5.
    ˓→406781e+04
         manufactoring 1199.041530 38.236679 4.686837e+06 8.
    -108636e+02electricity 148505.091902 12764.784297 1.519466e+06 1.
    ˓→167804e+07
         construction 49.018479 6.053459 4.019302e+02 3.
    -081457e+02trade 138.041355 3.139596 1.880042e+03 8.
    ˓→852940e+01
         transport 521.216924 122.504968 1.585636e+04 1.
    -428149e+03other 537.062679 24.688020 7.752597e+03 1.
    ˓→170368e+03
   reg2 food 234.870108 0.041282 1.213308e+03 3.
    \rightarrow241119e+00
```
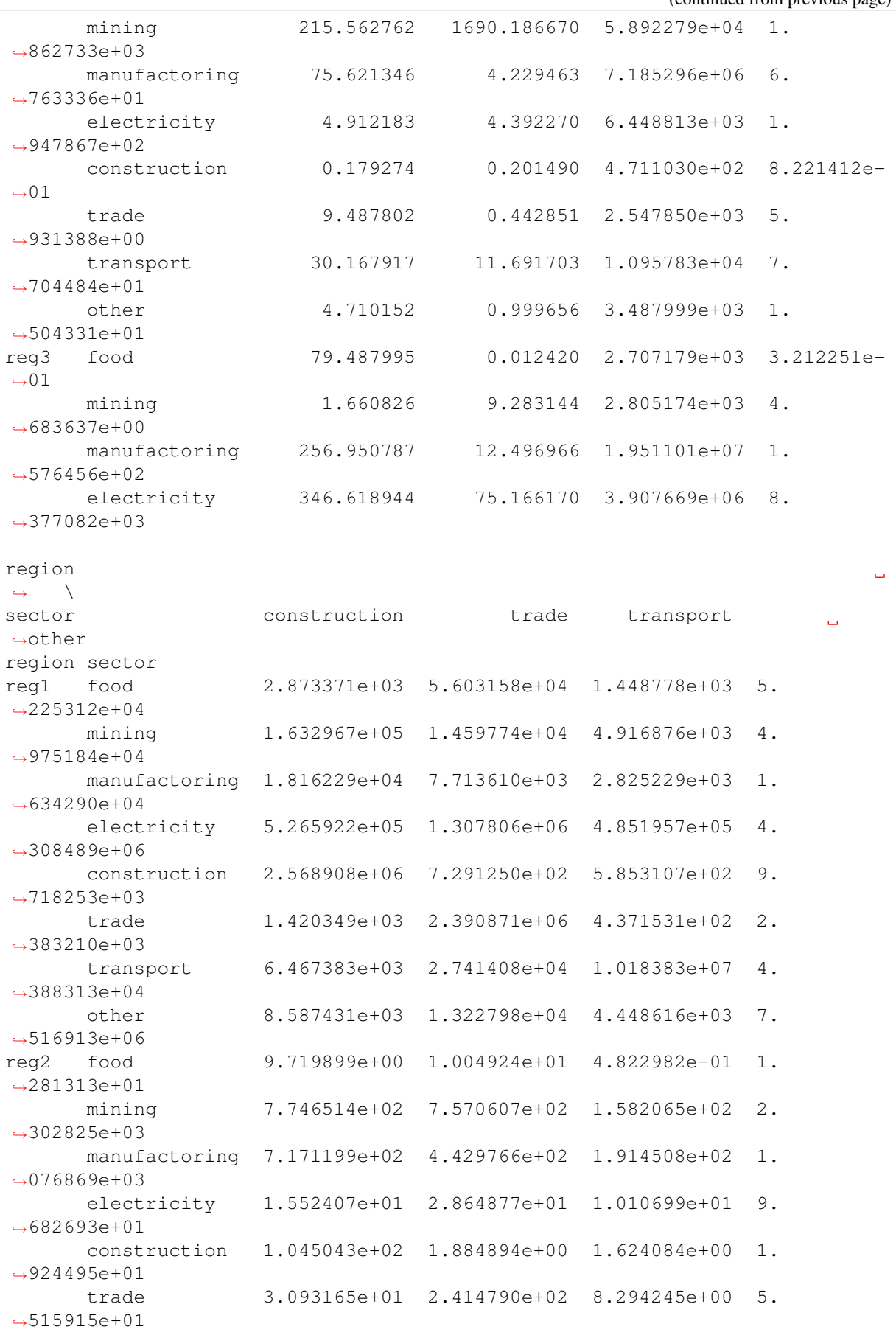

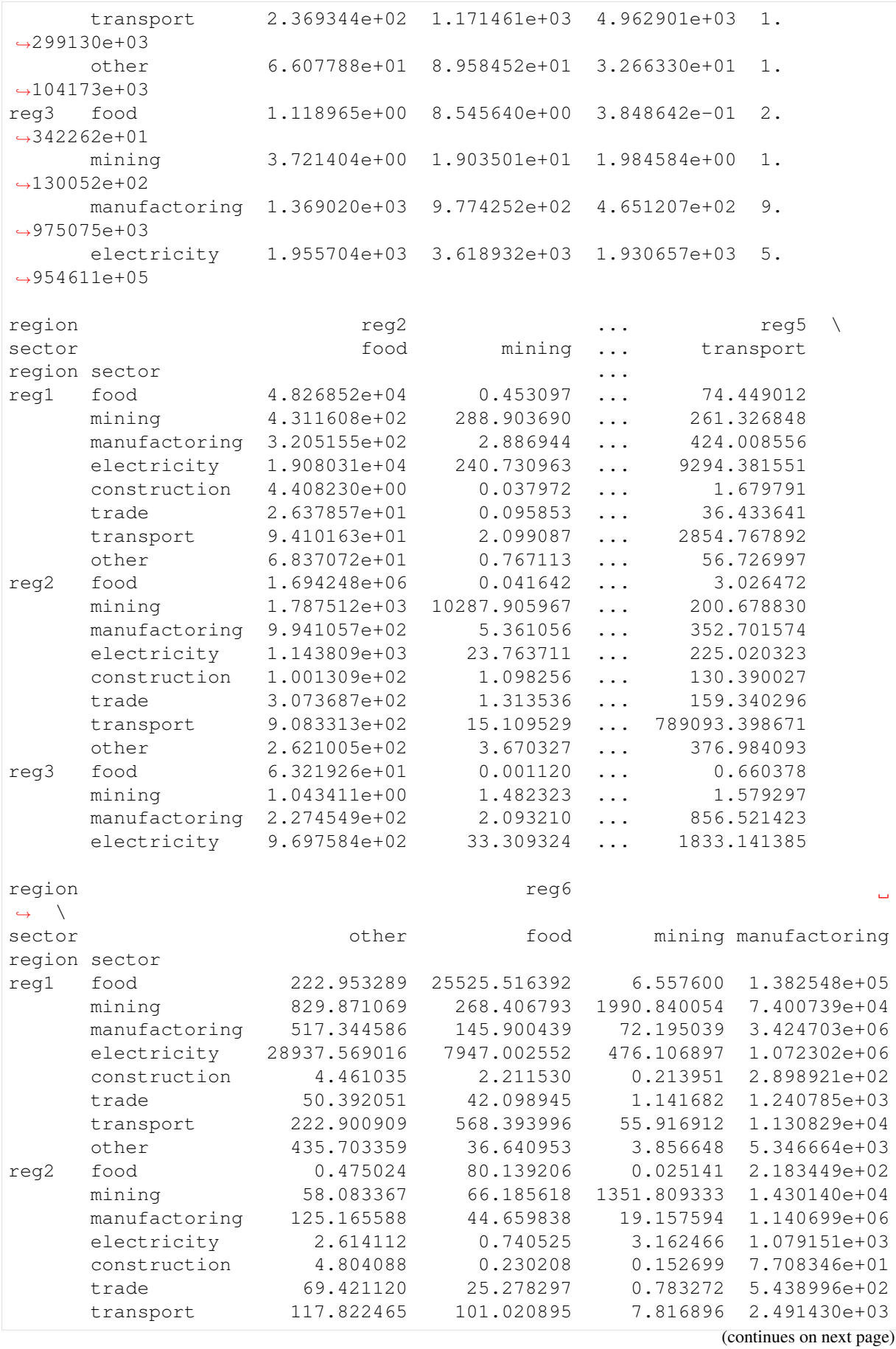

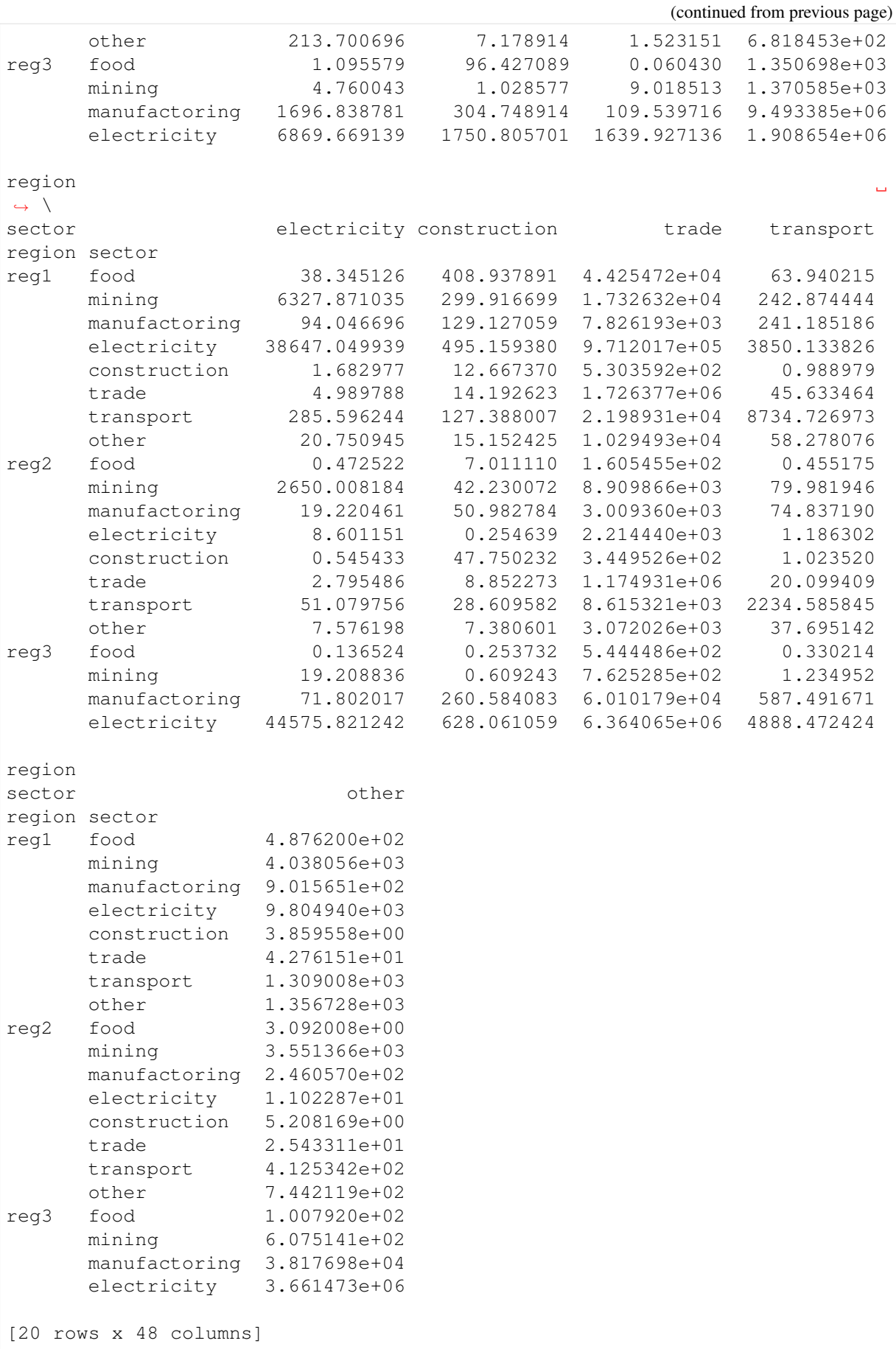

The total footprints of a region - sector are given by summing the footprints along rows:

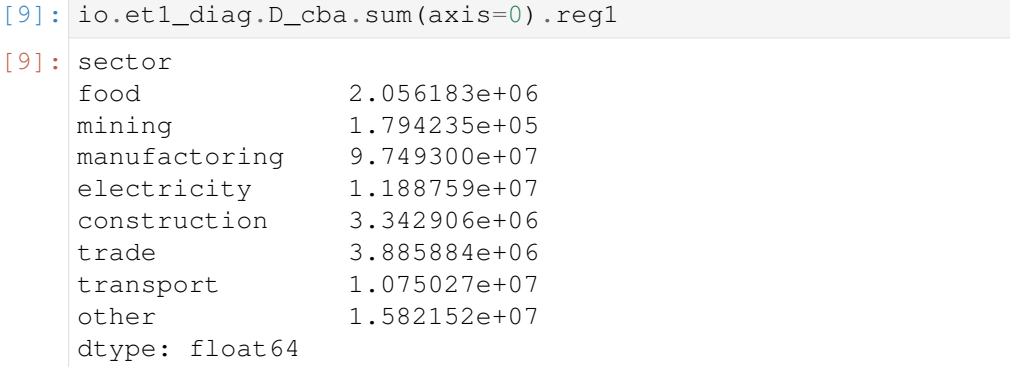

[10]: io.emissions.D\_cba.reg1

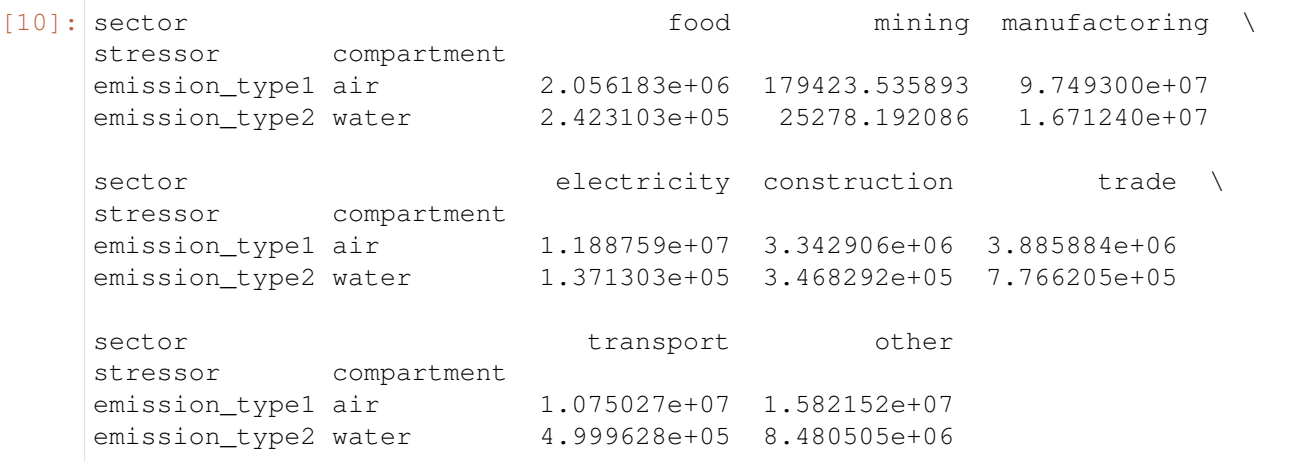

The total stressor in a sector corresponds to the sum of the columns:

```
[11]: io.et1_diag.D_cba.sum(axis=1).reg1
[11]: sector
    food 1848064.80
    mining 986448.09
```
manufactoring 23613787.00 electricity 28139100.00 construction 2584141.80 trade 4132656.30 transport 21766987.00 other 7842090.60 dtype: float64

```
[12]: io.emissions.F.reg1
```
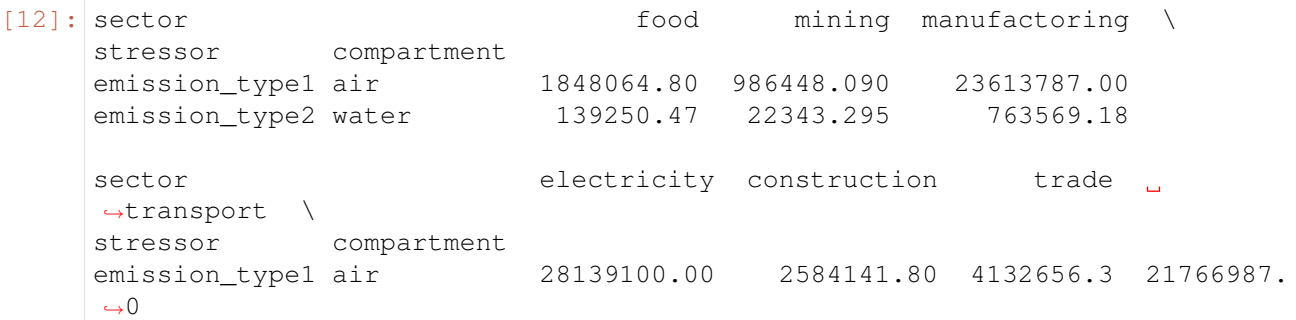

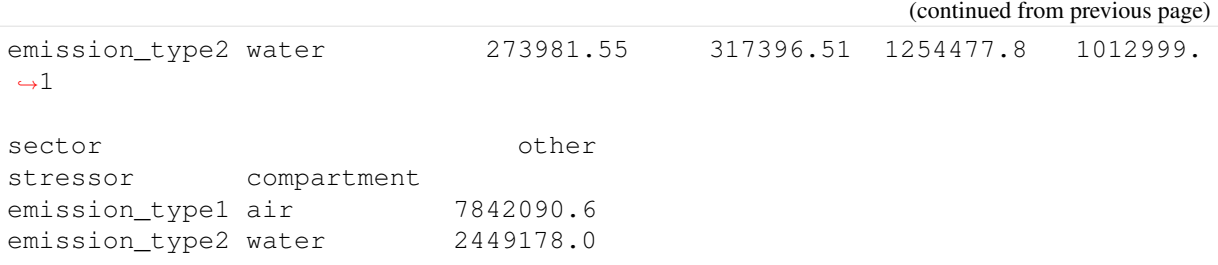

#### **7.8.2 Aggregation of source footprints**

If only one specific aspect of the source is of interest for the analysis, the footprint matrix can easily be aggregated with the standard pandas groupby function.

For example, to aggregate to the source region of stressor, do:

```
[13]: io.et1 diag.D cba.groupby(level='region', axis=0).sum()
[13]: region regl
     ightharpoonup \rightarrow \rightarrow \rightarrowsector food mining manufactoring electricity
     ˓→construction
     region
     reg1 7.628249e+05 74265.619882 6.554229e+06 1.173668e+07 3.
     ˓→296308e+06
     reg2 5.755115e+02 1712.185384 7.269345e+06 2.227236e+03 1.
     \rightarrow955463e+03
     reg3 1.054578e+03 215.654591 2.382082e+07 9.500254e+03 7.
     ˓→044809e+03
     reg4 1.147382e+03 2323.792084 1.219510e+07 3.931814e+03 6.
     ˓→717898e+03
     reg5 1.283812e+06 6596.713907 1.588478e+07 1.642030e+04 1.
     ˓→234768e+04
     reg6 6.769053e+03 94309.570045 3.176873e+07 1.188346e+05 1.
     ˓→853198e+04
     region region region region region region region region region region region region region region region region
                                                                             ف
     \rightarrow \
     sector trade transport other food
     ˓→mining
     region
     reg1 3.818391e+06 1.068369e+07 1.199973e+07 6.829377e+04 535.
     \rightarrow974719
     reg2 2.743145e+03 5.365729e+03 5.967041e+03 1.699751e+06 10338.
     \rightarrow264024
     reg3 1.285847e+04 2.265449e+04 2.844767e+06 1.740953e+03 54.
     ˓→246936
     reg4 2.272241e+03 2.088695e+03 1.054927e+04 8.986664e+02 5812.
     \rightarrow809417
     reg5 1.598377e+04 2.387931e+04 2.906402e+04 1.828518e+04 1121.
     \rightarrow255607
     reg6 3.363451e+04 1.259087e+04 9.314423e+05 4.368062e+03 1283.
     \rightarrow054207
     region ... reg5 reg6
     sector ... transport other food mining
```

```
region ...
reg1 ... 1.300377e+04 3.122120e+04 3.453617e+04 2.606829e+03
reg2 ... 7.905415e+05 5.920865e+02 3.254335e+02 1.384431e+03
reg3 ... 2.026441e+04 3.336623e+04 5.910854e+03 2.129253e+03
reg4 ... 1.818417e+03 1.930517e+03 2.402317e+03 1.257375e+06
reg5 ... 4.126106e+07 1.129572e+07 4.599517e+04 7.759982e+03
reg6 ... 8.360619e+03 2.378125e+04 1.508319e+07 7.406276e+04
region
                                                                     \mathbf{r}\rightarrowsector manufactoring electricity construction trade
˓→transport
region
reg1 4.727453e+06 4.542033e+04 1.502541e+03 2.799800e+06 1.
˓→323776e+04
reg2 1.160092e+06 2.740299e+03 1.930713e+02 1.201258e+06 2.
˓→449865e+03
reg3 1.160211e+07 4.640647e+04 2.506927e+03 2.295789e+07 4.
˓→824482e+04
reg4 8.856003e+06 7.878447e+03 2.121123e+03 6.469320e+06 5.
\rightarrow546359e+03
reg5 1.519859e+07 1.879346e+04 8.076635e+03 7.701012e+06 4.
\rightarrow094084e+04
reg6 2.990651e+07 3.671043e+07 1.822296e+06 1.286404e+06 4.
˓→794367e+07
region
sector other
region
reg1 1.794454e+04
reg2 4.998925e+03
reg3 1.756144e+07
reg4 1.756339e+04
reg5 2.125918e+04
reg6 1.839977e+07
[6 rows x 48 columns]
```
In addition, the *[aggregation function](#page-67-0)* of pymrio also work on the diagonalized footprints. Here as example together with the [country converter coco:](https://github.com/konstantinstadler/country_converter)

```
[14]: import country_converter as coco
      io.aggregate(region_agg = coco.agg_conc(original_countries=io.get_
       ˓→regions(),
                                                      aggregates={'reg1': 'World Region A
       ightharpoonup',
                                                                    'reg2': 'World Region A
       ightharpoonup',
                                                                    'reg3': 'World Region A
       \leftrightarrow<sup>'</sup>, },
                                                       missing_countries='World Region B
       ˓→'))
[14]: <pymrio.core.mriosystem.IOSystem at 0x7f9c25d25d30>
```
## [15]: io.et1\_diag.D\_cba

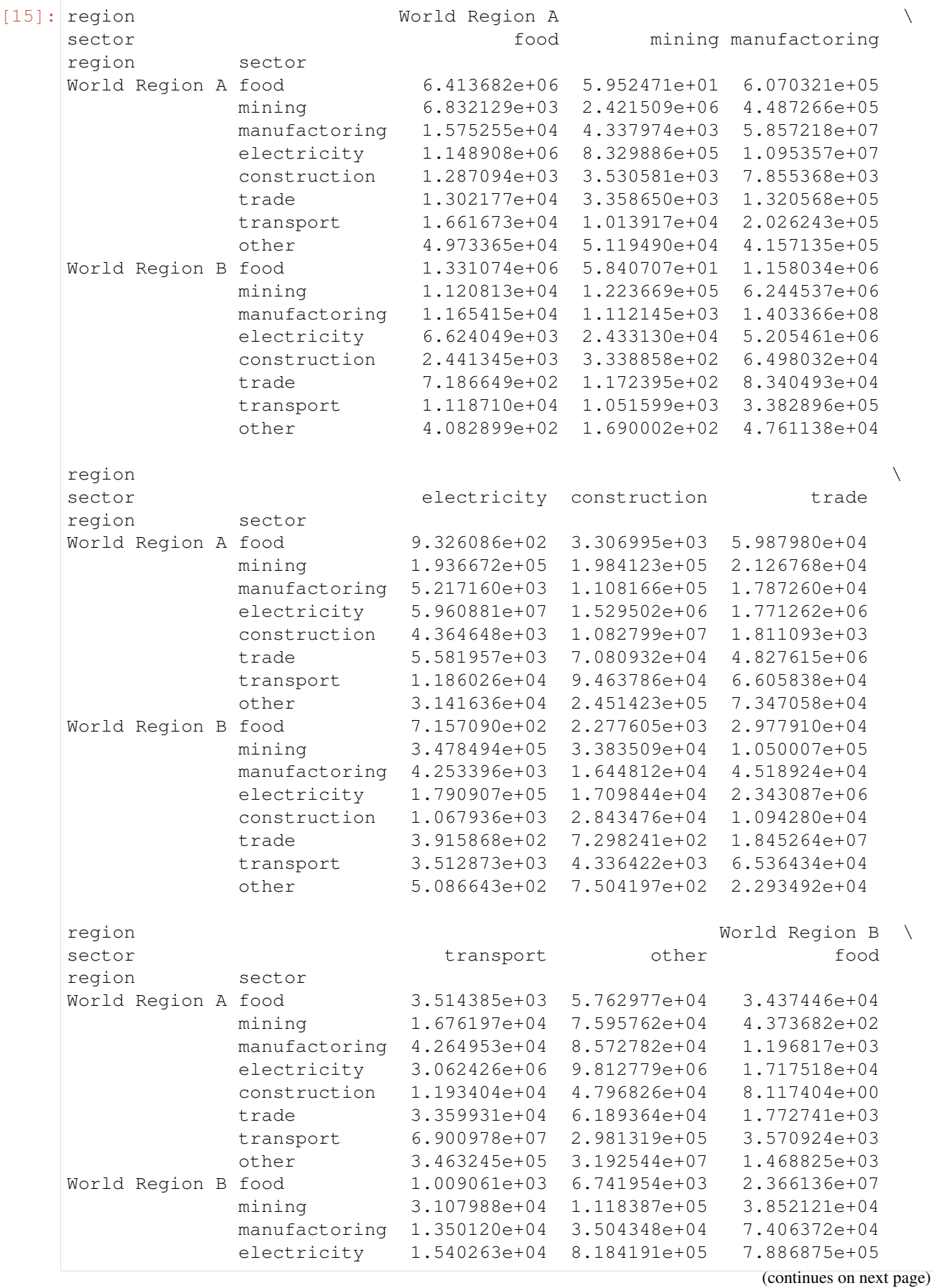

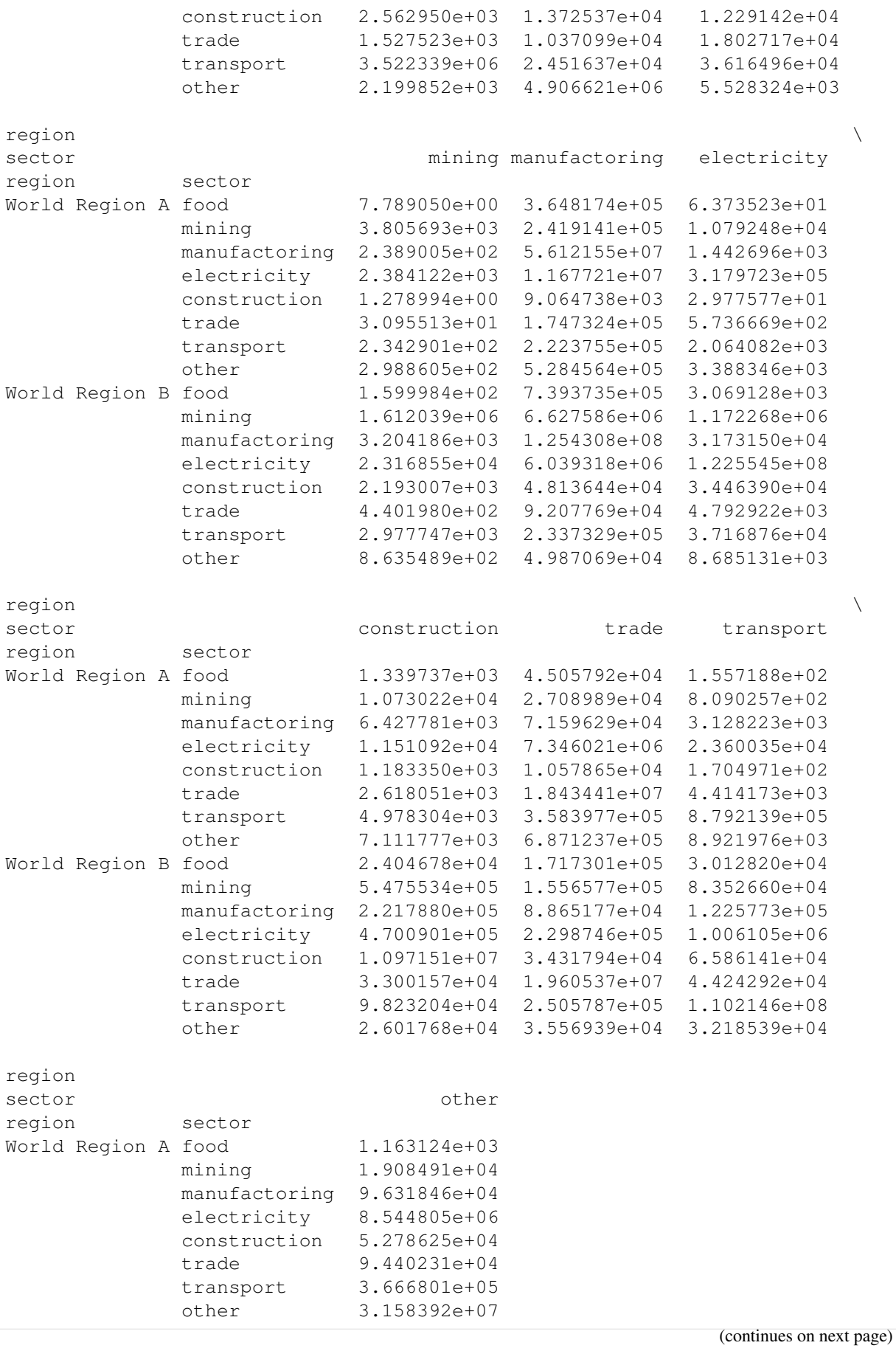

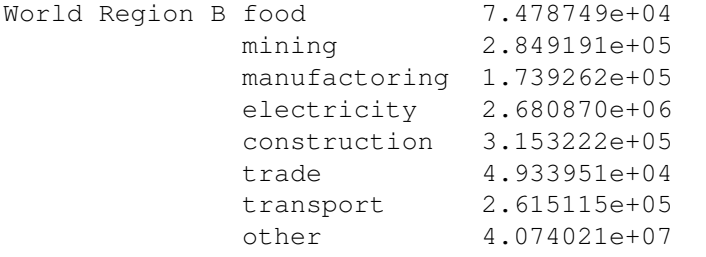

# **7.9 Characterization of stressors**

The characterization of stressors is a standard procedure to calculate the environmental and social impacts of economic activity. This is usually accomplished by multiplying (matrix-multiplication) the stressor-matrix with a characterization-matrix. Doing that in the matrix forms requires a 1:1 correspondence of the columns of the characterization matrix to the rows of the stressor-matrix.

Pymrio uses a different approach with matching the strings of the characterization table (given in longformat) to the available stressors. By doing that, the order of the entries in the characterization-table becomes unimportant. This implementation also allows to use characterization tables which includes characterization for stressors not present in the given satellite account. All characterizations relying on not available stressor will be automatically removed.

#### **7.9.1 Example**

For this example we use the test MRIO included in Pymrio. We also need the Pandas library for loading the characterization table and pathlib for some folder manipulation.

```
[1]: from pathlib import Path
```

```
[2]: import pandas as pd
```

```
[3]: import pymrio
    from pymrio.core.constants import PYMRIO_PATH # noqa
```
To load the test MRIO we use:

```
[4]: io = pymrio.load_test()
```
and the characterization table with some foo factors can be loaded by

```
[5]: charact_table = pd.read_csv(
       (PYMRIO_PATH["test_mrio"] / Path("concordance") / "emissions_charact.
    \leftrightarrowtsv"),
       sep="\t",
   \lambdacharact_table
[5]: stressor compartment impact factor impact_unit
   0 emission type1 air air water impact 0.002 t
   1 emission_type2 water air water impact 0.001 t
   2 emission_type1 air total emissions 1.000 kg
```
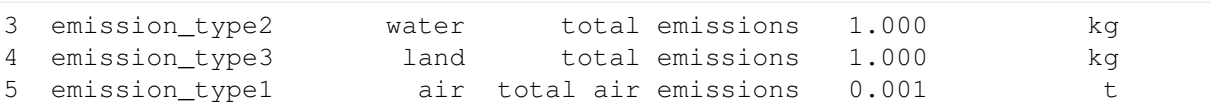

This table contains the columns 'stressor' and 'compartment' which correspond to the index names of the test\_mrio emission satellite accounts:

```
[6]: io.emissions.F
```
[6]: region reg1  $\leftrightarrow$   $\qquad \qquad$ sector **food** mining manufactoring ˓<sup>→</sup>electricity stressor compartment emission\_type1 air 1848064.80 986448.090 23613787.00 28139100.  $\rightarrow$ 00 emission\_type2 water 139250.47 22343.295 763569.18 273981.  $\rightarrow$  55 region  $\Box$ ˓<sup>→</sup>\ sector construction trade transport other stressor compartment emission\_type1 air 2584141.80 4132656.3 21766987.0 7842090.6 emission\_type2 water 317396.51 1254477.8 1012999.1 2449178.0 region region region region region region region region region region region region region region region regio Ō. ˓<sup>→</sup> \ sector food mining ... transport ˓<sup>→</sup>other stressor compartment ... emission\_type1 air 1697937.30 347378.150 ... 42299319 ˓<sup>→</sup>10773826.0 emission\_type2 water 204835.44 29463.944 ... 4199841 ...  $\rightarrow$ 7191006.3 region reg6 Ē.  $ightharpoonup$   $\rightarrow$ sector **food** mining manufactoring electricity stressor compartment emission\_type1 air 15777996.0 6420955.5 113172450.0 56022534.0 emission type2 water 4826108.1 1865625.1 12700193.0 753213.7 region sector **construction** trade transport other stressor compartment emission\_type1 air 4861838.5 18195621 47046542.0 21632868 emission\_type2 water 2699288.3 13892313 8765784.3 16782553 [2 rows x 48 columns]

Theses index-names / columns-names need to match in order to match characterization factors to the stressors.

The other columns names can be passed to the characterization method. By default the method assumes the following column names:

- impact: name of the characterization/impact
- factor: the numerical (float) multiplication value for a specific stressor to derive the impact/characterized account
- impact\_unit: the unit of the calculated characterization/impact

Alternative names can be passed through the parameters *characterized\_name\_column*, *characterization\_factors\_column* and *characterized\_unit\_column*.

Note, that units of stressor are currently not checked - units as given in the satellite account to be characterized are assumed. These can be seen by:

```
[7]: io.emissions.unit
[7]: unit
   stressor compartment
   emission_type1 air kg
   emission_type2 water kg
```
Also note, that the charact\_table contains a characterization called 'total emissions', for which the calculation requires a stressor not present in the satellite account. This will be automatically omitted.

To calculate the characterization we use

```
[8]: impacts = io.emissions.characterize(charact_table, name="impacts")
    WARNING:root:Impact >total emissions< removed - calculation requires.
     ˓→stressors not present in extension >Emissions<
```
The parameter *name* is optional, if omitted the name will be set to extension name + characterized

The method call above results in a pymrio.Extension which can be inspected with the usual methods, e.g.:

[9]: impacts.F

```
[9]: region reg1
    sector food mining manufactoring electricity
    impact
    air water impact 3835.38007 1995.239475 47991.14318 56552.18155
    total air emissions 1848.06480 986.448090 23613.78700 28139.10000
    region \setminussector construction trade transport other
    impact
    air water impact 5485.68011 9519.7904 44546.9731 18133.3592
    total air emissions 2584.14180 4132.6563 21766.9870 7842.0906
    region reg2 ... reg5 \
    sector food mining ... transport other
    impact the contraction of the contraction of the contraction of the contraction of the contraction of the contraction of the contraction of the contraction of the contraction of the contraction of the contraction of the co
    air water impact 3600.71004 724.220244 ... 88798.479 28738.6583
    total air emissions 1697.93730 347.378150 ... 42299.319 10773.8260
    region reg6sector food mining manufactoring electricity
    impact
    air water impact 36382.1001 14707.5361 239045.093 112798.2817
    total air emissions 15777.9960 6420.9555 113172.450 56022.5340
                                                        (continues on next page)
```
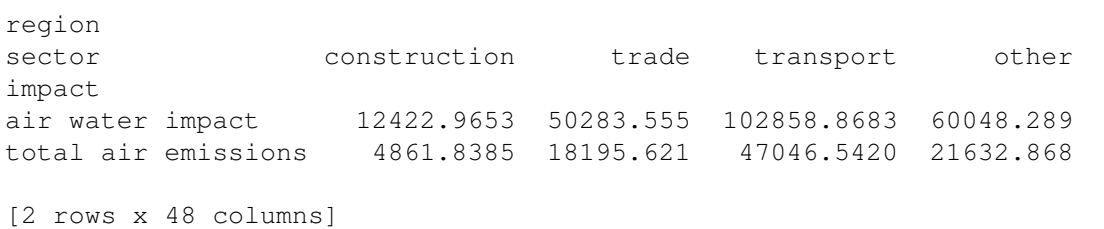

[10]: impacts.F\_Y

 $[10]:$  region region region region  $[10]:$ category Final consumption expenditure by households impact air water impact 183877.047 total air emissions 62335.321 region Ĺ.  $\rightarrow$ category Final consumption expenditure by non-profit ˓<sup>→</sup>organisations serving households (NPISH) impact air water impact 0.0 total air emissions 0.0  $r$ egion  $\setminus$ category Final consumption expenditure by government impact air water impact 0.0 total air emissions 0.0  $r$ egion  $\setminus$ category Gross fixed capital formation Changes in inventories impact air water impact 0.0 0.0 total air emissions 0.0 0.0 region  $\sqrt{ }$ category Changes in valuables Export impact air water impact  $0.0$  0.0 0.0 total air emissions 0.0 0.0  $r$ egion reg $2 \sqrt{2}$ category Final consumption expenditure by households impact air water impact 117347.860 total air emissions 38566.929 region Ē.  $\rightarrow$ category Final consumption expenditure by non-profit ˓<sup>→</sup>organisations serving households (NPISH) impact air water impact 0.0 total air emissions 0.0

 $r$ egion  $\qquad \qquad \ldots \qquad$ category Final consumption expenditure by government ... impact the contract of the contract of the contract of the contract of the contract of the contract of the contract of the contract of the contract of the contract of the contract of the contract of the contract of the con air water impact  $0.0$ ... total air emissions  $0.0 \ldots$ region and the contract of the contract of the contract of the contract of the contract of the contract of the contract of the contract of the contract of the contract of the contract of the contract of the contract of the category Changes in inventories Changes in valuables Export impact air water impact  $0.0$  0.0 0.0 0.0 total air emissions 0.0 0.0 0.0  $r$ egion reg $6 \sqrt{ }$ category Final consumption expenditure by households impact air water impact 1305918.65 total air emissions 571278.30 region ت).  $\rightarrow$ category Final consumption expenditure by non-profit ˓<sup>→</sup>organisations serving households (NPISH) impact air water impact 0.0 total air emissions 0.0  $r$ egion  $\setminus$ category Final consumption expenditure by government impact air water impact 0.0 total air emissions 0.0  $r$ egion  $\setminus$ category Gross fixed capital formation Changes in inventories impact air water impact 0.0 0.0 total air emissions 0.0 0.0 region category Changes in valuables Export impact air water impact 10.0 0.0 0.0 total air emissions 6.0 0.0 0.0 [2 rows x 42 columns]

and the extension can be added to the MRIO

```
[11]: io.impacts = impacts
```
and used for subsequent calculations:

```
[12]: io.calc all()
     io.impacts.D_cba
```
[12]: region reg1 ˓<sup>→</sup>\ sector **food** mining manufactoring electricity impact air water impact 4354.677050 384.125264 211698.404833 23912.313854 total air emissions 2056.183383 179.423536 97493.003893 11887.591799 region  $\Box$ ˓<sup>→</sup>\ sector construction trade transport other impact air water impact 7032.640535 8548.387702 22000.497397 40123.553814 total air emissions 3342.905658 3885.883601 10750.267281 15821.524280 region reg2 ... reg5  $\overline{\phantom{a}}$ ˓<sup>→</sup> \ sector food mining ... transport ˓<sup>→</sup>other impact the contract of the contract of the contract of the contract of the contract of the contract of the contract of the contract of the contract of the contract of the contract of the contract of the contract of the con air water impact 3800.328439 42.024811 ... 88433.836812 30080.  $-437653$ total air emissions 1793.337828 19.145605 ... 42095.049614 11386.  $\rightarrow$ 614919 region reg6 ц.  $ightharpoonup$   $\rightarrow$ sector **food** mining manufactoring electricity impact air water impact 34765.284482 3227.857425 153582.938963 74236.159458 total air emissions 15172.354999 1345.317901 71450.748974 36831.672907 region sector construction trade transport ˓<sup>→</sup>other impact air water impact 4580.343177 139321.814038 104944.664681 118394. ˓<sup>→</sup>939263 total air emissions 1836.695857 42415.684852 48054.090102 36022.  $\rightarrow$ 975074 [2 rows x 48 columns]

#### **Characterizing calculated results**

The characterize method can also be used to characterize already calculated results. This works in the same way:

```
[13]: io_aly = pymrio.load_test().calc_all()
[14]: io_aly.emissions.D_cba
[14]: region reg1 \qquad \qquadsector food mining manufactoring
    stressor compartment
    emission_type1 air 2.056183e+06 179423.535893 9.749300e+07
                                                (continues on next page)
```
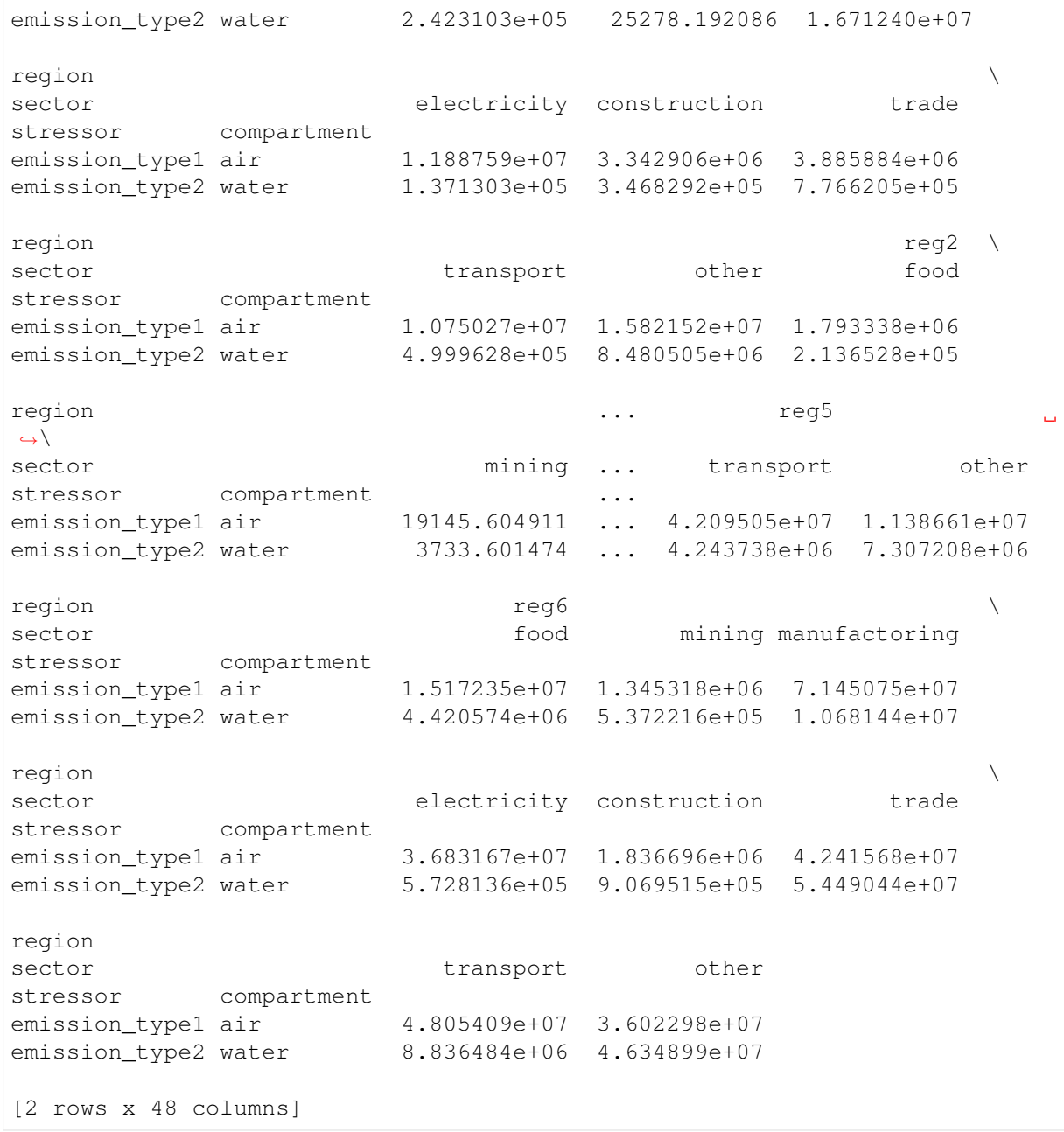

 $[15]:$  io\_aly.impacts = io\_aly.emissions.characterize(charact\_table, name= ˓<sup>→</sup>"impacts\_new")

WARNING: root: Impact >total emissions< removed - calculation requires, ˓<sup>→</sup>stressors not present in extension >Emissions<

Note, that all results which can be characterized directly (all flow accounts like D\_cba, D\_pba, ...) are automatically included:

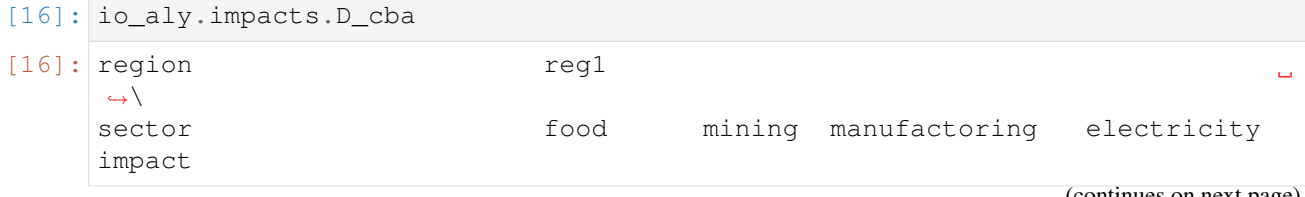

(continued from previous page) air water impact 4354.677050 384.125264 211698.404833 23912.313854 total air emissions 2056.183383 179.423536 97493.003893 11887.591799 region  $\mathbf{r}$ ˓<sup>→</sup>\ sector construction trade transport other impact air water impact 7032.640535 8548.387702 22000.497397 40123.553814 total air emissions 3342.905658 3885.883601 10750.267281 15821.524280 region reg2 ... reg5 ˓<sup>→</sup> \ sector food mining ... transport ˓<sup>→</sup>other impact ... air water impact 3800.328439 42.024811 ... 88433.836812 30080. ˓<sup>→</sup>437653 total air emissions 1793.337828 19.145605 ... 42095.049614 11386.  $\rightarrow$ 614919 region reg6  $ightharpoonup$   $\rightarrow$ sector **food** mining manufactoring electricity impact air water impact 34765.284482 3227.857425 153582.938963 74236.159458 total air emissions 15172.354999 1345.317901 71450.748974 36831.672907 region sector construction trade transport  $\Box$ ˓<sup>→</sup>other impact air water impact 4580.343177 139321.814038 104944.664681 118394.  $\rightarrow$ 939263 total air emissions 1836.695857 42415.684852 48054.090102 36022.  $\rightarrow$ 975074 [2 rows x 48 columns]

Whereas coefficient accounts (M, S) are removed:

[17]: io\_aly.impacts.M

#### To calculated these use

```
[18]: io\_aly.calcall()io_aly.impacts.M
[18]: region reg1 \
   sector food mining manufactoring electricity
   impact
   air water impact 0.022428 0.052572 0.000259 0.225083
   total air emissions 0.010865 0.025999 0.000127 0.111897
   region reg2 \sqrt{2}sector construction trade transport other food
   impact
                                           (continues on next page)
```
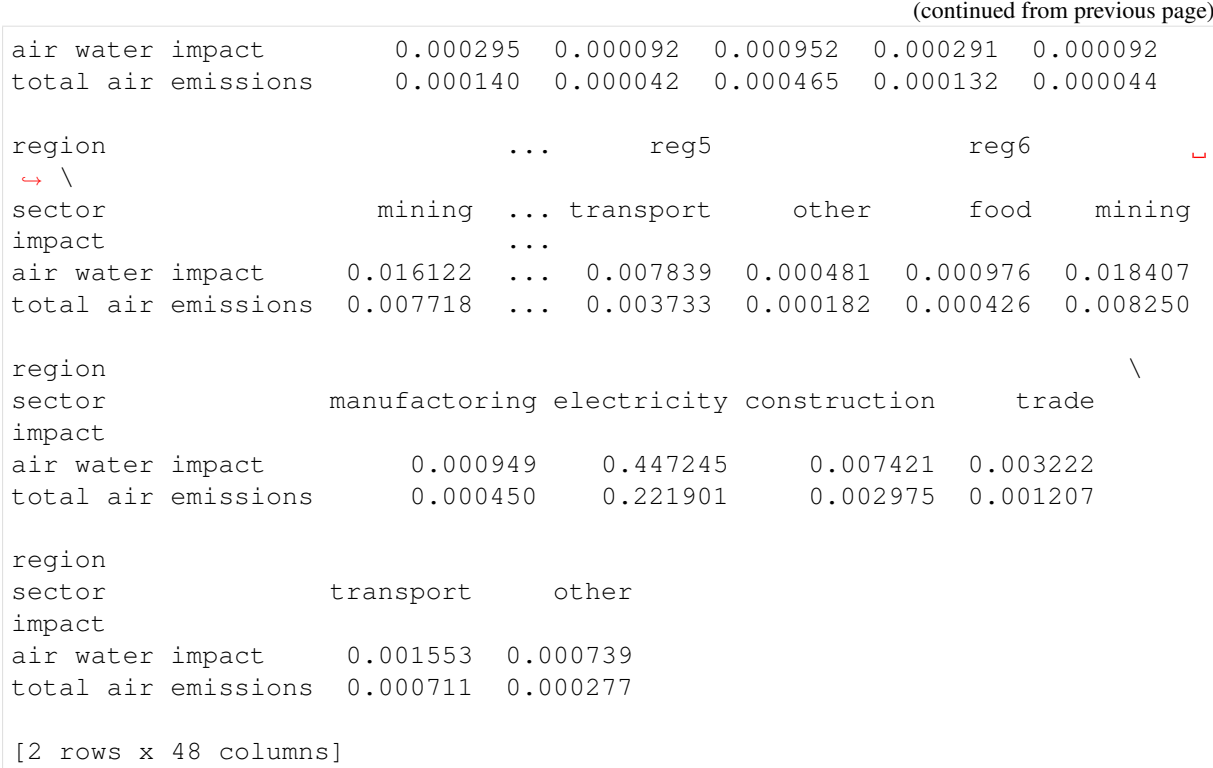

which will calculate the missing accounts.

For these calculations, the characterized accounts can also be used outside the MRIO system. Thus:

[19]: independent\_extension = io\_aly.emissions.characterize(charact\_table, name= ˓<sup>→</sup>"impacts\_new")

WARNING:root: Impact >total emissions< removed - calculation requires ˓<sup>→</sup>stressors not present in extension >Emissions<

- [20]: type(independent\_extension)
- [20]: pymrio.core.mriosystem.Extension
- [21]: independent\_extension.M
- $[22]$ : independent extension calc = independent extension.calc system(x=io aly.x,  $\rightarrow$ Y=io\_aly.Y)

```
[23]: independent_extension.M
```

```
[23]: region reg1 \
   sector food mining manufactoring electricity
   impact
   air water impact 0.022428 0.052572 0.000259 0.225083
   total air emissions 0.010865 0.025999 0.000127 0.111897
    region reg2 \sqrt{2}sector construction trade transport other food
   impact
   air water impact 0.000295 0.000092 0.000952 0.000291 0.000092
   total air emissions 0.000140 0.000042 0.000465 0.000132 0.000044
                                             (continues on next page)
```
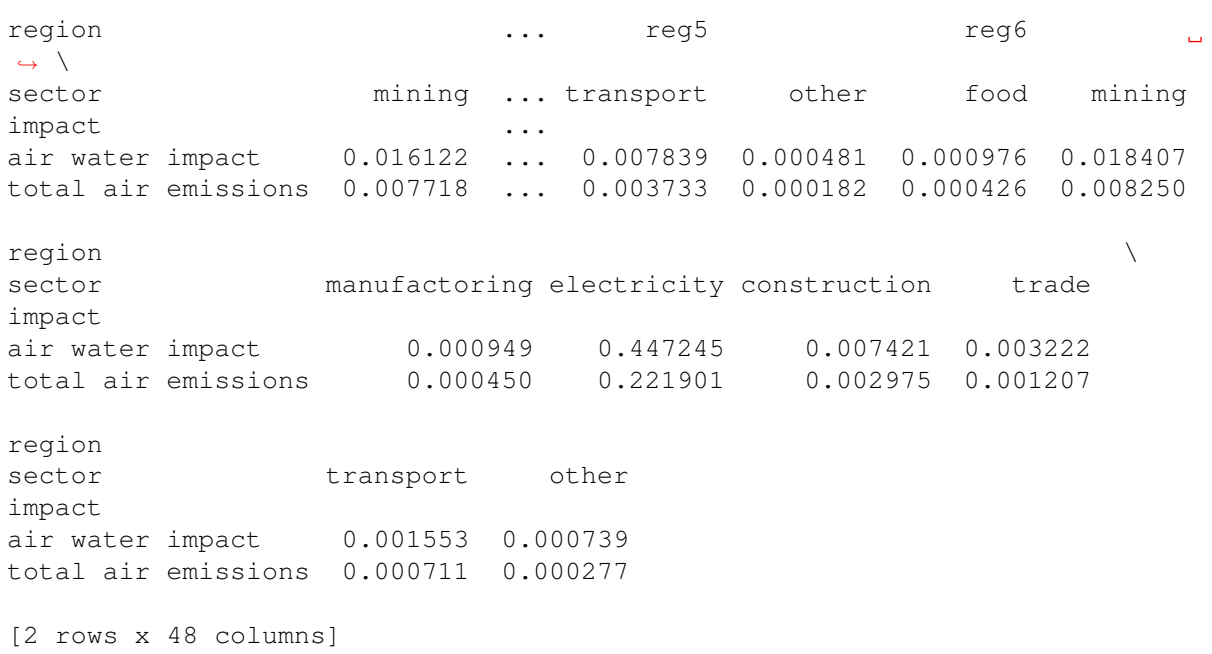

## **7.9.2 Inspecting the used characterization table**

Pymrio automatically adjust the characterization table by removing accounts which can not be calculated using a given extension. The removed accounts are reported through a warning message (e.g. "WARN-ING:root:Impact >total emissions< removed - calculation requires stressors not present in extension >Emissions<" in the examples above).

It is also possible, to obtain the cleaned characterization-table for inspection and further use. To do so:

```
[24]: impacts = io.emissions.characterize(
         charact_table, name="impacts", return_char_matrix=True
     )
     WARNING:root: Impact >total emissions< removed - calculation requires
      ˓→stressors not present in extension >Emissions<
```
This changes the return type from a pymrio.Extension to a named tuple

```
[25]: type(impacts)
```
[25]: pymrio.core.mriosystem.characterization

#### with

```
[26]: impacts.extension
```

```
[26]: <pymrio.core.mriosystem.Extension at 0x7f37e35c02e0>
```
#### and

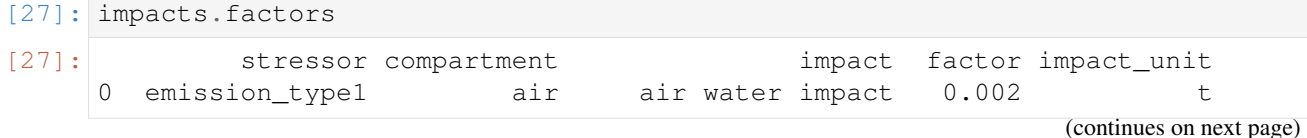

**7.9. Characterization of stressors 89**

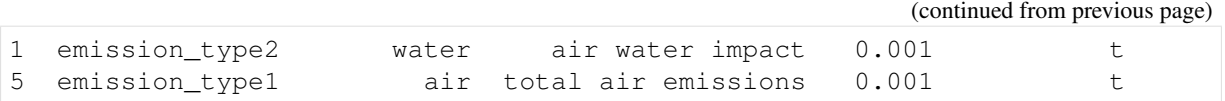

The latter is the characterization table used for the calculation.

For further information see the characterization docstring:

```
[28]: print(io.emissions.characterize. doc_)
     Characterize stressors
             Characterizes the extension with the characterization factors.
      ˓→given in factors.
             Factors can contain more characterization factors which depend on
      ˓→stressors not
             present in the Extension - these will be automatically removed.
             Note
              ----
             Accordance of units is not checked - you must ensure that the
             characterization factors correspond to the units of the extension
      ightharpoonupto be
             characterized.
             Parameters
              -----------
              factors: pd.DataFrame
                  A dataframe in long format with numerical index and columns.
      ˓→named
                  index.names of the extension to be characterized and
                  'characterized_name_column', 'characterization_factors_column',
                  'characterized_unit_column'
              characterized_name_column: str (optional)
                  Name of the column with the names of the
                  characterized account (default: "impact")
              characterization_factors_column: str (optional)
                  Name of the column with the factors for the
                  characterization (default: "factor")
              characterized_unit_column: str (optional)
                  Name of the column with the units of the characterized accounts
                  characterization (default: "impact_unit")
              name: string (optional)
                  The new name for the extension,
                  if None (default): name of the current extension with suffix
                  '_characterized'
              return_char_matrix: boolean (optional)
                  If False (default), returns just the characterized extension.
                  If True, returns a namedtuple with extension and the actually
      ˓→used
                  characterization matrix.
              _meta: MRIOMetaData, optional
```

```
Metadata handler for logging, optional. Internal
       Returns
       --------
       pymrio.Extensions or
       namedtuple with (extension: pymrio.Extension, factors: pd.
˓→DataFrame)
       depending on return_char_matrix. Only the factors used for the.
˓→calculation
       are returned.
```
# **7.10 Advanced functionality - pandas groupby with pymrio satellite accounts**

This notebook examplifies how to directly apply [Pandas](https://pandas.pydata.org/) core functions (in this case [groupby and aggre](https://pandas.pydata.org/pandas-docs/stable/groupby.html)[gation\)](https://pandas.pydata.org/pandas-docs/stable/groupby.html) to the pymrio system.

#### **7.10.1 WIOD material extension aggregation - stressor w/o compartment info**

Here we use the WIOD MRIO system (see the notebook *["Automatic downloading of MRIO databases"](#page-23-0)* for how to automatically retrieve this database) and will aggregate the WIOD material stressor for used and unused materials. We assume, that the WIOD system is available at

```
[1]: wiod_folder = '/tmp/mrios/WIOD2013'
```
To get started we import pymrio

```
[2]: import pymrio
```
For the example here, we use the data from 2009:

```
[3]: wiod09 = pymrio.parse_wiod(path=wiod_folder, year=2009)
```
WIOD includes multiple material accounts, specified for the "Used" and "Unused" category, as well as information on the total. We will use the latter to confirm our calculations:

```
[4]: wiod09.mat.F
```
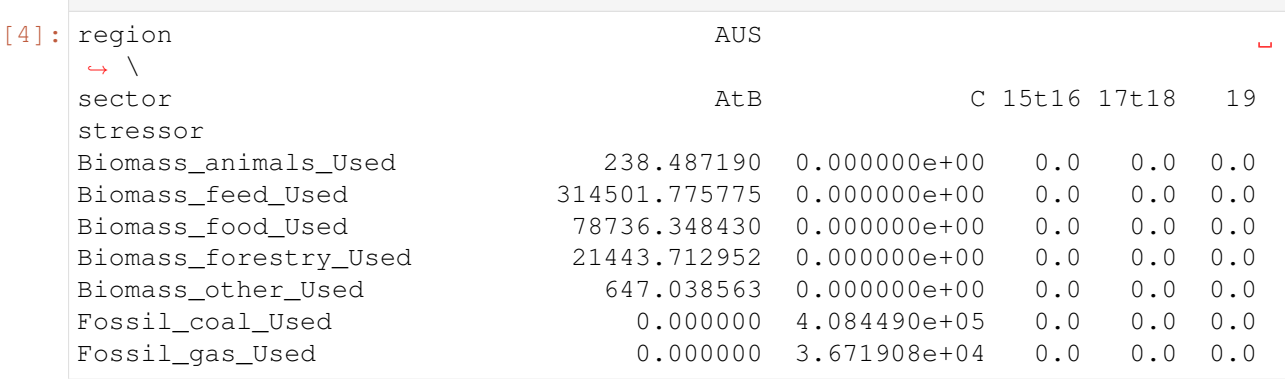

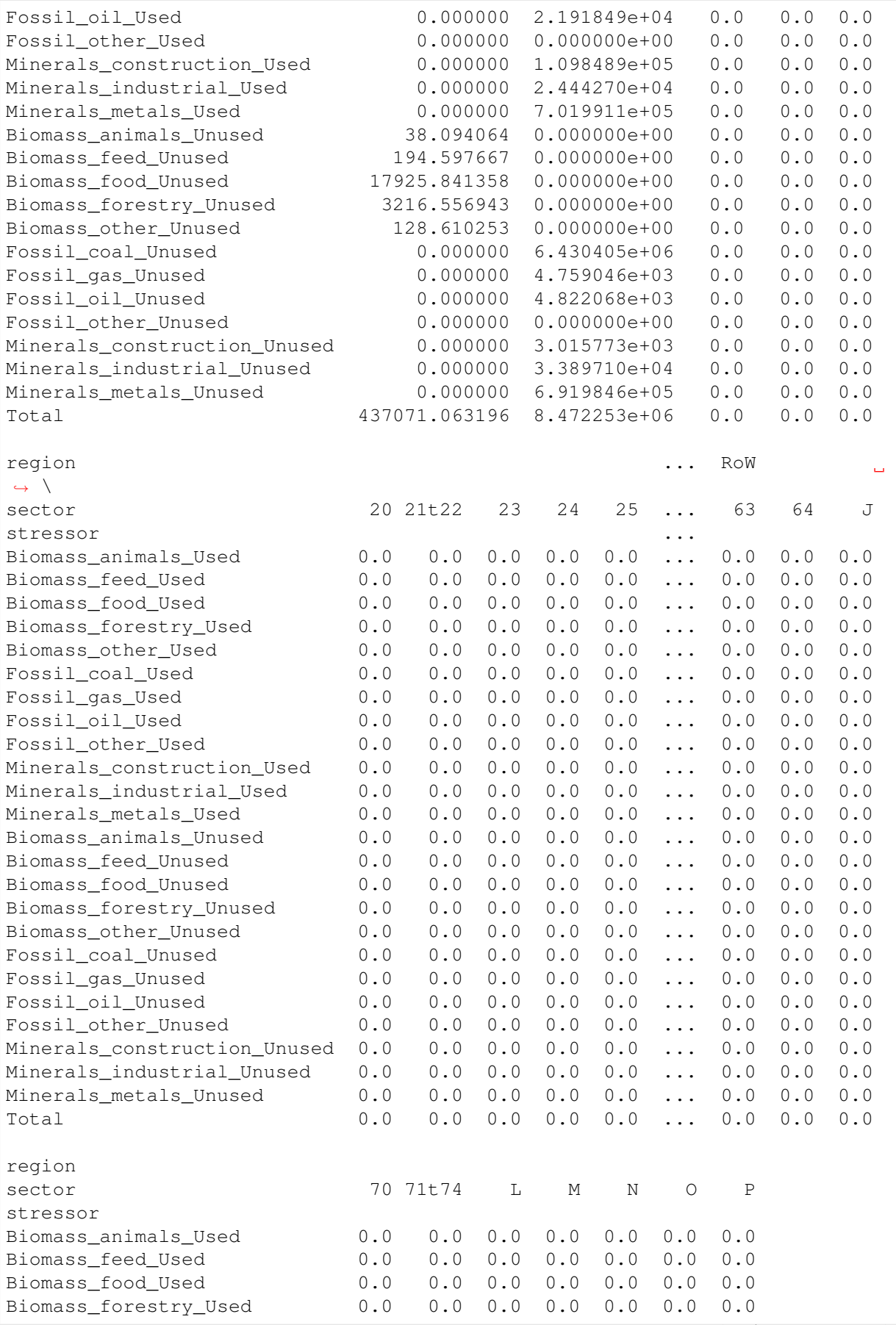

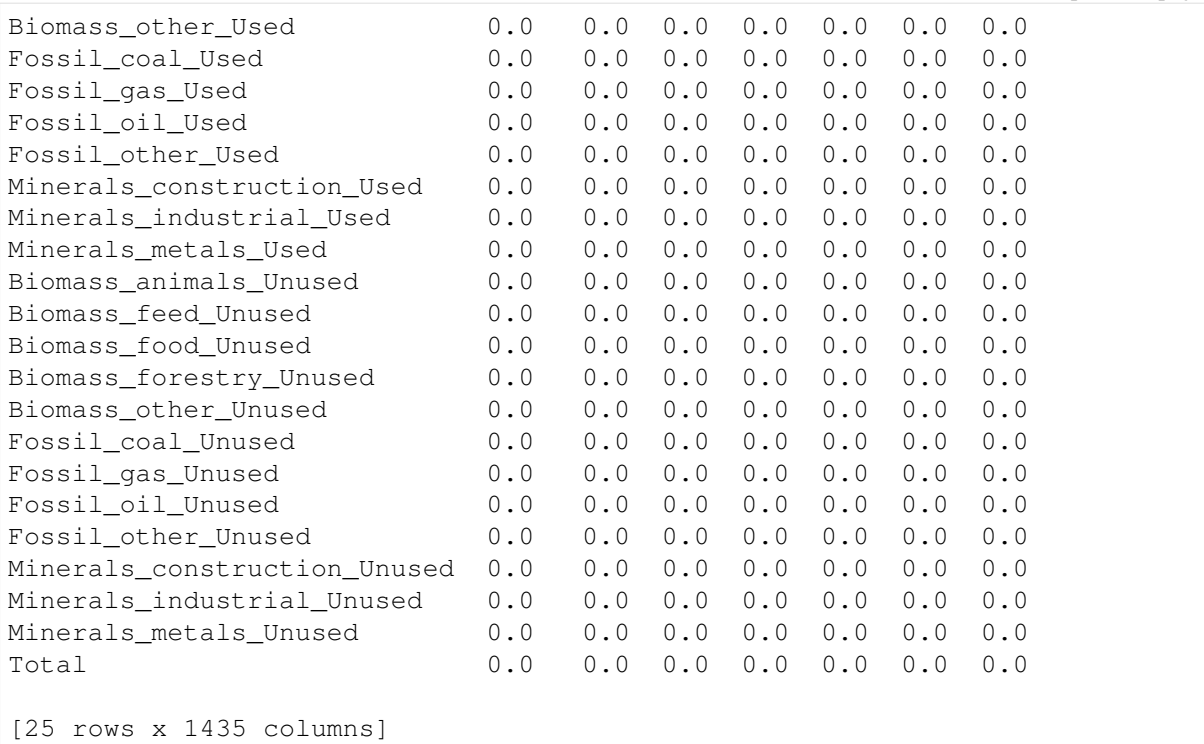

To aggregate these with the Pandas groupby function, we need to specify the groups which should be grouped by Pandas. Pymrio contains a helper function which builds such a matching dictionary. The matching can also include regular expressions to simplify the build:

```
[5]: groups = wiod09.mat.get_index(as_dict=True, grouping_pattern = {'.*_Used':
     ˓→'Material Used',
                                                                       '.*_Unused
     ˓→': 'Material Unused'})
    groups
[5]: {'Biomass_animals_Used': 'Material Used',
     'Biomass_feed_Used': 'Material Used',
     'Biomass_food_Used': 'Material Used',
      'Biomass_forestry_Used': 'Material Used',
     'Biomass_other_Used': 'Material Used',
     'Fossil_coal_Used': 'Material Used',
     'Fossil_gas_Used': 'Material Used',
     'Fossil_oil_Used': 'Material Used',
     'Fossil other Used': 'Material Used',
     'Minerals_construction_Used': 'Material Used',
      'Minerals industrial Used': 'Material Used',
      'Minerals_metals_Used': 'Material Used',
      'Biomass animals Unused': 'Material Unused',
      'Biomass_feed_Unused': 'Material Unused',
     'Biomass_food_Unused': 'Material Unused',
     'Biomass_forestry_Unused': 'Material Unused',
     'Biomass_other_Unused': 'Material Unused',
     'Fossil_coal_Unused': 'Material Unused',
      'Fossil_gas_Unused': 'Material Unused',
      'Fossil_oil_Unused': 'Material Unused',
      'Fossil_other_Unused': 'Material Unused',
      'Minerals_construction_Unused': 'Material Unused',
                                                                   (continues on next page)
```

```
'Minerals_industrial_Unused': 'Material Unused',
'Minerals_metals_Unused': 'Material Unused',
'Total': 'Total'}
```
Note, that the grouping contains the rows which do not match any of the specified groups. This allows to easily aggregates only parts of a specific stressor set. To actually omit these groups include them in the matching pattern and provide None as value.

To have the aggregated data alongside the original data, we first copy the detailed satellite account:

[6]: wiod09.mat\_agg = wiod09.mat.copy(new\_name='Aggregated matrial accounts')

Then, we use the pymrio get DataFrame iterator together with the pandas groupby and sum functions to aggregate the stressors. For the dataframe containing the unit information, we pass a custom function which concatenate non-unique unit strings.

```
[7]: for df_name, df in zip(wiod09.mat_agg.get_DataFrame(data=False, with_
     ˓→unit=True, with_population=False),
                           wiod09.mat_agg.get_DataFrame(data=True, with_
     ˓→unit=True, with_population=False)):
        if df_name == 'unit':
            wiod09.mat_agg.__dict__[df_name] = df.groupby(groups).apply(lambda
     ˓→x: ' & '.join(x.unit.unique()))
        else:
            wiod09.mat aqq. dict [df name] = df.groupby(groups).sum()
```
[8]: wiod09.mat\_agg.F

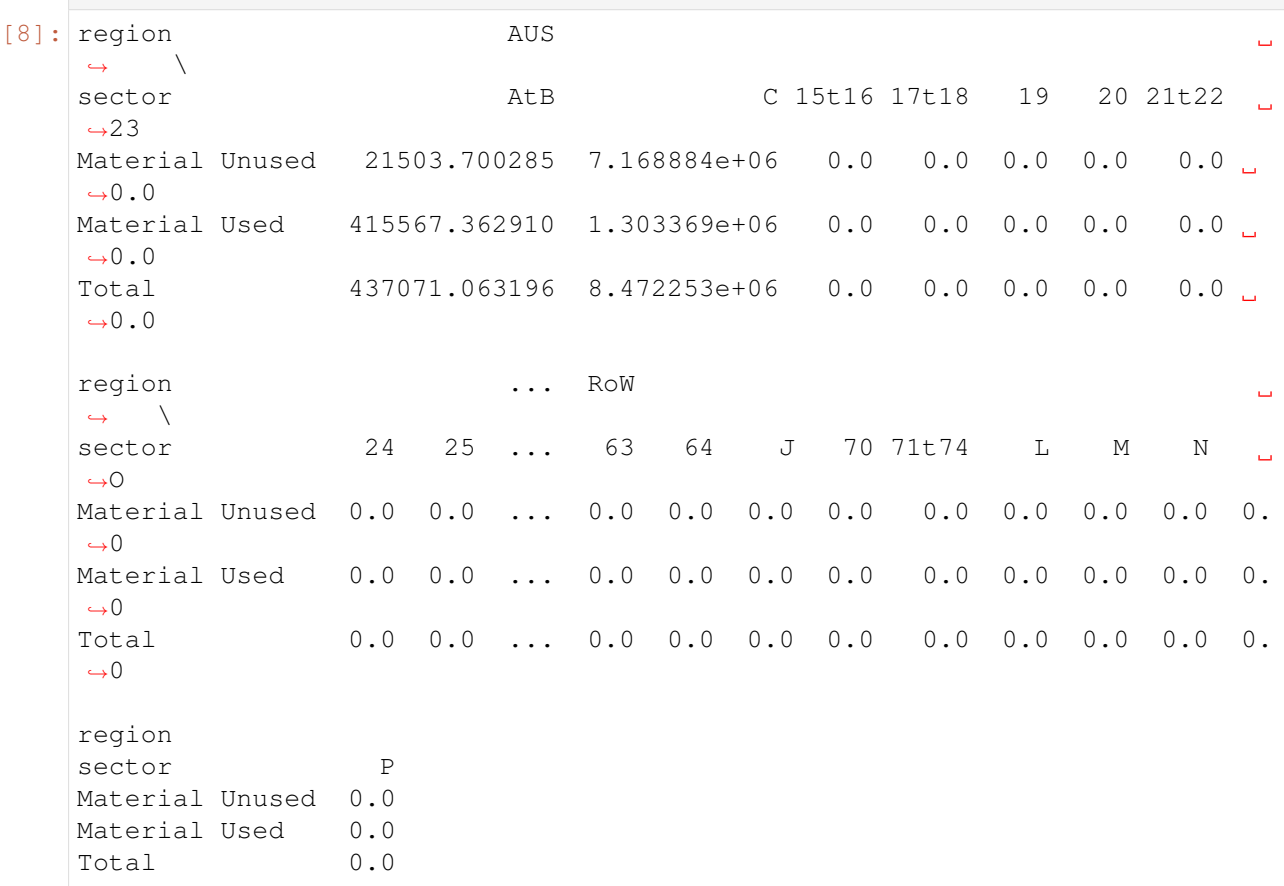

```
[3 rows x 1435 columns]
```

```
[9]: wiod09.mat_agg.unit
```

```
[9]: Material Unused 1000 tonnes
   Material Used 1000 tonnes
   Total 1000 tonnes
   dtype: object
```
#### **7.10.2 Use with stressors including compartment information:**

The same regular expression grouping can be used to aggregate stressor data which is given per compartment. To do so, the matching dict needs to consist of tuples corresponding to a valid index value in the DataFrames. Each position in the tuple is interprested as a regular expression. Using the get\_index method gives a good indication how a valid grouping dict should look like:

```
[10]: \text{tt} = pymrio.load_test()
      tt.emissions.get_index(as_dict=True)
```

```
[10]: {('emission_type1', 'air'): ('emission_type1', 'air'),
      ('emission_type2', 'water'): ('emission_type2', 'water')}
```
With that information, we can now build our own grouping dict, e.g.:

 $[11]:$  agg\_groups = {('emis.\*', '.\*'): 'all emissions'}

```
[12]: group_dict = tt.emissions.get_index(as_dict=True,
                                          grouping_pattern=agg_groups)
     group_dict
[12]: {('emission_type1', 'air'): 'all emissions',
      ('emission_type2', 'water'): 'all emissions'}
```
Which can then be used to aggregate the satellite account:

```
[13]: for df_name, df in zip(tt.emissions.get_DataFrame(data=False, with_
      ˓→unit=True, with_population=False),
                            tt.emissions.get_DataFrame(data=True, with_
      ˓→unit=True, with_population=False)):
         if df name == 'unit':tt.emissions. dict [df name] = df.groupby(group dict).
      ˓→apply(lambda x: ' & '.join(x.unit.unique()))
         else:
             tt.emissions.__dict__[df_name] = df.groupby(group_dict).sum()
```
In this case we loose the information on the compartment. To reset the index do:

```
[14]: import pandas as pd
     tt.emissions.set_index(pd.Index(tt.emissions.get_index(), name='stressor'))
```
[15]: tt.emissions.F

 $[15]$ : region regl sector food mining manufactoring electricity stressor all emissions 1987315.27 1008791.385 24377356.18 28413081.55 region region region regional control to the control of the control of the control of the control of the control of the control of the control of the control of the control of the control of the control of the control of t ˓<sup>→</sup>\ sector construction trade transport other food stressor all emissions 2901538.31 5387134.1 22779986.1 10291268.6 1902772.74 region ... reg5 reg6 ات ا  $ightharpoonup$   $\rightarrow$ sector **mining ...** transport other food mining stressor ... all emissions 376842.094 ... 46499160 17964832.3 20604104.1 8286580.6 region  $\Box$  $ightharpoonup \ \setminus$ sector manufactoring electricity construction trade transport stressor all emissions 125872643.0 56775747.7 7561126.8 32087934 55812326.3 region sector other stressor all emissions 38415421 [1 rows x 48 columns]

# CHAPTER<sup>8</sup>

**Contributing** 

First off, thanks for taking the time to contribute!

There are many ways you can help to improve pymrio.

- Update and improve the documentation and tutorials.
- File bug reports and describe ideas for enhancement.
- Add new functionality to the code.

Pymrio follows an "issue/ticket driven development". This means, before you start working file an issue describing the planned changes or comment on an existing one to indicate that you work on it. This allows us to discuss changes before you actually start and gives us the chance to identify synergies across ongoing work and avoid potential double work. When you have finished, use a pull request to inform me about the improvements and make sure all tests pass (see below). In the pull request you can use various [phrases](https://blog.github.com/2013-05-14-closing-issues-via-pull-requests/) which automatically close the issue you have been working on.

# **8.1 Working on the documentation**

Any contribution to the description of pymrio is of huge value, in particular I very much appreciate tutorials which show how you can use pymrio in actual research.

The pymrio documentation combines [reStructuredText](http://www.sphinx-doc.org/en/stable/rest.html) and [Jupyter](http://jupyter.readthedocs.io/en/latest/content-quickstart.html) notebooks. The Sphinx Documentation has an excellent introduction to [reStructuredText.](http://www.sphinx-doc.org/en/stable/rest.html) Review the Sphinx docs to perform more complex changes to the documentation as well.

# **8.2 Changing the code base**

All code contribution must be provided as pull requests connected to a filed issue. Please set-up pull requests against the master branch of the repository. Use numpy style [docstrings](https://github.com/numpy/numpy/blob/master/doc/HOWTO_DOCUMENT.rst.txt) and lint using [black](https://github.com/psf/black/) and [isort,](https://github.com/pycqa/isort/) and follow the [pep8](https://www.python.org/dev/peps/pep-0008/) style guide. Passing the [black](https://github.com/psf/black/) and [isort](https://github.com/pycqa/isort/) liter is a requirement to pass the tests before merging a pull request.

The following commands can be used to automatically apply the [black](https://github.com/psf/black/) and [isort](https://github.com/pycqa/isort/) formatting.

```
pip install black isort
isort --project pymrio --profile black .
black .
```
Check the "script" part in .travis.yml to check the required tests. If you are using Conda you can build a development environment from environment\_dev.yml which includes all packages necessary for development, testing and running.

Since pymrio is already used in research projects, please aim for keeping compatibility with previous versions.

#### **8.2.1 Running and extending the tests**

Before filing a pull request, make sure your changes pass all tests. Pymrio uses the [py.test](http://pytest.org/) package for testing. To run the tests either activate the environment\_dev.yml file (if you are using Anaconda) or install the test requirments defined in requirments\_test.txt.

Then run

```
coverage erase
isort --profile black --check-only .
coverage run -m pytest --black -vv .
coverage report
```
in the root of your local copy of pymrio. The file format and test.sh can be used in Linux environments to format the code according to the [black](https://github.com/psf/black/) / [isort](https://github.com/pycqa/isort/) format and run all tests.

In addition to the unit tests, the Jupyter notebook tutorials are also used for integration tests of the full software. Some of them (the EXIOBASE and Eora example) require a pre-download of the respective MRIOs to a specific folder. Also, most of the tutorials have POSIX path specifications. However, in case you update some integral part of Pymrio, please either also check if the notebooks run or specify that you did not test them in the pull request.

For testing the notebooks install the [nbval](https://nbval.readthedocs.io/en/latest/) extension for [py.test](http://pytest.org/) . Pymrio includes a sanitizing file to handle changing timestamps and object ids of the notebooks. To test all notebooks run the following command in the pymrio root directory:

```
pytest --nbval --sanitize-with .notebook_test_sanitize.cfg
```
### **8.2.2 Debugging and logging**

Pymrio includes a logging class which is used for documenting changes in the IO system through Pymrio. This is defined in tools/iometadata.py.

To use is import it by

**from pymrio.tools.iometadata import** MRIOMetaData

and than document changes by using the methods provided by the class.

All logs necessary only for development or later debugging should be logged by

```
import logging
logging.debug("Message")
```
In the python terminal you can show these debug messages by:

```
import logging
logger = logging.getLogger()
logger.setLevel(logging.DEBUG)
```
# **8.3 Versioning**

The versioning system follows <http://semver.org/>

# **8.4 Documentation and docstrings**

Docstring should follow the numby docstring convention. See

- [http://sphinx-doc.org/latest/ext/example\\_numpy.html](http://sphinx-doc.org/latest/ext/example_numpy.html)
- [https://github.com/numpy/numpy/blob/master/doc/HOWTO\\_DOCUMENT.rst.txt#](https://github.com/numpy/numpy/blob/master/doc/HOWTO_DOCUMENT.rst.txt#docstring-standard) [docstring-standard](https://github.com/numpy/numpy/blob/master/doc/HOWTO_DOCUMENT.rst.txt#docstring-standard)

# **8.5 Open points**

Pymrio is under active development. Open points include:

- parser for other available MRIOs
	- OPEN:EU (http://www.oneplaneteconomynetwork.org/)
- improve test cases
- wrapper for time series analysis
	- calculate timeseries
	- extract timeseries data
- reorder sectors/regions
- automatic sector aggregation (perhaps as a separate package similar to the country converter)
- country parameter file (GDP, GDP PPP, Population, area) for normalization of results (similar to the pop vector currently implemented for EXIOBASE 2)
- graphical output
	- flow maps of impacts embodied in trade flows
	- choropleth map for footprints
- structural decomposition analysis

# CHAPTER 9

# Changelog

# **9.1 v0.4.4 (February 26, 2021)**

## **9.1.1 Bugfixes**

- Characterization for cases when some stressors are missing from the characterization matrix
- Spelling mistakes
- Fixed installation description in readme and documentation

# **9.2 v0.4.3 (February 24, 2021)**

## **9.2.1 New features**

- Added automatic downloader for EXIOBASE 3 files
- Method for characterizing stressors (pymrio.Extension.characterize)

## **9.2.2 Bugfixes**

• Fixed: xlrd and numpy requirments for later pandas versions

## **9.2.3 Development**

• Switched from travis to github actions for testing and converage reports

# **9.3 v0.4.2 (November 19, 2020)**

## **9.3.1 Bugfixes**

- Fixed: OECD parsing bug caused by pandas update
- Fixed: Missing inclusion of auxiliary data for exiobase 2
- Fixed: Making python version explicit and update package requirements
- Fixed: hard-coded OS specific path

## **9.3.2 Development**

- switched to black code style
- updated travis.yml for testing different python versions
- added github workflows for automated releases
- switched to git trunk based development

# **9.4 v0.4.1 (October 08, 2019)**

## **9.4.1 Bugfixes**

- Fixed: Parsing EXIOBASE 3 from zip on Windows system
- Fixed: Doc spelling

### **9.4.2 New features**

• The tutorial notebooks of the documentation are now also used for integration tests. See CON-TIBUTING.rst for more infos.

# **9.5 v0.4.0 (August 12, 2019)**

### **9.5.1 New features**

- New parser and automatic downloader for the OECD-ICIO tables (2016 and 2018 release)
- Improved test coverage to over 90 %
- Equality comparison for MRIO System and Extension

## **9.5.2 Bugfixes**

• Fixed some typos
### **9.5.3 Backward incompatible changes**

- Minimum python version changed to 3.7
- The FY and SY matrixes has been renamed to F<sub>Y</sub> and S<sub>Y</sub>. Previously stored data, however, can still be read (FY/SY files are automatically parsed as F\_Y and S\_Y)

# **9.6 v0.3.8 (November 06, 2018)**

Hotfix for two EXIOBASE 3 issues

- FY in the raw files is named F\_hh. F\_hh now get automatically renamed to FY.
- In the ixi tables of EXIOBASE 3 some tables had ISO3 country names. The parser now renames these names to the standard ISO2.

# **9.7 v0.3.7 (October 10, 2018)**

### **9.7.1 New features**

- pymrio.parse\_exiobase3, accepting the compressed archive files and extraced data (solves #26)
- pymrio.archive for archiving MRIO databases into zipfiles (solves #26)
- pymrio.load and pymrio.load\_all can read data directly from a zipfile (solves #26)

### **9.7.2 Bugfixes**

- Calculate FY and SY when final demand impacts are available (fixes issue #28)
- Ensures that mrio.x is a pandas DataFrame (fixes issue #24)
- Some warning if a reset method would remove data beyond recovery by calc all (see issue #23 discussion)

### **9.7.3 Removed functionality**

• Removed the Eora26 autodownloader b/c worldmrio.com needs a registration now (short time fix for #34)

### **9.7.4 Misc**

- pymrio now depends on python > 3.6
- Stressed the issue driven development in CONTRIBUTING.rst

# **9.8 v0.3.6 (March 12, 2018)**

Function get index now has a switch to return dict for direct input into pandas groupby function.

Included function to set index across dataframes.

Docs includes examples how to use pymrio with pandas groupby.

Improved test coverage.

# **9.9 v0.3.5 (Jan 17, 2018)**

Added xlrd to requirements

# **9.10 v0.3.4 (Jan 12, 2018)**

### **9.10.1 API breaking changes**

• Footprints and territorial accounts were renamed to "consumption based accounts" and "production based accounts": D\_fp was renamed to D\_cba and D\_terr to D\_pba

# **9.11 v0.3.3 (Jan 11, 2018)**

Note: This includes all changes from 0.3 to 0.3.3

- downloaders for EORA26 and WIOD
- codebase fully pep8 compliant
- restructured and extended the documentation
- License changed to GNU GENERAL PUBLIC LICENSE v3

### **9.11.1 Dependencies**

- pandas minimal version changed to 0.22
- Optional (for aggregation): country converter  $\csc 0$  >= 0.6.3

### **9.11.2 API breaking changes**

- The format for saving MRIOs changed from csv + ini to csv + json. Use the method '\_load\_all\_ini\_based\_io' to read a previously saved MRIO and than save it again to convert to the new save format.
- method set\_sectors(), set\_regions() and set\_Y\_categories() renamed to rename\_sectors() etc.
- connected the aggregation function to the country\_converter coco
- removed previously deprecated method 'per\_source'. Use 'diag\_stressor' instead.

# **9.12 v0.2.2 (May 27, 2016)**

### **9.12.1 Dependencies**

• pytest. For the unit tests.

### **9.12.2 Misc**

- Fixed filename error for the test system.
- Various small bug fixes.
- Preliminary EXIOBASE 3 parser.
- Preliminary World Input-Output Database (WIOD) parser.

# **9.13 v0.2.1 (Nov 17, 2014)**

### **9.13.1 Dependencies**

- pandas version > 0.15. This required some change in the xls reading within the parser.
- pytest. For the unit tests.

### **9.13.2 Misc**

- Unit testing for all mathematical functions and a first system wide check.
- Fixed some mistakes in the tutorials and readme

# **9.14 v0.2.0 (Sept 11, 2014)**

### **9.14.1 API changes**

- IOSystem.reset() replaced by IOSystem.reset\_all\_to\_flows()
- IOSystem.reset\_to\_flows() and IOSystem.reset\_to\_coefficients() added
- Version number attribute added
- Parser for EXIOBASE like extensions (pymrio.parse\_exio\_ext) added.
- plot\_accounts now works also for for specific products (with parameter "sector")

### **9.14.2 Misc**

- Several bugfixes
- Mainmodule split into several packages and submodules
- Added 3rd tutorial

• Added CHANGELOG

# **9.15 v0.1.0 (June 20, 2014)**

Initial version

# CHAPTER 10

# API Reference

API references for all modules

# **10.1 Data input and output**

### **10.1.1 Test system**

[load\\_test](#page-112-0)() Returns a small test MRIO

### **pymrio.load\_test**

<span id="page-112-0"></span>pymrio.**load\_test**() Returns a small test MRIO

The test system contains:

- six regions,
- seven sectors,
- seven final demand categories
- two extensions (emissions and factor\_inputs)

The test system only contains Z, Y, F, F\_Y. The rest can be calculated with calc\_all()

### **Notes**

For development: This function can be used as an example of how to parse an IOSystem

Returns

Return type IOSystem

### **10.1.2 Download MRIO databases**

Download publicly EE MRIO databases from the web. This is currently implemented for the [WIOD](http://www.wiod.org/home) and OECD ICIO database [\(EXIOBASE](http://www.exiobase.eu/) and [EORA26](http://www.worldmrio.com/simplified/) require registration before downloading).

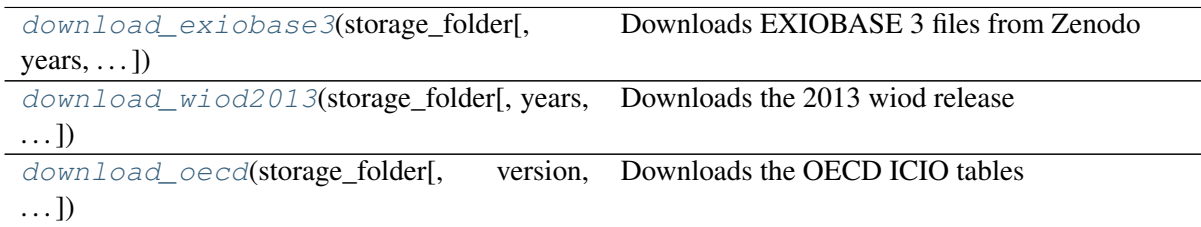

### **pymrio.download\_exiobase3**

<span id="page-113-0"></span>pymrio.**download\_exiobase3**(*storage\_folder*, *years=None*, *system=None*, *overwrite\_existing=False*, *doi='10.5281/zenodo.3583070'*) Downloads EXIOBASE 3 files from Zenodo

Since version 3.7 EXIOBASE gets published on the Zenodo scientific data repository. This function download the lastest available version from Zenodo, for previous version the corresponding DOI (parameter 'doi') needs to specified.

Version 3.7: 10.5281/zenodo.3583071 Version 3.8: 10.5281/zenodo.4277368

- **Parameters storage folder** (*str, valid path*) Location to store the download, folder will be created if not existing. If the file is already present in the folder, the download of the specific file will be skipped.
- **years: list of int or str, optional** If years is given only downloads the specific years (be default all years will be downloaded). Years must be given in 4 digits.
- system: string or list of strings, optional 'pxp': download product by product classification 'ixi': download industry by industry classification ['ixi', 'pxp'] or None (default): download both classifications
- overwrite\_existing: boolean, optional If False, skip download of file already existing in the storage folder (default). Set to True to replace files.
- doi: string, optional. The EXIOBASE DOI to be downloaded. By default that resolves to the DOI citing the latest available version. For the previous DOI see the block 'Versions' on the right hand side of [https://zenodo.org/record/4277368.](https://zenodo.org/record/4277368)

### Returns

Return type Meta data of the downloaded MRIOs

### **pymrio.download\_wiod2013**

<span id="page-114-0"></span>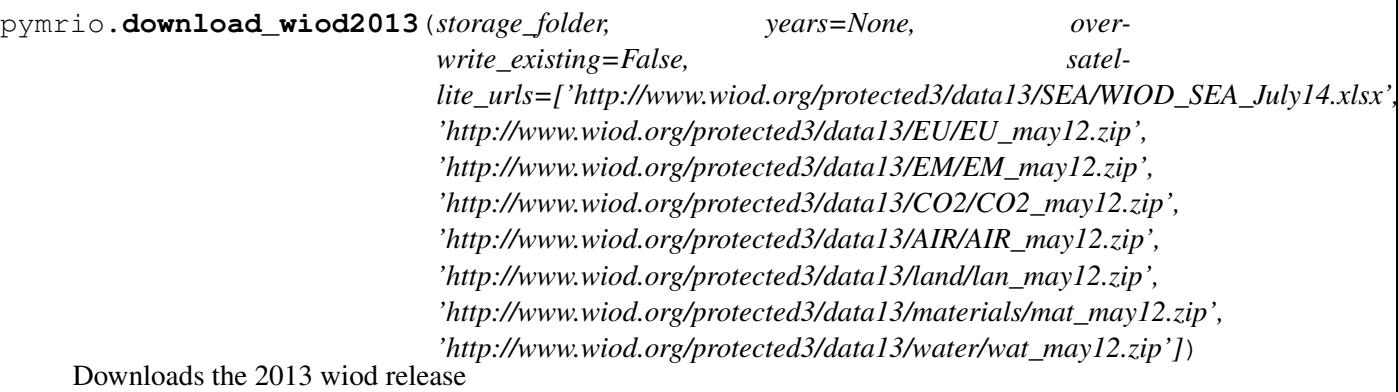

Note: Currently, pymrio only works with the 2013 release of the wiod tables. The more recent 2016 release so far (October 2017) lacks the environmental and social extensions.

Parameters storage\_folder (*str, valid path*) – Location to store the download, folder will be created if not existing. If the file is already present in the folder, the download of the specific file will be skipped.

- years: list of int or str, optional If years is given only downloads the specific years. This only applies to the IO tables because extensions are stored by country and not per year. The years can be given in 2 or 4 digits.
- overwrite\_existing: boolean, optional If False, skip download of file already existing in the storage folder (default). Set to True to replace files.
- satellite\_urls [list of str (urls), optional] Which satellite accounts to download. Default: satellite urls defined in WIOD\_CONFIG - list of all available urls Remove items from this list to only download a subset of extensions

### Returns

Return type Meta data of the downloaded MRIOs

### **pymrio.download\_oecd**

```
pymrio.download_oecd(storage_folder, version='v2018', years=None, over-
                         write_existing=False)
     Downloads the OECD ICIO tables
```
- storage\_folder (*str, valid path*) Location to store the download, folder will be created if not existing. If the file is already present in the folder, the download of the specific file will be skipped.
- version (*string or int, optional*) Two versions of the ICIO OECD tables are currently availabe: Version >v2016<: based on >SNA93< / >ISIC Rev.3< Version >v2018<: based on >SNA08< / >ISIC Rev.4< (default) Pass any of the identifiers between >< to specifiy the version to be downloaded.
- years (*list of int (4 digit) or str, optional*) If years is given only downloads the specific years.
- overwrite\_existing (*boolean, optional*) If False, skip download of file already existing in the storage folder (default). Set to True to replace files.

Return type Meta data of the downloaded MRIOs

### **10.1.3 Raw data**

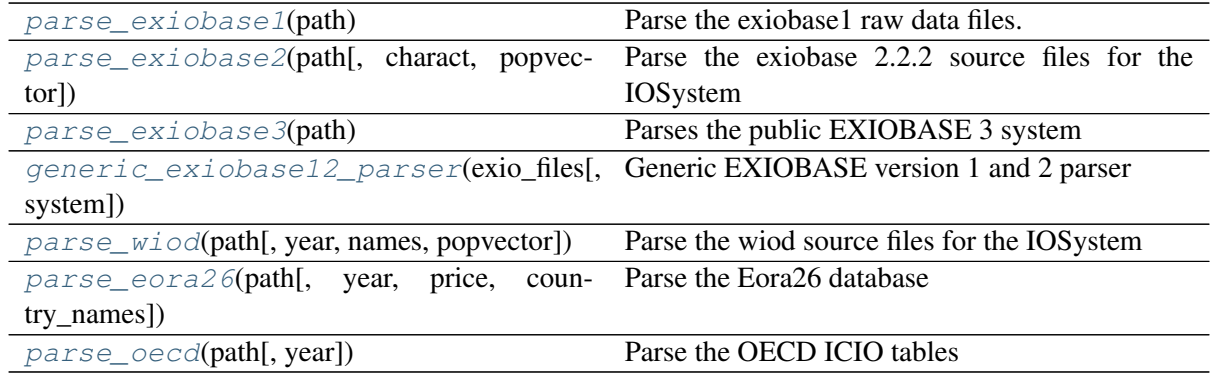

### **pymrio.parse\_exiobase1**

#### <span id="page-115-0"></span>pymrio.**parse\_exiobase1**(*path*)

Parse the exiobase1 raw data files.

This function works with

- pxp\_ita\_44\_regions\_coeff\_txt
- ixi\_fpa\_44\_regions\_coeff\_txt
- pxp\_ita\_44\_regions\_coeff\_src\_txt
- ixi\_fpa\_44\_regions\_coeff\_src\_txt

which can be found on www.exiobase.eu

The parser works with the compressed (zip) files as well as the unpacked files.

Parameters path (*pathlib.Path or string*) – Path of the exiobase 1 data

Returns

Return type pymrio.IOSystem with exio1 data

### **pymrio.parse\_exiobase2**

```
pymrio.parse_exiobase2(path, charact=True, popvector='exio2')
     Parse the exiobase 2.2.2 source files for the IOSystem
```
The function parse product by product and industry by industry source file in the coefficient form (A and S).

Filenames are hardcoded in the parser - for any other function the code has to be adopted. Check git comments to find older verions.

### **Parameters**

- path (*string or pathlib.Path*) Path to the EXIOBASE source files
- charact (*string or boolean, optional*) Filename with path to the characterisation matrices for the extensions (xls). This is provided together with the EXIOBASE system and given as a xls file. The four sheets O factorinputs, Q\_emission, Q\_materials and Q\_resources are read and used to generate one new extensions with the impacts. If set to True, the characterisation file found in path is used ( can be in the zip or extracted). If a string, it is assumed that it points to valid characterisation file. If False or None, no characterisation file will be used.
- popvector (*string or pd.DataFrame, optional*) The population vector for the countries. This can be given as pd.DataFrame(index = population, columns = countrynames) or, (default) will be taken from the pymrio module. If popvector = None no population data will be passed to the IOSystem.

Returns A IOSystem with the parsed exiobase 2 data

#### Return type IOSystem

Raises ParserError – If the exiobase source files are not complete in the given path

### **pymrio.parse\_exiobase3**

#### <span id="page-116-0"></span>pymrio.**parse\_exiobase3**(*path*)

Parses the public EXIOBASE 3 system

This parser works with either the compressed zip archive as downloaded or the extracted system.

Note: The exiobase 3 parser does so far not include population and characterization data.

Parameters path (*string or pathlib.Path*) – Path to the folder with the EXIOBASE files or the compressed archive.

Returns A IOSystem with the parsed exiobase 3 data

Return type IOSystem

### **pymrio.generic\_exiobase12\_parser**

#### <span id="page-116-1"></span>pymrio.**generic\_exiobase12\_parser**(*exio\_files*, *system=None*)

Generic EXIOBASE version 1 and 2 parser

This is used internally by parse\_exiobase1 / 2 functions to parse exiobase files. In most cases, these top-level functions should just work, but in case of archived exiobase versions it might be necessary to use low-level function here.

- exio\_files (*dict of dict*)
- system (*str (pxp or ixi)*) Only used for the metadata

### **pymrio.parse\_wiod**

<span id="page-117-0"></span>pymrio.**parse\_wiod**(*path*, *year=None*, *names=('isic'*, *'c\_codes')*, *popvector=None*) Parse the wiod source files for the IOSystem

WIOD provides the MRIO tables in excel - format (xlsx) at [http://www.wiod.org/new\\_site/](http://www.wiod.org/new_site/database/wiots.htm) [database/wiots.htm](http://www.wiod.org/new_site/database/wiots.htm) (release November 2013). To use WIOD in pymrio these (for the year of analysis) must be downloaded. The interindustry matrix of these files gets parsed in IOSystem.Z, the additional information is included as factor input extension (value added,...)

The folder with these xslx must than be passed to the WIOD parsing function. This folder may contain folders with the extension data. Every folder within the wiod root folder will be parsed for extension data and will be added to the IOSystem. The WIOD database offers the download of the environmental extensions as zip files. These can be read directly by the parser. In case a zip file and a folder with the same name are available, the data is read from the folder. If the zip files are extracted into folder, the folders must have the same name as the corresponding zip file (without the 'zip' extension).

If a WIOD SEA file is present (at the root of path or in a folder named 'SEA' - only one file!), the labor data of this file gets included in the factor\_input extension (calculated for the the three skill levels available). The monetary data in this file is not added because it is only given in national currency.

Since the "World Input-Output Tables in previous years' prices" are still under construction (20141129), no parser for these is provided.

Some of the meta-parameter of the IOSystem are set automatically based on the values given in the first four cells and the name of the WIOD data files (base year, version, price, iosystem). These can be overwritten afterwards if needed.

- path (*string or pathlib.Path*) Path to the folder with the WIOD source files. In case that the path to a specific file is given, only this will be parsed irrespective of the values given in year.
- year (*int or str*) Which year in the path should be parsed. The years can be given with four or two digits (eg [2012 or 12]). If the given path contains a specific file, the value of year will not be used (but inferred from the meta data)- otherwise it must be given For the monetary data the parser searches for files with 'wiot - two digit year'.
- names (*string or tuple, optional*) WIOD provides three different sector/final demand categories naming schemes. These can can be specified for the IOSystem. Pass:
	- 1) 'isic': ISIC rev 3 Codes available for interindustry flows and final demand rows.
- 2) 'full': Full names available for final demand rows and final demand columns (categories) and interindustry flows.

3) 'c\_codes' : WIOD specific sector numbers, available for final demand rows and columns (categories) and interindustry flows.

Internally, the parser relies on 1) for the interindustry flows and 3) for the final demand categories. This is the default and will also be used if just 'isic' gets passed ('c\_codes' also replace 'isic' if this was passed for final demand categories). To specify different finial consumption category names, pass a tuple with (sectors/interindustry classification, fd categories), eg ('isic', 'full'). Names are case insensitive and passing the first character is sufficient.

• TODO popvector (*TO BE IMPLEMENTED (consistent with EXIOBASE)*)

### Returns

### Return type IOSystem

Raises ParserError – If the WIOD source file are not complete or inconsistent

### **pymrio.parse\_eora26**

```
pymrio.parse_eora26(path, year=None, price='bp', country_names='eora')
     Parse the Eora26 database
```
Note: This parser deletes the statistical discrepancy columns from the parsed Eora system (reports the amount of loss in the meta records).

Eora does not provide any information on the unit of the monetary values. Based on personal communication the unit is set to Mill USD manually.

- path (*string or pathlib.Path*) Path to the Eora raw storage folder or a specific eora zip file to parse. There are several options to specify the data for parsing:
	- 1) Pass the name of Eora zip file. In this case the parameters 'year' and 'price' will not be used
	- 2) Pass a folder which either contains Eora zip files or unpacked Eora data. In that case, a year must be given
	- 3) Pass a folder which contains subfolders in the format 'YYYY', e.g. '1998' This subfolder can either contain an Eora zip file or an unpacked Eora system
- **vear** (*int or str*) 4 digit year spec. This will not be used if a zip file is specified in 'path'
- price (*str, optional*) 'bp' or 'pp'
- **country names** (*str, optional*) Which country names to use: 'eora' = Eora flavoured ISO 3 varian 'full' = Full country names as provided by Eora Passing the first letter suffice.

#### **pymrio.parse\_oecd**

#### <span id="page-119-0"></span>pymrio.**parse\_oecd**(*path*, *year=None*)

Parse the OECD ICIO tables

This function works for both, the 2016 and 2018 release. The OECd webpage provides the data as csv files in zip compressed archives. This function works with both, the compressed archives and the unpacked csv files.

Note: I) The original OECD ICIO tables provide some disaggregation of the Mexican and Chinese tables for the interindustry flows. The pymrio parser automatically aggregates these into Chinese And Mexican totals. Thus, the MX1, MX2, .. and CN1, CN2, ... entries are aggregated into MEX and CHN.

II) If a given storage folder contains both releases, the datafile must be specified in the 'path' parameter.

#### **Parameters**

- path (*str or pathlib.Path*) Either the full path to one specific OECD ICIO file or the path to a storage folder with several OECD files. In the later case, a specific year needs to be specified.
- year (*str or int, optional*) Year to parse if 'path' is given as a folder. If path points to a specific file, this parameter is not used.

#### Returns

Return type IOSystem

#### Raises

- ParserError If the file to parse could not be definitely identified.
- FileNotFoundError If the specified data file could not be found.

### **10.1.4 Save data**

Currently, the full MRIO system can be saved in txt or the python specific binary format ('pickle'). Both formats work with the same API interface:

```
IOSystem.save(path[, table_format, sep,
\ldots]
                                              Saving the system to path
IOSystem.save_all(path[, table_format,
sep, \dots])
                                              Saves the system and all extensions
```
### **pymrio.IOSystem.save**

<span id="page-119-1"></span>IOSystem.**save**(*path*, *table\_format='txt'*, *sep='\t'*, *table\_ext=None*, *float\_format='%.12g'*) Saving the system to path

- path (*pathlib.Path or string*) path for the saved data (will be created if necessary, data within will be overwritten).
- table\_format (*string*) –

Format to save the DataFrames:

- 'pkl' [Binary pickle files,] alias: 'pickle', 'bin', 'binary'
- 'txt' : Text files (default), alias: 'text', 'csv'
- table ext (*string, optional*) File extension, default depends on table\_format(.pkl for pickle, .txt for text)
- sep (*string, optional*) Field delimiter for the output file, only for txt files. Default: tab ('')
- float\_format (*string, optional*) Format for saving the DataFrames, default  $=$  '%.12g', only for txt files

### **pymrio.IOSystem.save\_all**

<span id="page-120-0"></span>IOSystem.**save\_all**(*path*, *table\_format='txt'*, *sep='\t'*, *table\_ext=None*, *float\_format='%.12g'*) Saves the system and all extensions

Extensions are saved in separate folders (names based on extension)

Parameters are passed to the .save methods of the IOSystem and Extensions. See parameters description there.

Already saved MRIO databases can be archived with

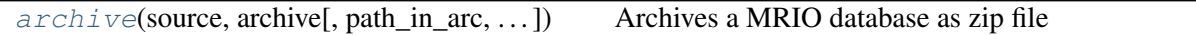

### **pymrio.archive**

<span id="page-120-1"></span>pymrio.**archive**(*source*, *archive*, *path\_in\_arc=None*, *remove\_source=False*, *compression=8*, *compresslevel=-1*)

Archives a MRIO database as zip file

This function is a wrapper around zipfile.write, to ease the writing of an archive and removing the source data.

Note: In contrast to zipfile write, this function raises an error if the data (path + filename) are identical in the zip archive. Background: the zip standard allows that files with the same name and path are stored side by side in a zip file. This becomes an issue when unpacking this files as they overwrite each other upon extraction.

### Parameters

• source (*str or pathlib.Path or list of these*) – Location of the mrio data (folder). If not all data should be archived, pass a list of all files which should be included in the archive (absolute path)

- archive (*str or pathlib.Path*) Full path with filename for the archive.
- path\_in\_arc (*string, optional*) Path within the archive zip file where data should be stored. 'path\_in\_arc' must be given without leading dot and slash. Thus to point to the data in the root of the compressed file pass '', for data in e.g. the folder 'mrio\_v1' pass 'mrio\_v1/'. If None (default) data will be stored in the root of the archive.
- **remove** source (*boolean, optional*) If True, deletes the source file from the disk (all files specified in 'source' or the specified directory, depending if a list of files or directory was passed). If False, leaves the original files on disk. Also removes all empty directories in source including source.
- compression (*ZIP compression method, optional*) This is passed to zipfile.write. By default it is set to ZIP\_DEFLATED. NB: This is different from the zipfile default (ZIP\_STORED) which would not give any compression. See <https://docs.python.org/3/library/zipfile.html#zipfile-objects> for further information. Depending on the value given here additional modules might be necessary (e.g. zlib for ZIP\_DEFLATED). Futher information on this can also be found in the zipfile python docs.
- compresslevel (*int, optional*) This is passed to zipfile.write and specifies the compression level. Acceptable values depend on the method specified at the parameter 'compression'. By default, it is set to -1 which gives a compromise between speed and size for the ZIP\_DEFLATED compression (this is internally interpreted as 6 as described here: [https://docs.python.org/3/library/zlib.](https://docs.python.org/3/library/zlib.html#zlib.compressobj) [html#zlib.compressobj](https://docs.python.org/3/library/zlib.html#zlib.compressobj)) NB: This is only used if python version  $\geq 3.7$

### Raises

- FileExistsError: In case a file to be archived already present in the
- archive.

### **10.1.5 Load processed data**

This functions load IOSystems or individual extensions which have been saved with pymrio before.

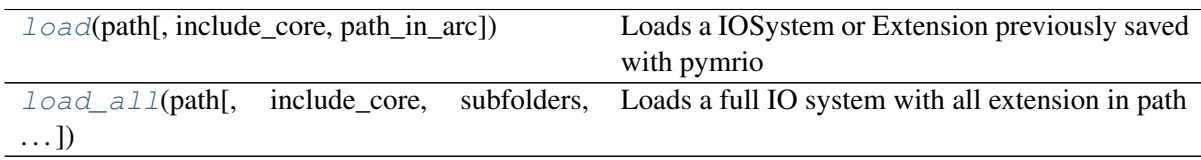

### **pymrio.load**

<span id="page-121-0"></span>pymrio.**load**(*path*, *include\_core=True*, *path\_in\_arc="*)

Loads a IOSystem or Extension previously saved with pymrio

This function can be used to load a IOSystem or Extension specified in a metadata file (as defined in DEFAULT\_FILE\_NAMES['filepara']: metadata.json)

DataFrames (tables) are loaded from text or binary pickle files. For the latter, the extension .pkl or .pickle is assumed, in all other case the tables are assumed to be in .txt format.

### **Parameters**

- path (*pathlib.Path or string*) Path or path with para file name for the data to load. This must either point to the directory containing the uncompressed data or the location of a compressed zip file with the data. In the later case the parameter 'path\_in\_arc' need to be specific to further indicate the location of the data in the compressed file.
- include\_core (*boolean, optional*) If False the load method does not include A, L and Z matrix. This significantly reduces the required memory if the purpose is only to analyse the results calculated beforehand.
- **path\_in\_arc** (*string, optional*) Path to the data in the zip file (where the fileparameters file is located). path\_in\_arc must be given without leading dot and slash; thus to point to the data in the root of the compressed file pass '', for data in e.g. the folder 'emissions' pass 'emissions/'. Only used if parameter 'path' points to an compressed zip file.

### Returns

- *IOSystem or Extension class depending on systemtype in the json file*
- *None in case of errors*

### **pymrio.load\_all**

<span id="page-122-0"></span>pymrio.**load\_all**(*path*, *include\_core=True*, *subfolders=None*, *path\_in\_arc=None*) Loads a full IO system with all extension in path

- path (*pathlib.Path or string*) Path or path with para file name for the data to load. This must either point to the directory containing the uncompressed data or the location of a compressed zip file with the data. In the later case and if there are several mrio's in the zip file the parameter 'path\_in\_arc' need to be specifiec to further indicate the location of the data in the compressed file.
- **include** core (*boolean, optional*) If False the load method does not include A, L and Z matrix. This significantly reduces the required memory if the purpose is only to analyse the results calculated beforehand.
- subfolders (*list of pathlib.Path or string, optional*) By default (subfolders=None), all subfolders in path containing a json parameter file (as defined in DEFAULT\_FILE\_NAMES['filepara']: metadata.json) are parsed. If only a subset should be used, pass a list of names of subfolders. These can either be strings specifying direct subfolders of path, or absolute/relative path if the extensions are stored at a different location. Both modes can be mixed. If the data is read from a zip archive the path must be given as described below in 'path in arc', relative to the root defined in the paramter 'path in arc'. Extensions in a different zip archive must be read separately by calling the function 'load' for this extension.
- **path\_in\_arc** (*string, optional*) Path to the data in the zip file (where the fileparameters file is located). path\_in\_arc must be given without leading dot and slash; thus to point to the data in the root of the compressed file pass '', for

data in e.g. the folder 'emissions' pass 'emissions/'. Only used if parameter 'path' points to an compressed zip file. Can be None (default) if there is only one mrio database in the zip archive (thus only one file\_parameter file as the systemtype entry 'IOSystem'.

### **10.1.6 Accessing**

pymrio stores all tables as pandas DataFrames. This data can be accessed with the usual pandas methods. On top of that, the following functions return (in fact yield) several tables at once:

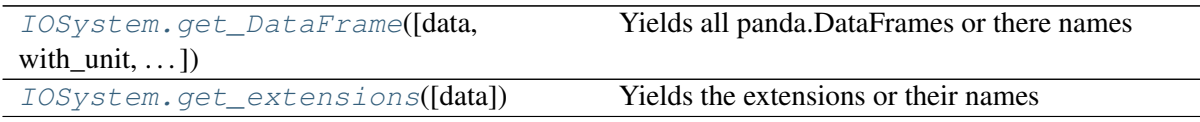

### **pymrio.IOSystem.get\_DataFrame**

<span id="page-123-0"></span>IOSystem.**get\_DataFrame**(*data=False*, *with\_unit=True*, *with\_population=True*) Yields all panda.DataFrames or there names

### **Notes**

For IOSystem this does not include the DataFrames in the extensions.

#### Parameters

- data (*boolean, optional*) If True, returns a generator which yields the DataFrames. If False, returns a generator which yields only the names of the DataFrames
- with\_unit (*boolean, optional*) If True, includes the 'unit' DataFrame If False, does not include the 'unit' DataFrame. The method than only yields the numerical data tables
- with\_population (*boolean, optional*) If True, includes the 'population' vector If False, does not include the 'population' vector.

### Returns

Return type DataFrames or string generator, depending on parameter data

### **pymrio.IOSystem.get\_extensions**

#### <span id="page-123-1"></span>IOSystem.**get\_extensions**(*data=False*)

Yields the extensions or their names

Parameters data (*boolean, optional*) – If True, returns a generator which yields the extensions. If False, returns a generator which yields the names of the extensions (default)

#### Returns

Return type Generator for Extension or string

For the extensions, it is also possible to receive all data  $(F, S, M, D_cba, ...)$  for one specified row.

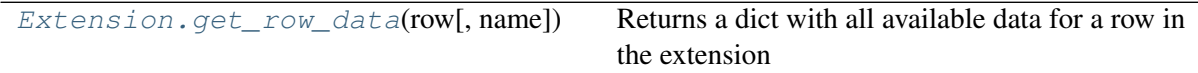

#### **pymrio.Extension.get\_row\_data**

<span id="page-124-0"></span>Extension.**get\_row\_data**(*row*, *name=None*)

Returns a dict with all available data for a row in the extension

### Parameters

- row (*tuple, list, string*) A valid index for the extension DataFrames
- name (*string, optional*) If given, adds a key 'name' with the given value to the dict. In that case the dict can be used directly to build a new extension.

### Returns

Return type dict object with the data (pandas DataFrame)for the specific rows

## **10.2 Exploring the IO System**

The following functions provide informations about the structure of the IO System and the extensions. The methods work on the IOSystem as well as directly on the Extensions.

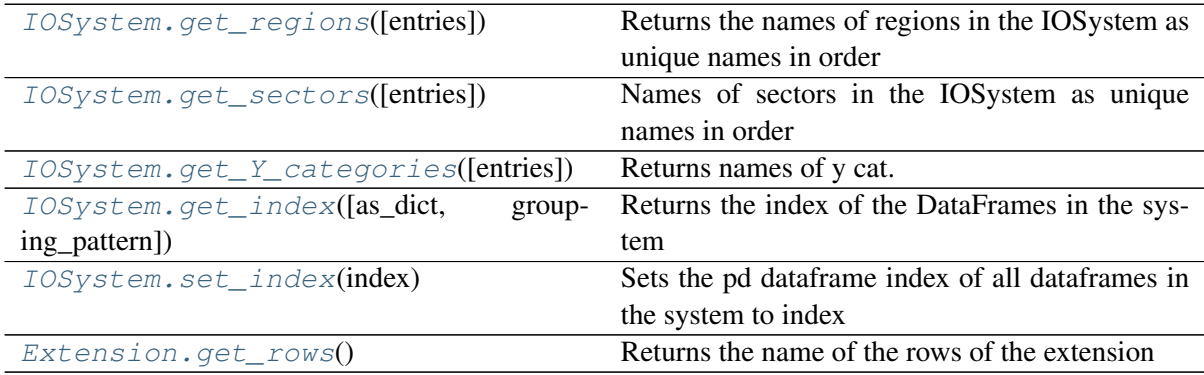

### **10.2.1 pymrio.IOSystem.get\_regions**

<span id="page-124-1"></span>IOSystem.**get\_regions**(*entries=None*)

Returns the names of regions in the IOSystem as unique names in order

Parameters entries (*List, optional*) – If given, retuns an list with None for all values not in entries.

Returns List of regions, None if now attribute to determine list is available

Return type Index

### **10.2.2 pymrio.IOSystem.get\_sectors**

#### <span id="page-125-0"></span>IOSystem.**get\_sectors**(*entries=None*)

Names of sectors in the IOSystem as unique names in order

Parameters entries (*List, optional*) – If given, retuns an list with None for all values not in entries.

Returns List of sectors, None if no attribute to determine the list is available

Return type Index

### **10.2.3 pymrio.IOSystem.get\_Y\_categories**

```
IOSystem.get_Y_categories(entries=None)
```
Returns names of y cat. of the IOSystem as unique names in order

Parameters entries (*List, optional*) – If given, retuns an list with None for all values not in entries.

Returns List of categories, None if no attribute to determine list is available

Return type Index

### **10.2.4 pymrio.IOSystem.get\_index**

```
IOSystem.get_index(as_dict=False, grouping_pattern=None)
     Returns the index of the DataFrames in the system
```
#### Parameters

- as\_dict (*boolean, optional*) If True, returns a 1:1 key-value matching for further processing prior to groupby functions. Otherwise (default) the index is returned as pandas index.
- grouping\_pattern (*dict, optional*) Dictionary with keys being regex patterns matching index and values the name for the grouping. If the index is a pandas multiindex, the keys must be tuples of length levels in the multiindex, with a valid regex expression at each position. Otherwise, the keys need to be strings. Only relevant if as\_dict is True.

### **10.2.5 pymrio.IOSystem.set\_index**

<span id="page-125-3"></span>IOSystem.**set\_index**(*index*) Sets the pd dataframe index of all dataframes in the system to index

### **10.2.6 pymrio.Extension.get\_rows**

```
Extension.get_rows()
```
Returns the name of the rows of the extension

# **10.3 Calculations**

### **10.3.1 Top level methods**

The top level level function calc\_all checks the IO System and its extensions for missing parts and calculate these. This function calls the specific calculation method for the core system and for the extensions.

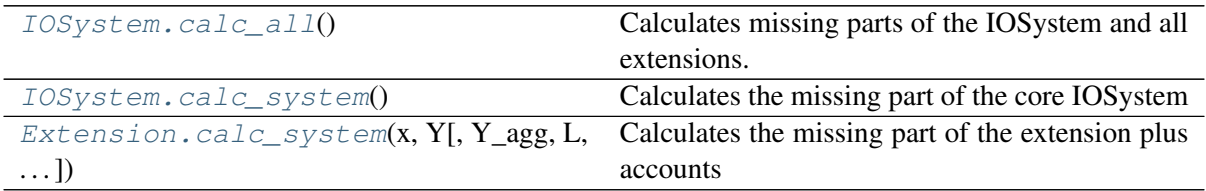

### **pymrio.IOSystem.calc\_all**

### <span id="page-126-0"></span>IOSystem.**calc\_all**()

Calculates missing parts of the IOSystem and all extensions.

This method call calc\_system and calc\_extensions

### **pymrio.IOSystem.calc\_system**

```
IOSystem.calc_system()
```
Calculates the missing part of the core IOSystem

The method checks Z, A, x, L and calculates all which are None

The possible cases are: Case Provided Calculated 1) Z A, x, L 2) A, x Z, L 3) A, Y L, x, Z

### **pymrio.Extension.calc\_system**

```
Extension.calc_system(x, Y, Y_agg=None, L=None, population=None)
     Calculates the missing part of the extension plus accounts
```
This method allows to specify an aggregated Y\_agg for the account calculation (see Y\_agg below). However, the full Y needs to be specified for the calculation of F\_Y or S\_Y.

Calculates:

- for each sector and country: S, S\_Y (if F\_Y available), M, D\_cba, D\_pba\_sector, D\_imp\_sector, D\_exp\_sector
- for each region: D\_cba\_reg, D\_pba\_reg, D\_imp\_reg, D\_exp\_reg,
- for each region (if population vector is given): D\_cba\_cap, \_D\_pba\_cap, \_D\_imp\_cap, D exp cap

### **Notes**

Only attributes which are not None are recalculated (for  $D^*$  this is checked for each group (reg, cap, and w/o appendix)).

### Parameters

- x (*pandas.DataFrame or numpy.array*) Industry output column vector
- Y (*pandas.DataFrame or numpy.arry*) Full final demand array
- Y\_agg (*pandas.DataFrame or np.array, optional*) The final demand aggregated (one category per country). Can be used to restrict the calculation of CBA of a specific category (e.g. households). Default: y is aggregated over all categories
- L (*pandas.DataFrame or numpy.array, optional*) Leontief input output table L. If this is not given, the method recalculates M based on D\_cba (must be present in the extension).
- population (*pandas.DataFrame or np.array, optional*) Row vector with population per region

### **10.3.2 Low level matrix calculations**

The top level functions work by calling the following low level functions. These can also be used independently from the IO System for pandas DataFrames and numpy array.

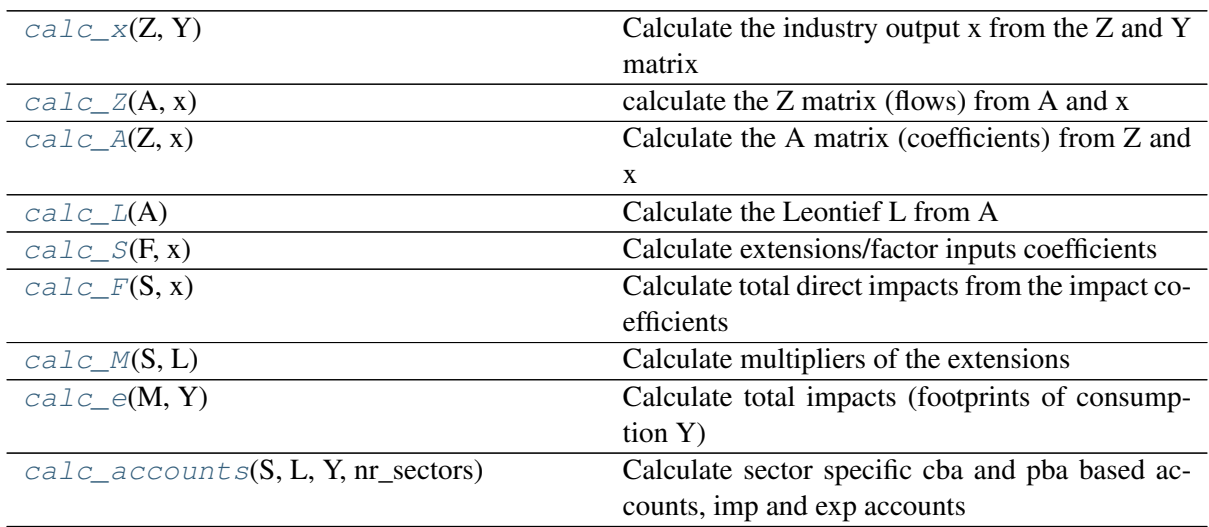

### **pymrio.calc\_x**

<span id="page-127-0"></span>pymrio.**calc\_x**(*Z*, *Y*)

Calculate the industry output x from the Z and Y matrix

industry output  $(x)$  = flows (sum\_columns(Z)) + final demand (sum\_columns(Y))

### **Parameters**

• Z (*pandas.DataFrame or numpy.array*) – Symmetric input output table

(flows)

- Y (*pandas.DataFrame or numpy.array*) final demand with categories (1.order) for each country (2.order)
- Returns Industry output x as column vector The type is determined by the type of Z. If DataFrame index as Z

Return type pandas.DataFrame or numpy.array

### **pymrio.calc\_Z**

<span id="page-128-0"></span>pymrio.**calc\_Z**(*A*, *x*)

calculate the Z matrix (flows) from A and x

 $A = Z / x[None, :] \implies Z = A * x[None, :]$ 

By definition, the coefficient matrix A is basically the normalized flows So Z is just derived from A by un-normalizing using the industrial output x

#### Parameters

- A (*pandas.DataFrame or numpy.array*) Symmetric input output table (coefficients)
- x (*pandas.DataFrame or numpy.array*) Industry output column vector

Returns Symmetric input output table (flows) Z The type is determined by the type of A. If DataFrame index/columns as A

Return type pandas.DataFrame or numpy.array

### **pymrio.calc\_A**

<span id="page-128-1"></span>pymrio.**calc**  $A(Z, x)$ 

Calculate the A matrix (coefficients) from Z and x

A is a normalized version of the industrial flows Z

### Parameters

- Z (*pandas.DataFrame or numpy.array*) Symmetric input output table (flows)
- x (*pandas.DataFrame or numpy.array*) Industry output column vector
- Returns Symmetric input output table (coefficients) A The type is determined by the type of Z. If DataFrame index/columns as Z

Return type pandas.DataFrame or numpy.array

### **pymrio.calc\_L**

```
pymrio.calc_L(A)
```
Calculate the Leontief L from A

L = inverse matrix of  $(I - A)$ 

Where I is an identity matrix of same shape as A

Comes from:  $x = Ax + y \Rightarrow (I-A)x = y$ 

**Where:** A: coefficient input  $()$  - output  $()$  table x: output vector  $y$ : final demand vector

Hence, L allows to derive a required output vector x for a given demand y

- Parameters A (*pandas.DataFrame or numpy.array*) Symmetric input output table (coefficients)
- Returns Leontief input output table L The type is determined by the type of A. If DataFrame index/columns as A

Return type pandas.DataFrame or numpy.array

### **pymrio.calc\_S**

<span id="page-129-0"></span>pymrio.**calc\_S**(*F*, *x*)

Calculate extensions/factor inputs coefficients

### Parameters

- F (*pandas.DataFrame or numpy.array*) Total direct impacts
- x (*pandas.DataFrame or numpy.array*) Industry output column vector
- Returns Direct impact coefficients S The type is determined by the type of F. If DataFrame index/columns as F

Return type pandas.DataFrame or numpy.array

### **pymrio.calc\_F**

<span id="page-129-1"></span>pymrio.**calc\_F**(*S*, *x*)

Calculate total direct impacts from the impact coefficients

#### **Parameters**

- S (*pandas.DataFrame or numpy.array*) Direct impact coefficients S
- x (*pandas.DataFrame or numpy.array*) Industry output column vector
- Returns Total direct impacts F The type is determined by the type of S. If DataFrame index/columns as S

Return type pandas.DataFrame or numpy.array

#### **pymrio.calc\_M**

<span id="page-129-2"></span>pymrio.**calc\_M**(*S*, *L*)

Calculate multipliers of the extensions

- L (*pandas.DataFrame or numpy.array*) Leontief input output table L
- S (*pandas.DataFrame or numpy.array*) Direct impact coefficients

Returns Multipliers M The type is determined by the type of D. If DataFrame index/columns as D

Return type pandas.DataFrame or numpy.array

### **pymrio.calc\_e**

<span id="page-130-0"></span>pymrio.**calc\_e**(*M*, *Y*) Calculate total impacts (footprints of consumption Y)

#### Parameters

- M (*pandas.DataFrame or numpy.array*) Multipliers
- Y (*pandas.DataFrame or numpy.array*) Final consumption
- TODO this must be completely redone (D, check for dataframe, ...)

#### Returns

- *pandas.DataFrame or numpy.array* Multipliers m The type is determined by the type of M. If DataFrame index/columns as M
- *The calcubased on multipliers M and finald demand Y*

### **pymrio.calc\_accounts**

```
pymrio.calc_accounts(S, L, Y, nr_sectors)
```
Calculate sector specific cba and pba based accounts, imp and exp accounts

The total industry output x for the calculation is recalculated from L and y

### Parameters

- L (*pandas.DataFrame*) Leontief input output table L
- S (*pandas.DataFrame*) Direct impact coefficients
- Y (*pandas.DataFrame*) Final demand: aggregated across categories or just one category, one column per country
- nr\_sectors (*int*) Number of sectors in the MRIO

#### Returns

(D\_cba, D\_pba, D\_imp, D\_exp)

Format: D\_row x L\_col (=nr\_countries\*nr\_sectors)

- D\_cba Footprint per sector and country
- D\_pba Total factur use per sector and country
- D imp Total global factor use to satisfy total final demand in the country per sector
- D exp Total factor use in one country to satisfy final demand in all other countries (per sector)

Return type Tuple

# **10.4 Metadata and history recording**

Each pymrio core system object contains a field 'meta' which stores meta data as well as changes to the MRIO system. This data is stored as json file in the root of a saved MRIO data and accessible through the attribute '.meta'.

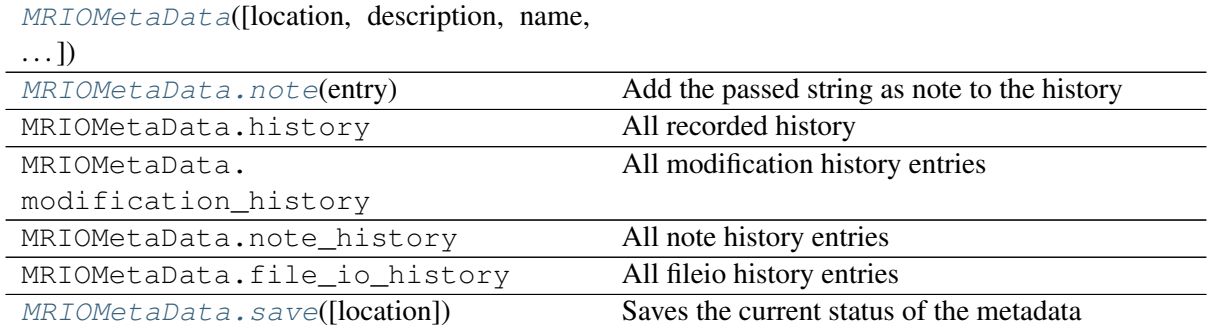

### **10.4.1 pymrio.MRIOMetaData**

<span id="page-131-0"></span>**class** pymrio.**MRIOMetaData**(*location=None*, *description=None*, *name=None*, *system=None*, *version=None*, *path\_in\_arc="*, *logger\_function=<function info>*)

<span id="page-131-1"></span>**\_\_init\_\_**(*location=None*, *description=None*, *name=None*, *system=None*, *version=None*, *path\_in\_arc="*, *logger\_function=<function info>*) Organzises the MRIO meta data

The meta data is stored in a json file.

Note: The parameters 'description', 'name', 'system', and 'version' should be set during the establishment of the meta data file. If the meta data file already exists and they are given again, the corresponding entry will be overwritten if replace\_existing\_meta\_content is set to True (with a note in the 'History' field.)

- location (*str, valid path, optional*) Path or file for loading a previously saved metadata file and/or saving additional metadata (the method 'save' will use this location by default). This can be the full file path or just the storage folder. In the latter case, the filename defined in DE-FAULT\_FILE\_NAMES['metadata'] (currently 'metadata.json') is assumed. The metadata can also be read from an archived zip file. In this case the data is 'read only' and can not be stored back to the same archive directly (writing data as zip archive not implemented yet). This means, that a new file has to be specified when saving the metadata.
- description (*str, optional*) Description of the metadata file purpose and mrio, default set to 'Metadata file for pymrio'. Will be set the first time the metadata file gets established; subsequent changes are recorded in 'history'.
- name (*str, optional*) Name of the mrio (e.g. wiod, exiobase) Will be set the first time the metadata file gets established; subsequent changes are recorded in 'history'.
- system (*str, optional*) For example 'industry by industry', 'ixi', ... Will be set the first time the metadata file gets established; subsequent changes are recorded in 'history'.
- version (*str, int, float, optional*) Version number Will be set the first time the metadata file gets established; subsequent changes are recorded in 'history'.
- path\_in\_arc (*string, optional*) Path to the meta data in a zip file. path\_in\_arc must be given without leading dot or slash; thus to point to the data in the root of the compressed file pass '', for data in e.g. the folder 'emissions' pass 'emissions/'. Only used if parameter 'location' points to a compressed zip file.
- logger\_function (*func, optional*) Function accepting strings. The info string written to the metadata is also passed to this function. By default, the funtion is set to logging.info. Set to None for no output.

### **Methods**

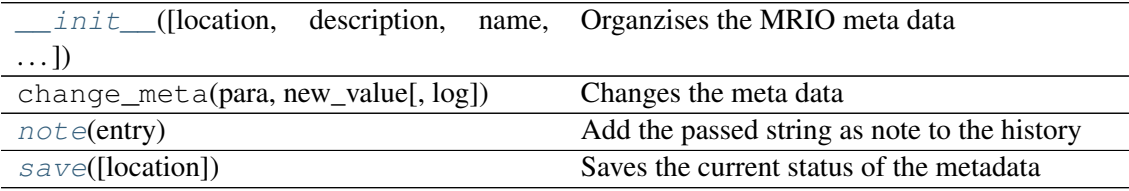

### **Attributes**

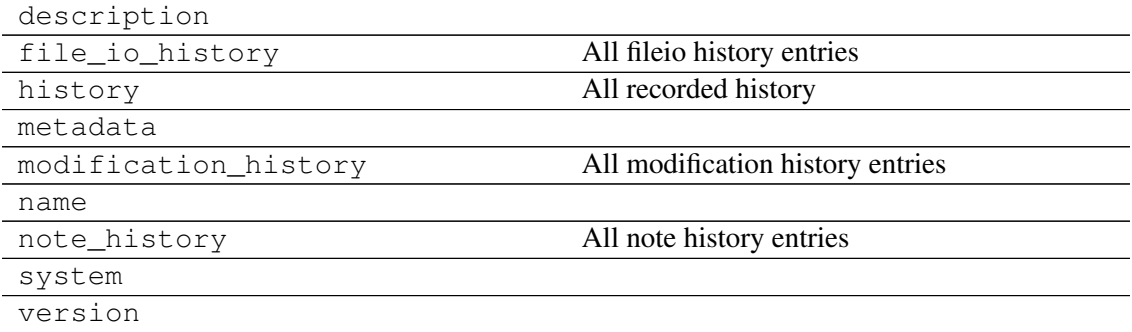

### **10.4.2 pymrio.MRIOMetaData.note**

<span id="page-132-0"></span>MRIOMetaData.**note**(*entry*)

Add the passed string as note to the history

If log is True (default), also log the string by logging.info

### **10.4.3 pymrio.MRIOMetaData.history**

### **10.4.4 pymrio.MRIOMetaData.modification\_history**

- **10.4.5 pymrio.MRIOMetaData.note\_history**
- **10.4.6 pymrio.MRIOMetaData.file\_io\_history**

### **10.4.7 pymrio.MRIOMetaData.save**

#### <span id="page-133-0"></span>MRIOMetaData.**save**(*location=None*)

Saves the current status of the metadata

This saves the metadata at the location of the previously loaded metadata or at the file/path given in location.

Specify a location if the metadata should be stored in a different location or was never stored before. Subsequent saves will use the location set here.

Parameters location (*str, optional*) – Path or file for saving the metadata. This can be the full file path or just the storage folder. In the latter case, the filename defined in DEFAULT\_FILE\_NAMES['metadata'] (currently 'metadata.json') is assumed.

# **10.5 Modifiying the IO System and its Extensions**

### **10.5.1 Aggregation**

The IO System method 'aggregate' accepts concordance matrices and/or aggregation vectors. The latter can be generated automatically for various aggregation levels for the test system and EXIOBASE 2.

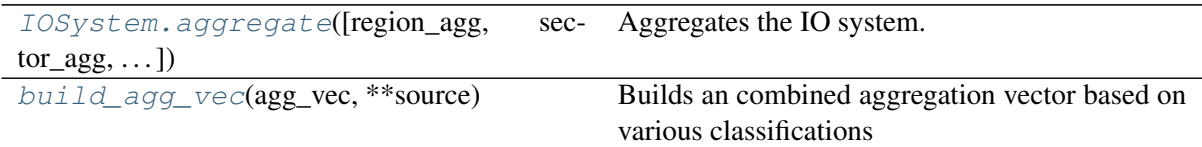

### **pymrio.IOSystem.aggregate**

```
IOSystem.aggregate(region_agg=None, sector_agg=None, region_names=None, sec-
                       tor_names=None, inplace=True)
     Aggregates the IO system.
```
Aggregation can be given as vector (use pymrio.build\_agg\_vec) or aggregation matrix. In the case

of a vector this must be of length self.get\_regions() / self.get\_sectors() respectively with the new position as integer or a string of the new name. In the case of strings the final output order can be specified in region\_dict and sector\_dict in the format {str1 = int\_pos, str2 = int\_pos, ...}.

If the sector / region concordance is given as matrix or numerical vector, generic names will be used for the new sectors/regions. One can define specific names by defining the aggregation as string vector

- region\_agg (*list, array or string, optional*) The aggregation vector or matrix for the regions (np.ndarray or list). If string: aggregates to one total region and names is to the given string. Pandas Dataframe with columns 'orignal' and 'aggregated'. This is the output from the country\_converter.agg\_conc
- sector\_agg (*list, arrays or string, optional*) The aggregation vector or matrix for the sectors (np.ndarray or list).If string: aggregates to one total region and names is to the given string.
- region\_names (*list, optional*) Names for the aggregated regions. If concordance matrix - in order of rows in this matrix If concordance vector - in order or num. values in this vector If string based - same order as the passed string Not considered if passing a DataFrame - in this case give the names in the column 'aggregated'
- sector\_names (*list, optional*) Names for the aggregated sectors. Same behaviour as 'region names'
- **inplace** (*boolean, optional*) If True, aggregates the IOSystem in place (default), otherwise aggregation happens on a copy of the IOSystem. Regardless of the setting, the IOSystem is returned to allow for chained operations.

Returns Aggregated IOSystem (if inplace is False)

Return type IOSystem

#### **pymrio.build\_agg\_vec**

```
pymrio.build_agg_vec(agg_vec, **source)
```
Builds an combined aggregation vector based on various classifications

This function build an aggregation vector based on the order in agg\_vec. The naming and actual mapping is given in source, either explicitly or by pointing to a folder with the mapping.

```
>>> build_agg_vec(['EU', 'OECD'], path = 'test')
['EU', 'EU', 'EU', 'OECD', 'REST', 'REST']
```

```
>>> build_agg_vec(['OECD', 'EU'], path = 'test', miss='RoW')
['OECD', 'EU', 'OECD', 'OECD', 'RoW', 'RoW']
```

```
>>> build_agg_vec(['EU', 'orig_regions'], path = 'test')
['EU', 'EU', 'EU', 'reg4', 'reg5', 'reg6']
```

```
>>> build_agg_vec(['supreg1', 'other'], path = 'test',
>>> other = [None, None, 'other1', 'other1', 'other2', 'other2
ightharpoonup'])
['supreg1', 'supreg1', 'other1', 'other1', 'other2', 'other2']
```
#### Parameters

• **agg\_vec** (*list*) – A list of sector or regions to which the IOSystem shall be aggregated. The order in agg\_vec is important: If a string was assigned to one specific entry it will not be overwritten if it is given in the next vector, e.g. ['EU', 'OECD'] would aggregate first into EU and the remaining one

into OECD, whereas ['OECD', 'EU'] would first aggregate all countries into OECD and than the remaining countries into EU.

• **source** (*list or string*) – Definition of the vectors in agg vec. The input vectors (either in the file or given as list for the entries in agg\_vec) must be as long as the desired output with a string for every position which should be aggregated and None for position which should not be used.

Special keywords:

– path [Path to a folder with concordance matrices.] The files in the folder can have any extension but must be in text format (tab separated) with one entry per row. The last column in the file will be taken as aggregation vectors (other columns can be used for documentation). Values must be given for every entry in the original classification (string None for all values not used) If the same entry is given in source and as text file in path than the one in source will be used.

Two special path entries are available so far:

- \* 'exio2' Concordance matrices for EXIOBASE 2.0
- \* 'test' Concordance matrices for the test IO system

If a entry is not found in source and no path is given the current directory will be searched for the definition.

– miss : Entry to use for missing values, default: 'REST'

### Returns

Return type list (aggregation vector)

### **10.5.2 Characterizing stressors**

[Extension.characterize](#page-135-0)(factors[,...]) Characterize stressors

### **pymrio.Extension.characterize**

<span id="page-135-0"></span>Extension.**characterize**(*factors*, *characterized\_name\_column='impact'*, *characterization\_factors\_column='factor'*, *characterized\_unit\_column='impact\_unit'*, *name=None*, *return\_char\_matrix=False*, *\_meta=None*)

Characterize stressors

Characterizes the extension with the characterization factors given in factors. Factors can contain more characterization factors which depend on stressors not present in the Extension - these will be automatically removed.

Note: Accordance of units is not checked - you must ensure that the characterization factors correspond to the units of the extension to be characterized.

- **factors** (*pd.DataFrame*) A dataframe in long format with numerical index and columns named index.names of the extension to be characterized and 'characterized\_name\_column', 'characterization\_factors\_column', 'characterized\_unit\_column'
- characterized\_name\_column (*str (optional)*) Name of the column with the names of the characterized account (default: "impact")
- characterization factors column (*str (optional)*) Name of the column with the factors for the characterization (default: "factor")
- **characterized\_unit\_column** (*str (optional)*) Name of the column with the units of the characterized accounts characterization (default: "impact unit")
- **name** (*string (optional)*) The new name for the extension, if None (default): name of the current extension with suffix '\_characterized'
- return char matrix (*boolean (optional*)) If False (default), returns just the characterized extension. If True, returns a namedtuple with extension and the actually used characterization matrix.
- \_meta (*MRIOMetaData, optional*) Metadata handler for logging, optional. Internal

- *pymrio.Extensions or*
- namedtuple with (extension (*pymrio.Extension, factors: pd.DataFrame)*)
- *depending on return\_char\_matrix. Only the factors used for the calculation*
- *are returned.*

### **10.5.3 Analysing the source of impacts**

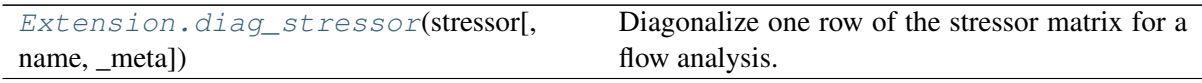

### **pymrio.Extension.diag\_stressor**

<span id="page-136-0"></span>Extension.**diag\_stressor**(*stressor*, *name=None*, *\_meta=None*)

Diagonalize one row of the stressor matrix for a flow analysis.

This method takes one row of the F matrix and diagonalize to the full region/sector format. Footprints calculation based on this matrix show the flow of embodied stressors from the source region/sector (row index) to the final consumer (column index).

Note: Since the type of analysis based on the disaggregated matrix is based on flows, direct household emissions (F\_Y) are not included.

- stressor (*str or int valid index for one row of the F matrix*) This must be a tuple for a multiindex, a string otherwise. The stressor to diagonalize.
- **name** (*string (optional)*) The new name for the extension, if None (default): string based on the given stressor (row name)
- \_meta (*MRIOMetaData, optional*) Metadata handler for logging, optional. Internal

Return type pymrio.Extension

### **10.5.4 Changing extensions**

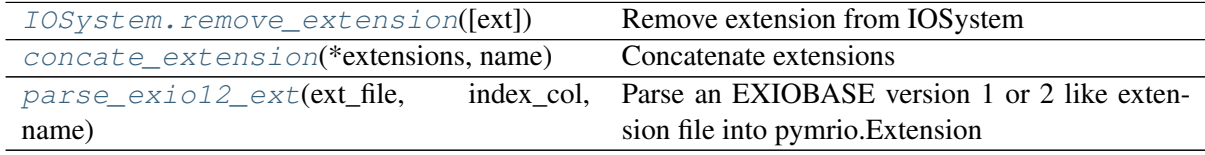

### **pymrio.IOSystem.remove\_extension**

```
IOSystem.remove_extension(ext=None)
```
Remove extension from IOSystem

For single Extensions the same can be achieved with del IOSystem\_name.Extension\_name

Parameters ext (*string or list, optional*) – The extension to remove, this can be given as the name of the instance or of Extension.name (the latter will be checked if no instance was found) If ext is None (default) all Extensions will be removed

### **pymrio.concate\_extension**

```
pymrio.concate_extension(*extensions, name)
     Concatenate extensions
```
### **Notes**

The method assumes that the first index is the name of the stressor/impact/input type. To provide a consistent naming this is renamed to 'indicator' if they differ. All other index names ('compartments', ...) are added to the concatenated extensions and set to NaN for missing values.

### **Notes**

Attributes which are not DataFrames will be set to None if they differ between the extensions

- extensions (*Extensions*) The Extensions to concatenate as multiple parameters
- **name** (*string*) Name of the new extension

Return type Concatenated extension

### **pymrio.parse\_exio12\_ext**

```
pymrio.parse_exio12_ext(ext_file, index_col, name, drop_compartment=True, ver-
                               sion=None, year=None, iosystem=None, sep=', ')
     Parse an EXIOBASE version 1 or 2 like extension file into pymrio.Extension
```
EXIOBASE like extensions files are assumed to have two rows which are used as columns multiindex (region and sector) and up to three columns for the row index (see Parameters).

For EXIOBASE 3 - extension can be loaded directly with pymrio.load

### **Notes**

So far this only parses factor of production extensions F (not final demand extensions F Y nor coeffiecents S).

#### Parameters

- ext\_file (*string or pathlib.Path*) File to parse
- **index\_col** (*int*) The number of columns (1 to 3) at the beginning of the file to use as the index. The order of the index\_col must be - 1 index column: ['stressor'] - 2 index columns: ['stressor', 'unit'] - 3 index columns: ['stressor', 'compartment', 'unit']  $\rightarrow$  3: everything up to three index columns will be removed
- **name** (*string*) Name of the extension
- drop\_compartment (*boolean, optional*) If True (default) removes the compartment from the index.
- version (*string, optional*) see pymrio.Extension
- iosystem (*string, optional*) see pymrio.Extension
- year (*string or int*) see pymrio.Extension
- sep (*string, optional*) Delimiter to use; default ','

Returns with F (and unit if available)

Return type pymrio.Extension

### **10.5.5 Renaming**

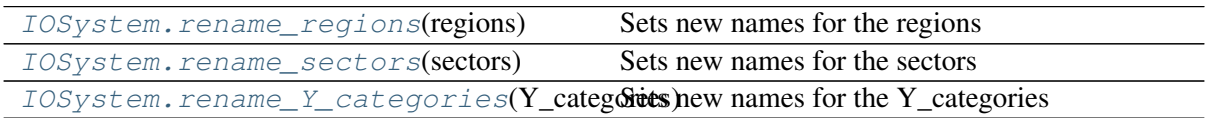

### **pymrio.IOSystem.rename\_regions**

### <span id="page-139-0"></span>IOSystem.**rename\_regions**(*regions*)

Sets new names for the regions

Parameters regions (*list or dict*) –

In case of dict: {'old\_name' ['new\_name'} with a] entry for each old\_name which should be renamed

In case of list: List of new names in order and complete without repetition

#### **pymrio.IOSystem.rename\_sectors**

<span id="page-139-1"></span>IOSystem.**rename\_sectors**(*sectors*) Sets new names for the sectors

Parameters sectors (*list or dict*) –

In case of dict: {'old\_name' ['new\_name'} with an] entry for each old\_name which should be renamed

In case of list: List of new names in order and complete without repetition

#### **pymrio.IOSystem.rename\_Y\_categories**

<span id="page-139-2"></span>IOSystem.**rename\_Y\_categories**(*Y\_categories*) Sets new names for the Y\_categories

Parameters Y\_categories (*list or dict*) –

In case of dict: {'old\_name' ['new\_name'} with an] entry for each old\_name which should be renamed

In case of list: List of new names in order and complete without repetition

### **10.6 Report**

The following method works on the IO System (generating reports for every extension available) or at individual extensions.

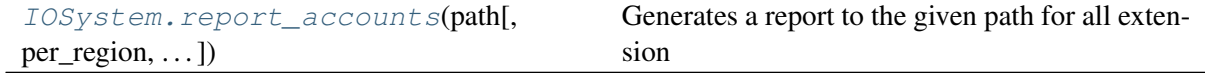

### **10.6.1 pymrio.IOSystem.report\_accounts**

<span id="page-139-3"></span>IOSystem.**report\_accounts**(*path*, *per\_region=True*, *per\_capita=False*, *pic\_size=1000*, *format='rst'*, *\*\*kwargs*) Generates a report to the given path for all extension

This method calls .report\_accounts for all extensions

### **Notes**

This looks prettier with the seaborn module (import seaborn before calling this method)

### **Parameters**

- path (*string*) Root path for the report
- per\_region (*boolean, optional*) If true, reports the accounts per region
- per\_capita (*boolean, optional*) If true, reports the accounts per capita If per capita and per region are False, nothing will be done
- pic\_size (*int, optional*) size for the figures in px, 1000 by default
- **format** (*string, optional*) file format of the report: 'rst'(default), 'html', 'latex', ... except for rst all depend on the module docutils (all writer name from docutils can be used as format)
- **ffname** (*string, optional*) root file name (without extension, per capita or per region will be attached) and folder names If None gets passed (default), self.name with be modified to get a valid name for the operation system without blanks
- \*\*kwargs (*key word arguments, optional*) This will be passed directly to the pd.DataFrame.plot method (through the self.plot\_account method)

# **10.7 Visualization**

```
Extension.plot_account(row[,
per_capita, . . . ])
                                              Plots D_pba, D_cba, D_imp and D_exp for the
                                              specified row (account)
```
### **10.7.1 pymrio.Extension.plot\_account**

<span id="page-140-0"></span>Extension.**plot\_account**(*row*, *per\_capita=False*, *sector=None*, *file\_name=False*, *file\_dpi=600*, *population=None*, *\*\*kwargs*) Plots D\_pba, D\_cba, D\_imp and D\_exp for the specified row (account)

Plot either the total country accounts or for a specific sector, depending on the 'sector' parameter.

Per default the accounts are plotted as bar charts. However, any valid keyword for the pandas.DataFrame.plot method can be passed.

### **Notes**

This looks prettier with the seaborn module (import seaborn before calling this method)

- row (*string, tuple or int*) A valid index for the row in the extension which should be plotted (one(!) row - no list allowed)
- **per** capita (*boolean, optional*) Plot the per capita accounts instead of the absolute values default is False
- sector (*string, optional*) Plot the results for a specific sector of the IO table. If None is given (default), the total regional accounts are plotted.
- population (*pandas.DataFrame or np.array, optional*) Vector with population per region. This must be given if values should be plotted per\_capita for a specific sector since these values are calculated on the fly.
- file\_name (*path string, optional*) If given, saves the plot to the given filename
- file dpi (*int, optional*) Dpi for saving the figure, default 600
- \*\*kwargs (*key word arguments, optional*) This will be passed directly to the pd.DataFrame.plot method

Return type Axis as given by pandas.DataFrame.plot, None in case of errors

## **10.8 Miscellaneous**

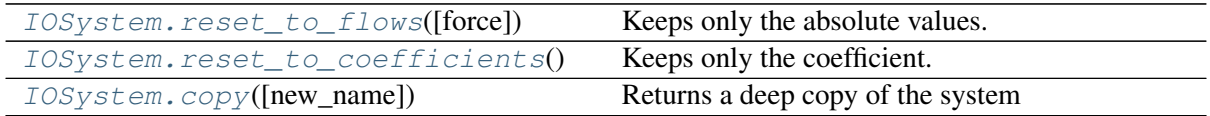

### **10.8.1 pymrio.IOSystem.reset\_to\_flows**

<span id="page-141-0"></span>IOSystem.**reset\_to\_flows**(*force=False*)

Keeps only the absolute values.

This removes all attributes which can not be aggregated and must be recalculated after the aggregation.

Parameters force (*boolean, optional*) – If True, reset to flows although the system can not be recalculated. Default: False

### **10.8.2 pymrio.IOSystem.reset\_to\_coefficients**

#### <span id="page-141-1"></span>IOSystem.**reset\_to\_coefficients**()

Keeps only the coefficient.

This can be used to recalculate the IO tables for a new finald demand.

Note: The system can not be reconstructed after this steps because all absolute data is removed. Save the Y data in case a reconstruction might be necessary.

### **10.8.3 pymrio.IOSystem.copy**

<span id="page-141-2"></span>IOSystem.**copy**(*new\_name=None*) Returns a deep copy of the system Parameters new\_name (str, optional) – Set a new meta name parameter. Default: <old\_name>\_copy
# CHAPTER 11

Indices and tables

- genindex
- modindex
- search

#### Index

### Symbols

\_\_init\_\_() (*pymrio.MRIOMetaData method*), [126](#page-131-0)

# A

aggregate() (*pymrio.IOSystem method*), [128](#page-133-0) archive() (*in module pymrio*), [115](#page-120-0)

# B

build\_agg\_vec() (*in module pymrio*), [129](#page-134-0)

# $\mathcal{C}$

calc\_A() (*in module pymrio*), [123](#page-128-0) calc\_accounts() (*in module pymrio*), [125](#page-130-0) calc\_all() (*pymrio.IOSystem method*), [121](#page-126-0) calc\_e() (*in module pymrio*), [125](#page-130-0) calc\_F() (*in module pymrio*), [124](#page-129-0) calc\_L() (*in module pymrio*), [123](#page-128-0) calc\_M() (*in module pymrio*), [124](#page-129-0) calc\_S() (*in module pymrio*), [124](#page-129-0) calc\_system() (*pymrio.Extension method*), [121](#page-126-0) calc\_system() (*pymrio.IOSystem method*), [121](#page-126-0) calc\_x() (*in module pymrio*), [122](#page-127-0) calc\_Z() (*in module pymrio*), [123](#page-128-0) characterize() (*pymrio.Extension method*), [130](#page-135-0) concate\_extension() (*in module pymrio*), [132](#page-137-0) copy() (*pymrio.IOSystem method*), [136](#page-141-0) D

diag\_stressor() (*pymrio.Extension method*), [131](#page-136-0) download\_exiobase3() (*in module pymrio*), [108](#page-113-0) download\_oecd() (*in module pymrio*), [109](#page-114-0)

download\_wiod2013() (*in module pymrio*), [109](#page-114-0)

# G

generic\_exiobase12\_parser() (*in module pymrio*), [111](#page-116-0) get\_DataFrame() (*pymrio.IOSystem method*), [118](#page-123-0) get\_extensions() (*pymrio.IOSystem method*), [118](#page-123-0) get\_index() (*pymrio.IOSystem method*), [120](#page-125-0) get\_regions() (*pymrio.IOSystem method*), [119](#page-124-0) get\_row\_data() (*pymrio.Extension method*), [119](#page-124-0) get\_rows() (*pymrio.Extension method*), [120](#page-125-0) get\_sectors() (*pymrio.IOSystem method*), [120](#page-125-0) get\_Y\_categories() (*pymrio.IOSystem method*), [120](#page-125-0)

#### L

load() (*in module pymrio*), [116](#page-121-0) load\_all() (*in module pymrio*), [117](#page-122-0) load\_test() (*in module pymrio*), [107](#page-112-0)

## M

MRIOMetaData (*class in pymrio*), [126](#page-131-0)

#### N

note() (*pymrio.MRIOMetaData method*), [127](#page-132-0)

#### P

parse\_eora26() (*in module pymrio*), [113](#page-118-0) parse\_exio12\_ext() (*in module pymrio*), [133](#page-138-0) parse\_exiobase1() (*in module pymrio*), [110](#page-115-0) parse\_exiobase2() (*in module pymrio*), [110](#page-115-0) parse\_exiobase3() (*in module pymrio*), [111](#page-116-0)

```
parse_oecd() (in module pymrio), 114
parse_wiod() (in module pymrio), 112
plot_account() (pymrio.Extension method),
       135
```
# R

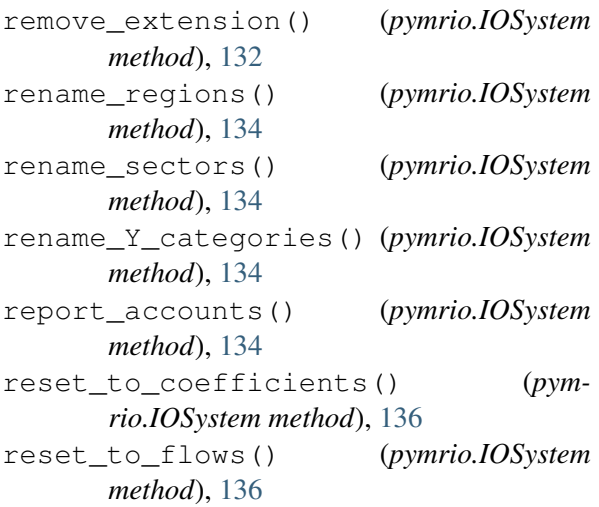

# S

save() (*pymrio.IOSystem method*), [114](#page-119-0) save() (*pymrio.MRIOMetaData method*), [128](#page-133-0) save\_all() (*pymrio.IOSystem method*), [115](#page-120-0) set\_index() (*pymrio.IOSystem method*), [120](#page-125-0)